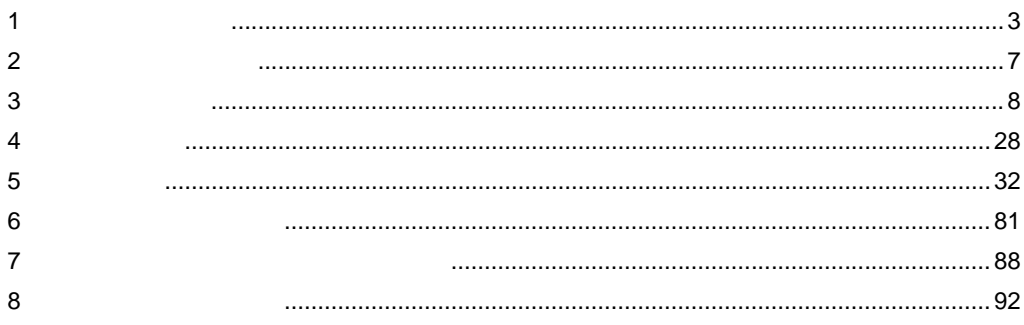

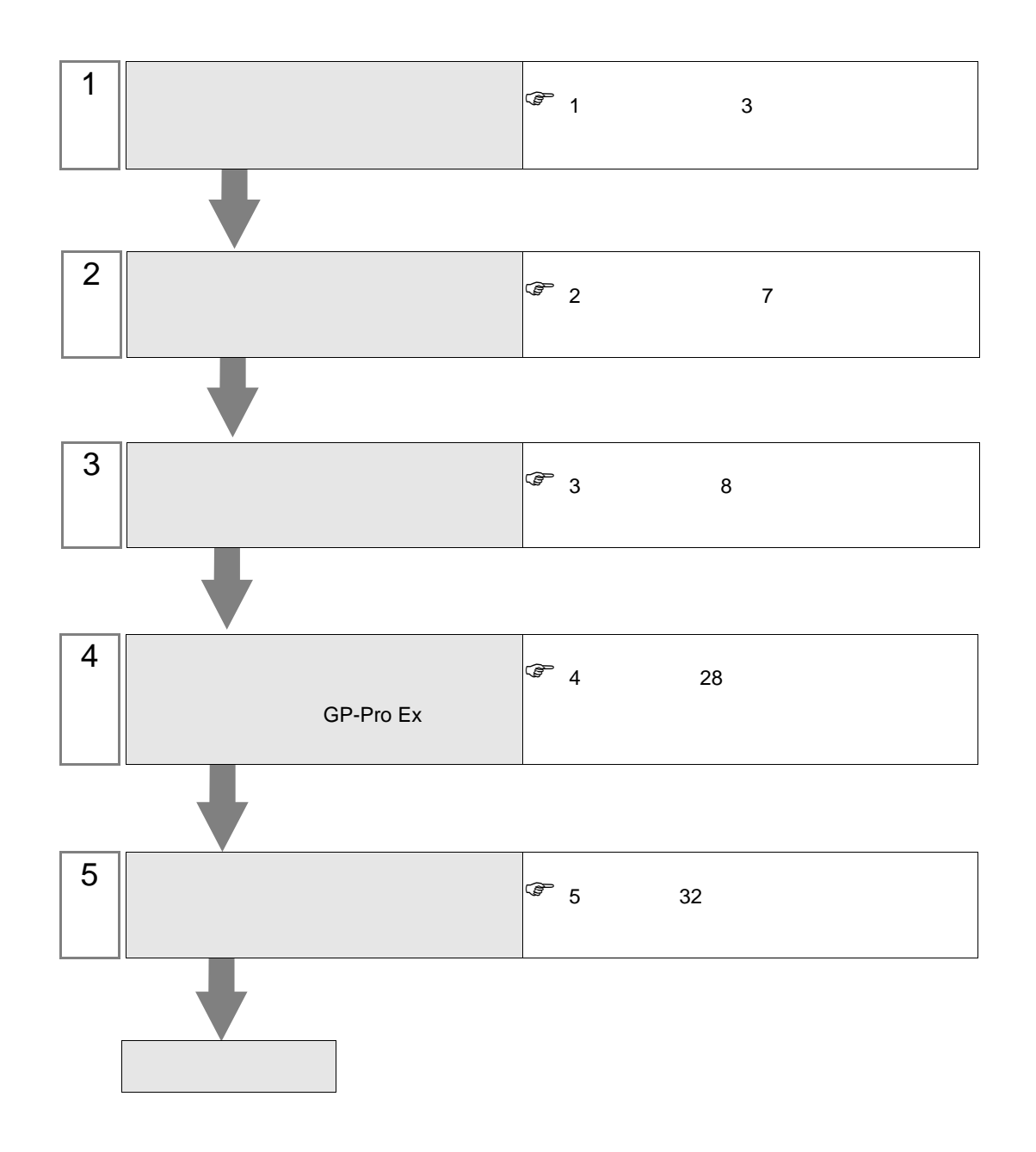

<span id="page-2-0"></span>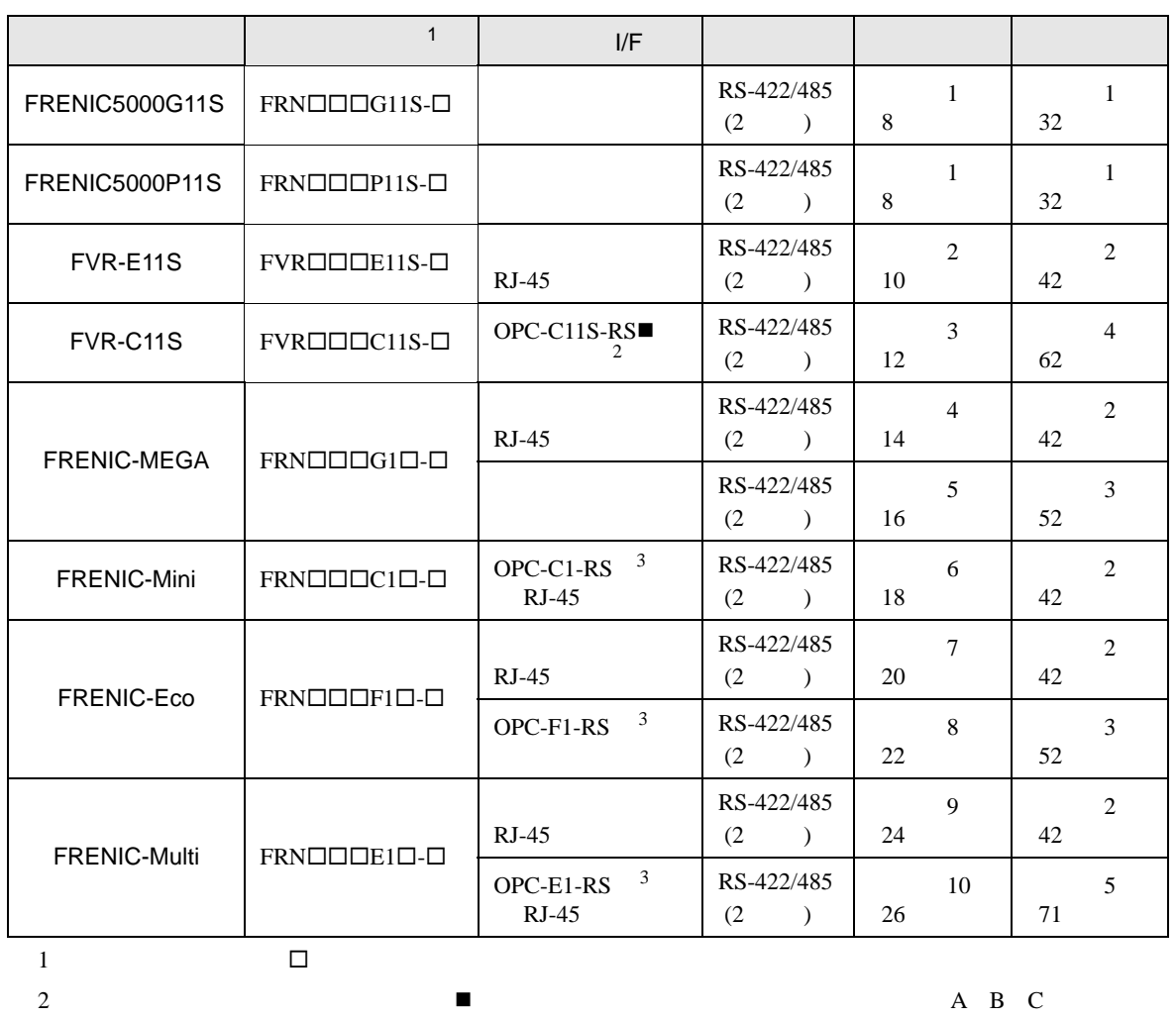

 $3 \left( \frac{1}{2} \right)$ 

重要

• RS-422/485 <br>RS-422/485

• RS-422/485

•  $1 \quad 1$ 

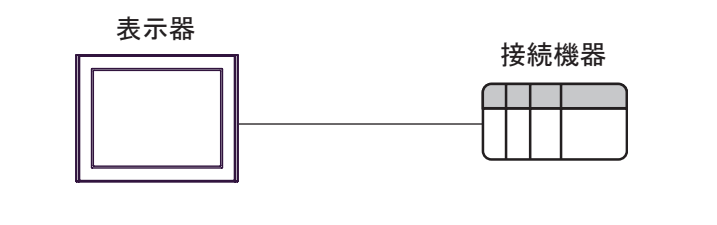

 $\bullet$  1 n

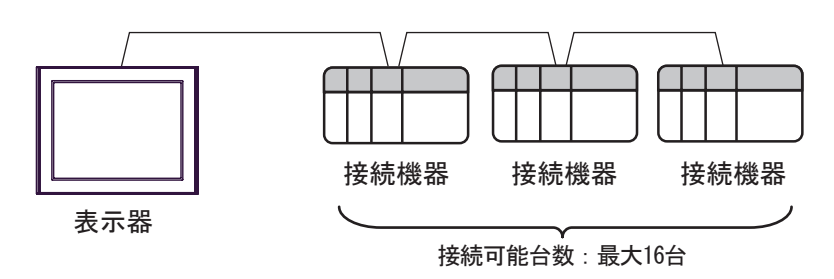

<span id="page-4-0"></span>IPC COM

接続機器と IPC を接続する場合、使用できる COM ポートはシリーズと通信方式によって異なります。

**IPC** IPC

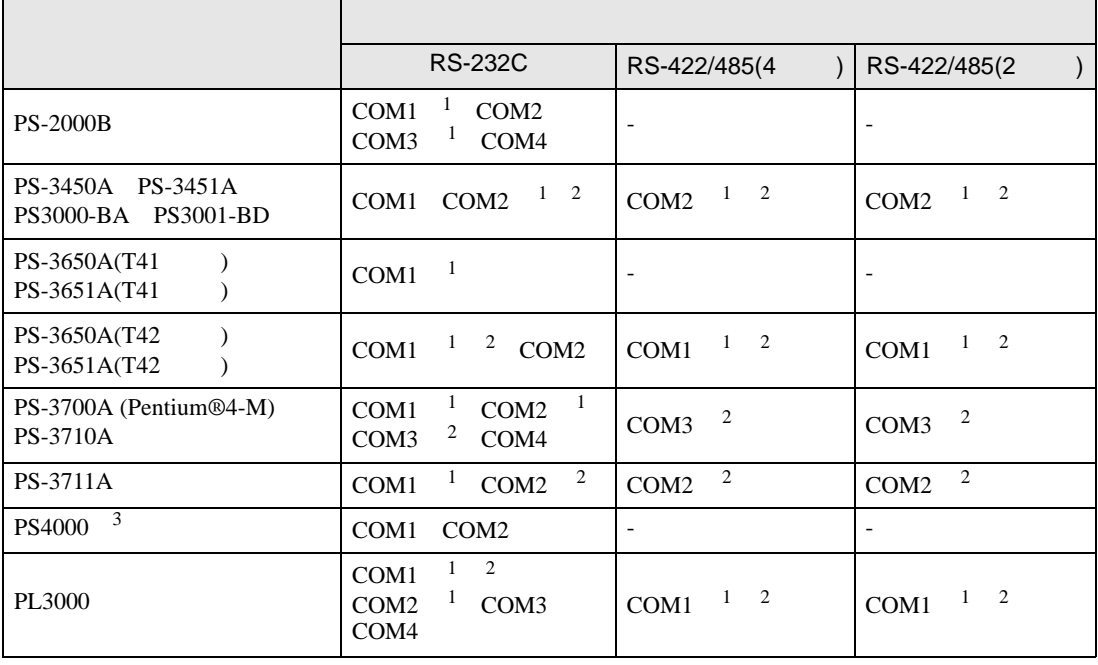

1 RI/5V BPC

 $2 \leq$ 

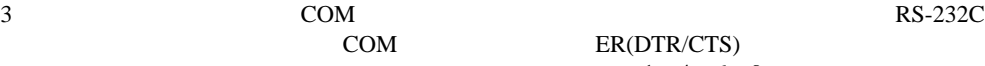

COM ER(DTR/CTS)

 $1 4 6 9$  IPC  $\rm{IPC}$ 

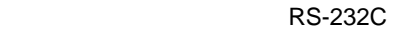

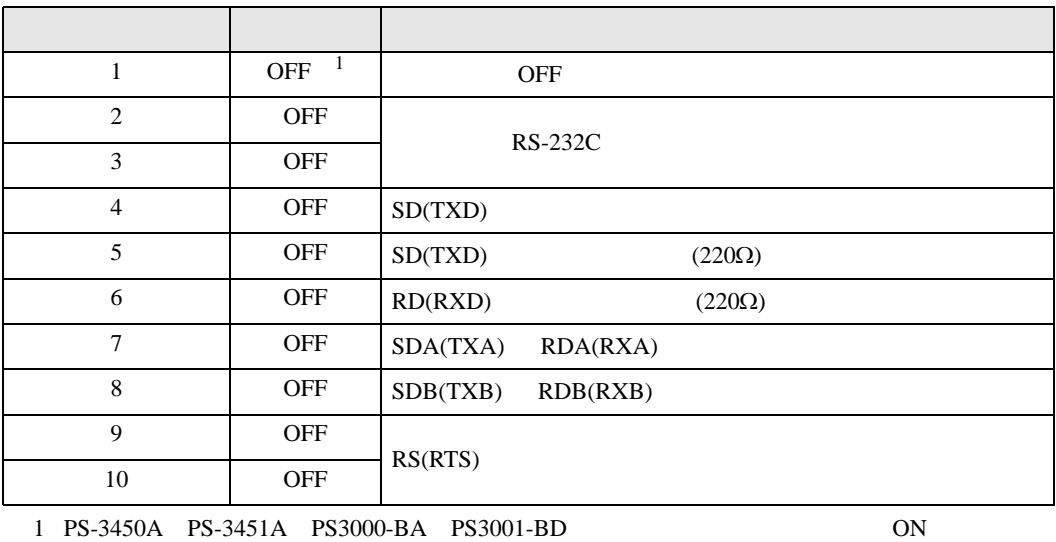

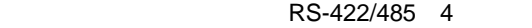

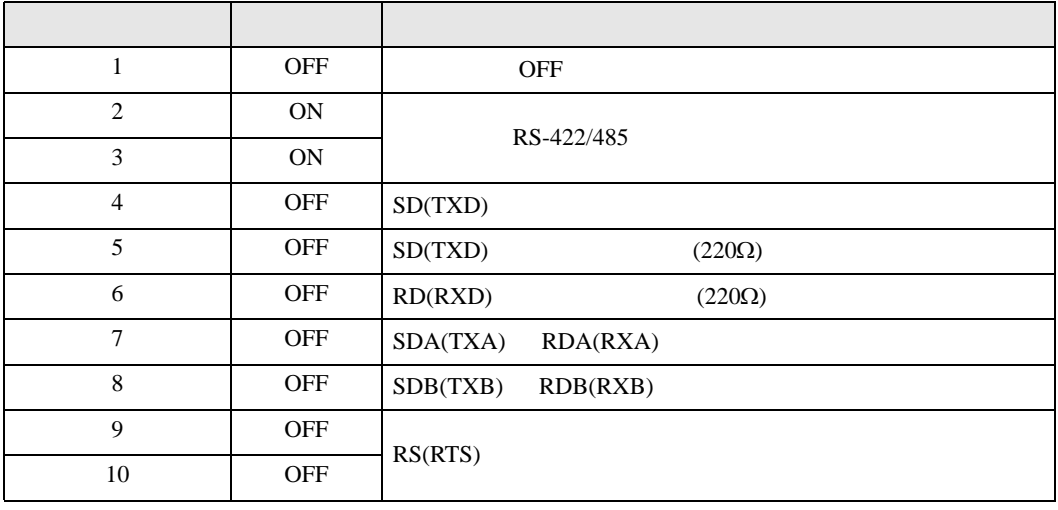

#### RS-422/485 2

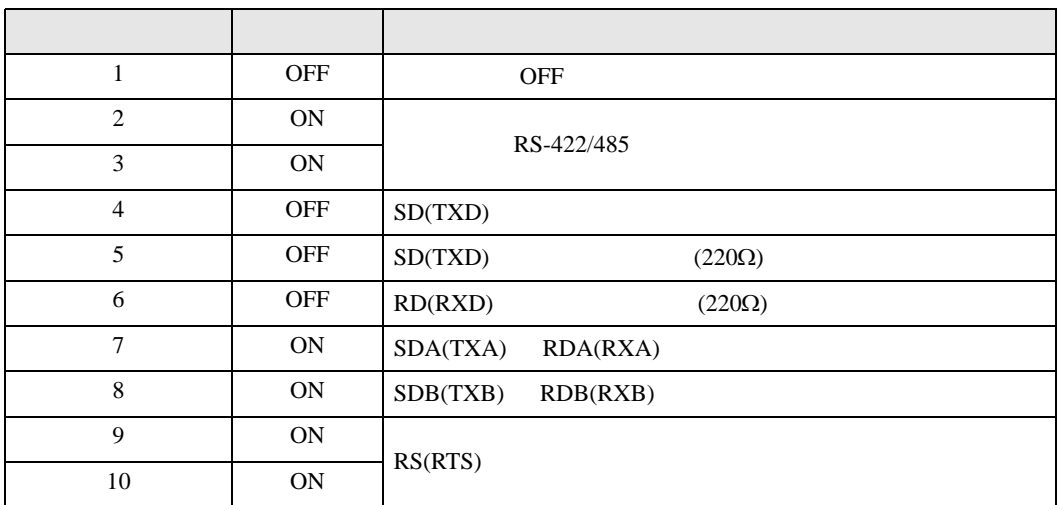

<span id="page-6-0"></span>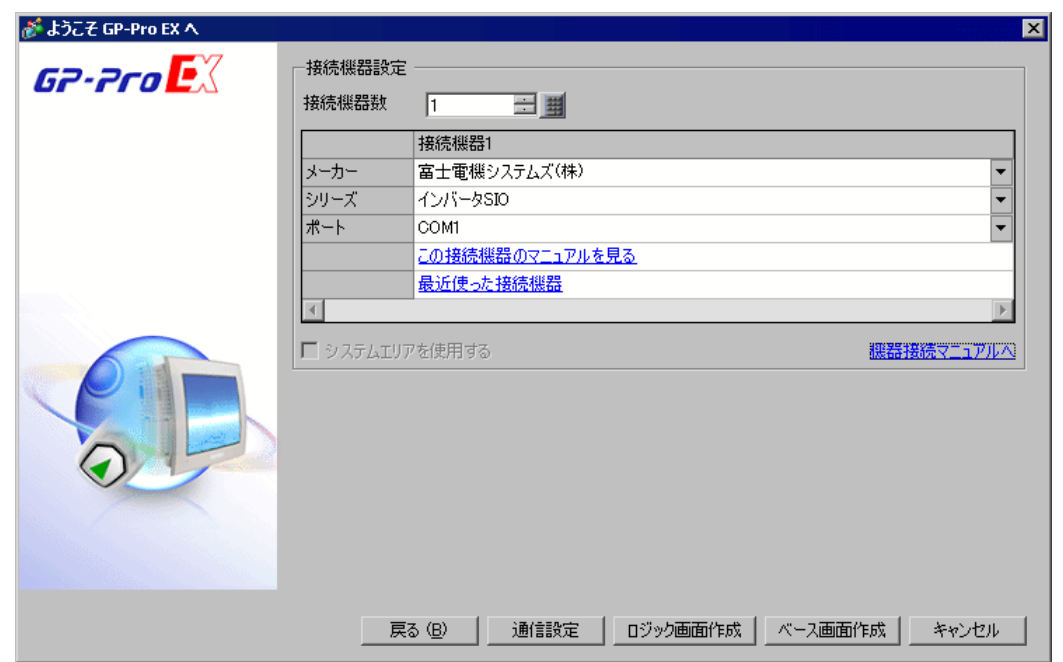

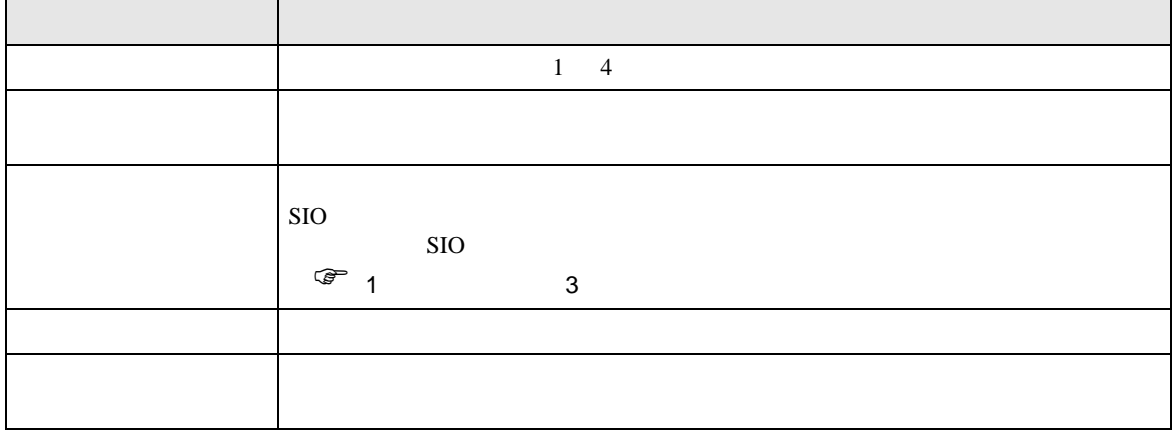

<span id="page-7-0"></span> $3 \sim$ 

## <span id="page-7-1"></span>3.1 設定例 1

 $GP$ -Pro  $EX$ 

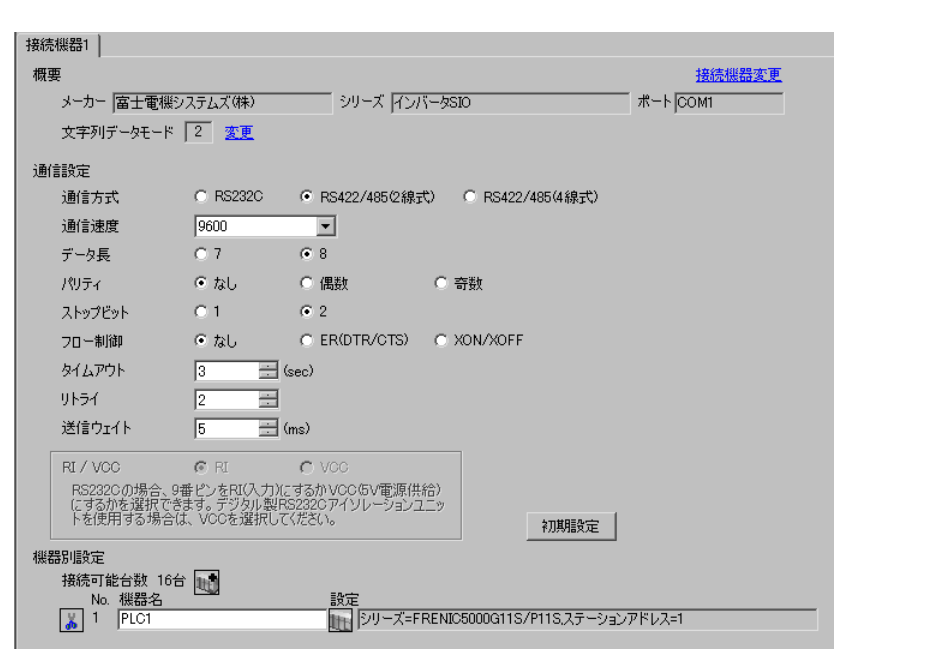

 $\begin{array}{ccc} & 1 & 1 & 1 \end{array}$ 

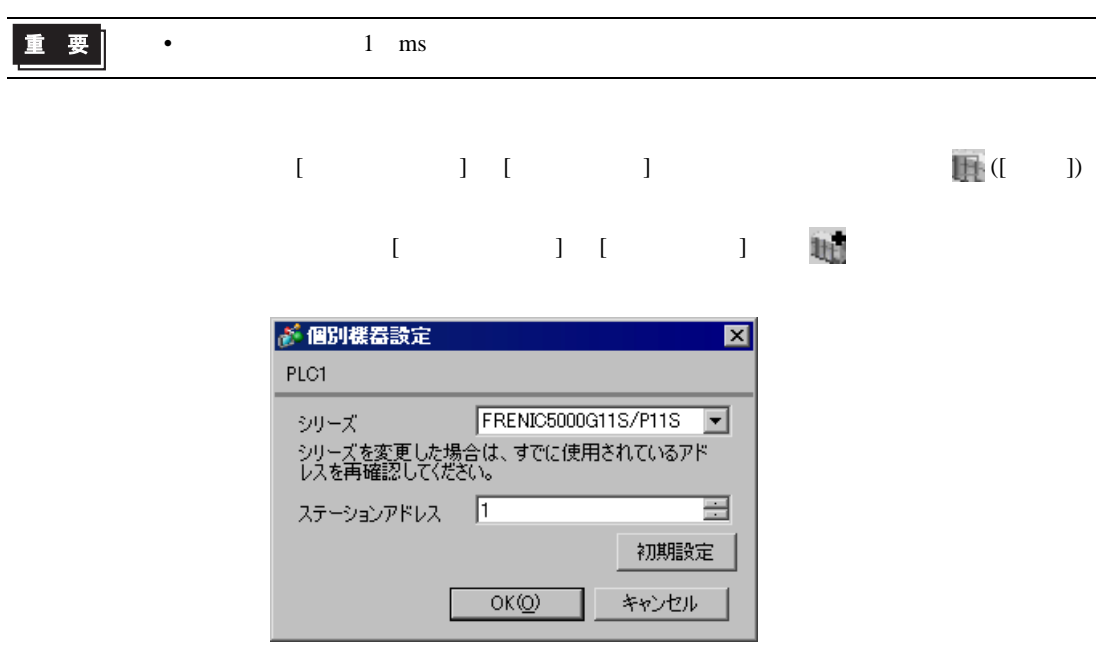

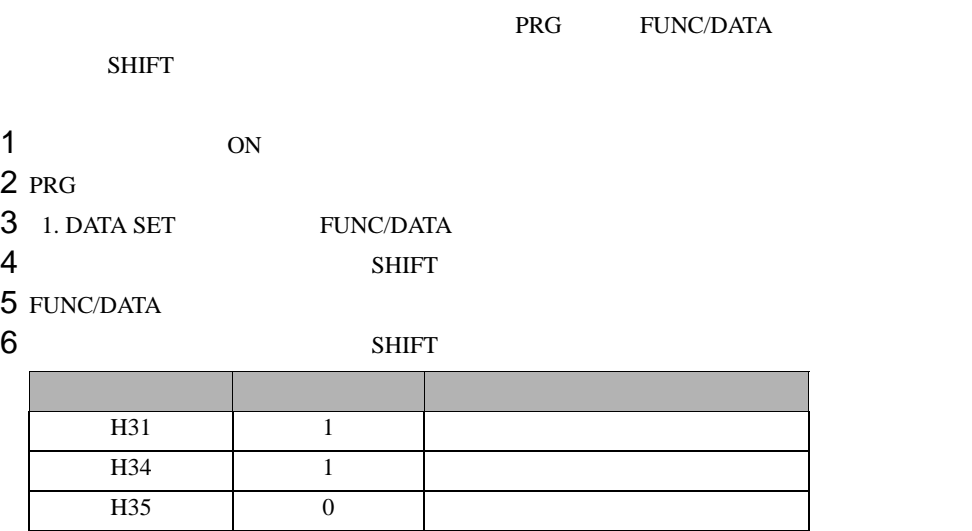

H36  $\vert$  0  $\vert$ H37  $\vert$  0  $\vert$ 

7 FUNC/DATA

8 PRG

 $9<sub>3</sub>$ 

<span id="page-9-0"></span>3.2 設定例 2

 $GP$ -Pro  $EX$ 

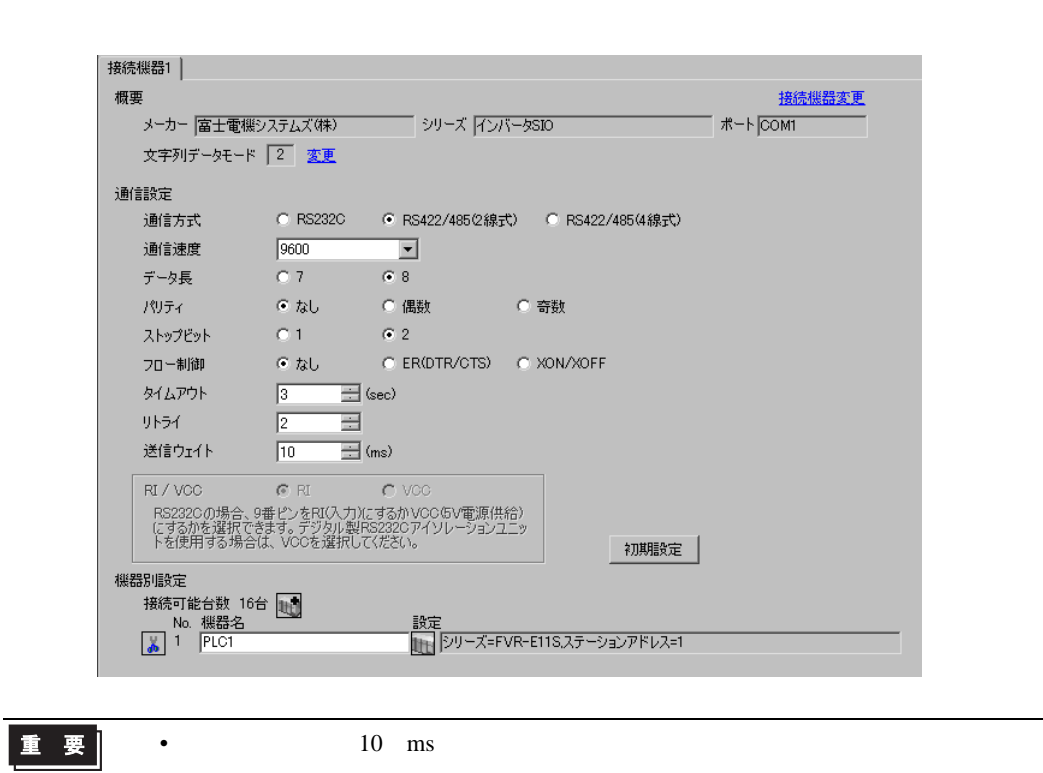

 $\begin{bmatrix} 1 & 0 & 0 \\ 0 & 0 & 1 \end{bmatrix}$   $\begin{bmatrix} 1 & 0 & 1 \\ 0 & 1 & 0 \end{bmatrix}$ 

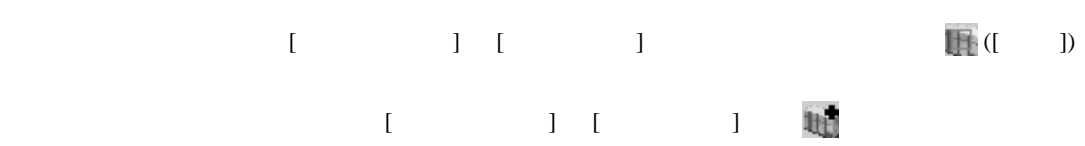

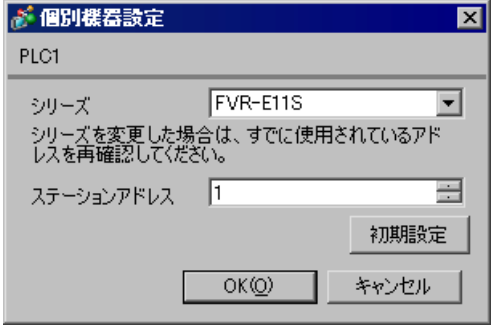

#### ${\rm FUNC/DATA}$

#### PRG/RESET

 $1$  ON

2 PRG/RESET

 $3$ 

4 FUNC/DATA

 $5$ 

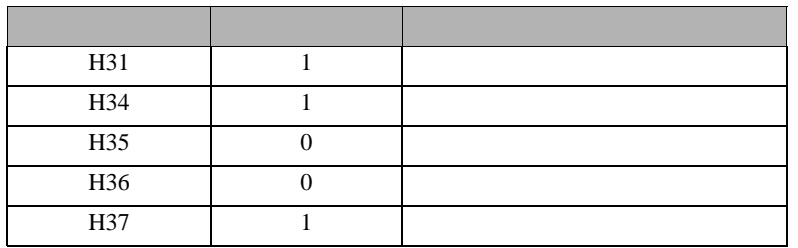

6 FUNC/DATA

7 PRG/RESET

 $8<sub>5</sub>$ 

<span id="page-11-0"></span>3.3 設定例 3

 $GP$ -Pro  $EX$ 

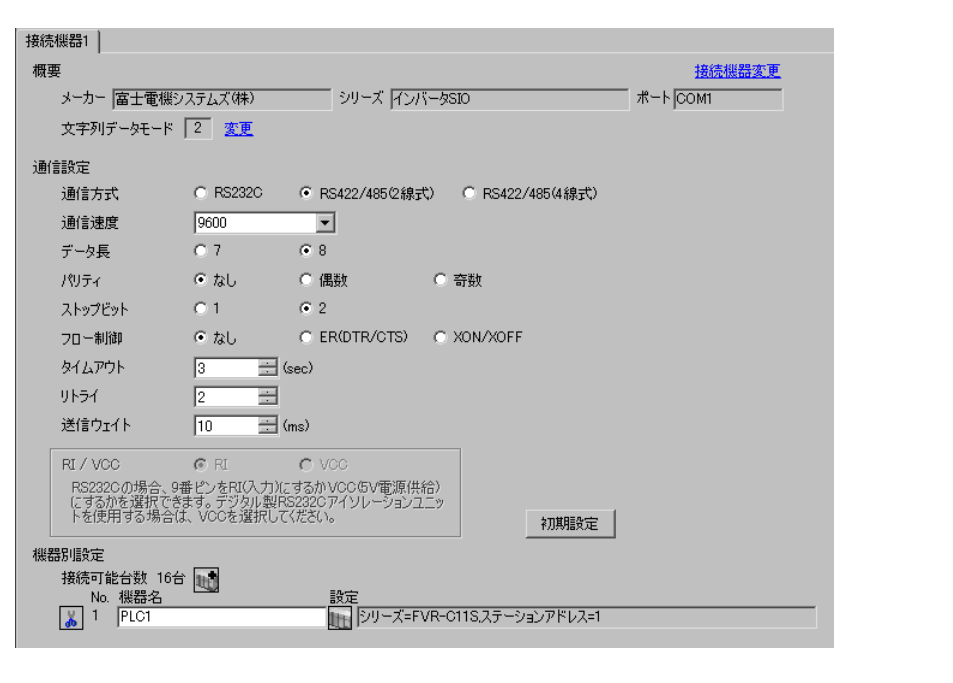

 $\begin{bmatrix} 1 & 0 & 0 \\ 0 & 0 & 1 \end{bmatrix}$   $\begin{bmatrix} 1 & 0 & 1 \\ 0 & 1 & 0 \end{bmatrix}$ 

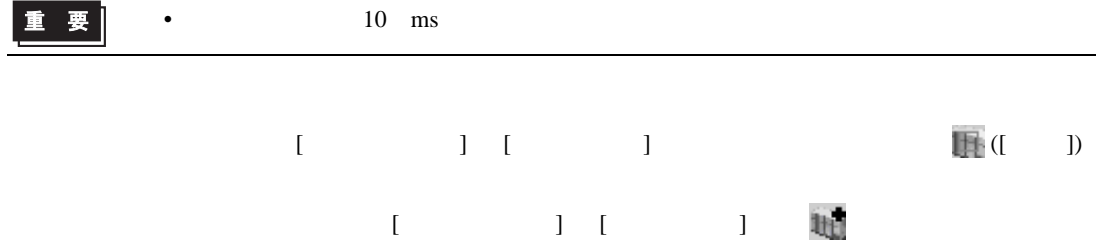

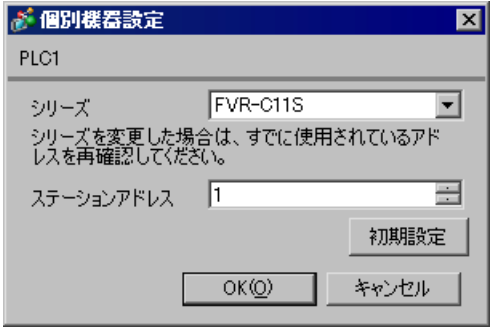

#### ${\rm FUNC/DATA}$

#### PRG/RESET

- $1$  ON
- 2 PRG/RESET
- $3 \t\t\t [600]$
- 4 FUNC/DATA

 $5$ 

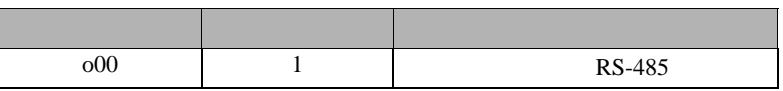

### 6 FUNC/DATA

 $7$ 

 $8$ 

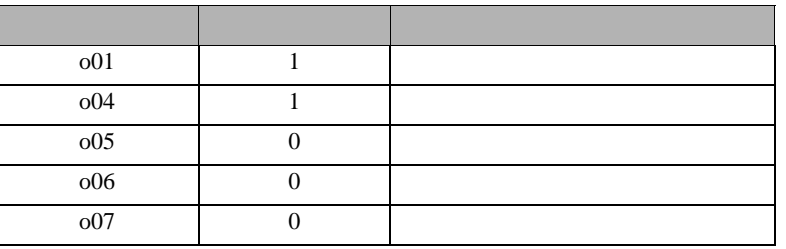

9 FUNC/DATA

10 PRG/RESET

 $11$  expansion of  $\mathcal{L}$ 

<span id="page-13-0"></span>3.4 設定例 4

 $GP$ -Pro  $EX$ 

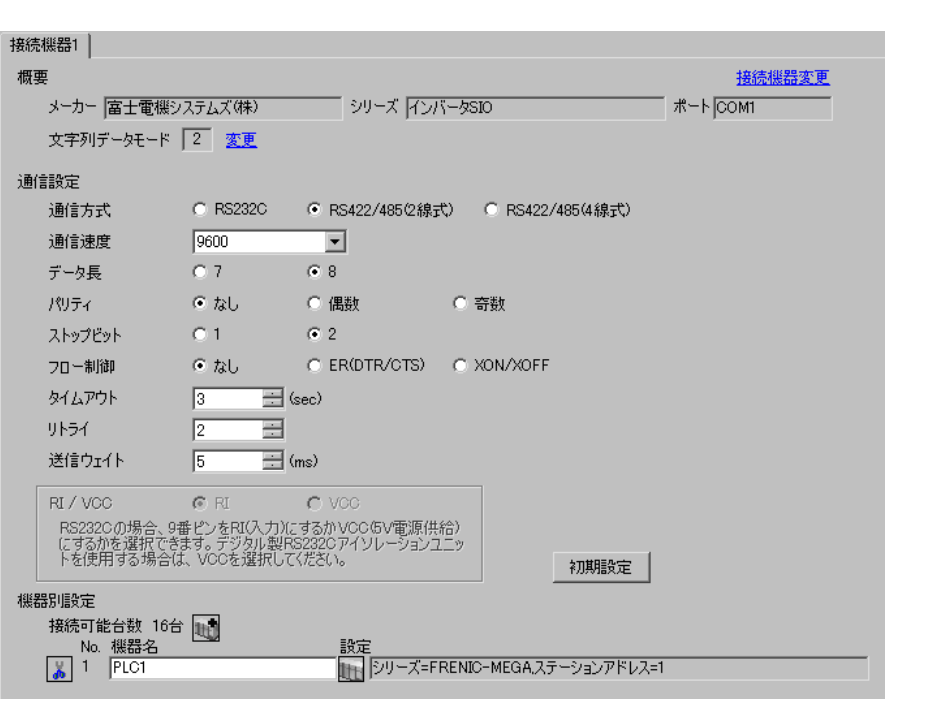

 $\begin{bmatrix} 1 & 0 & 0 \\ 0 & 0 & 1 \end{bmatrix}$   $\begin{bmatrix} 1 & 0 & 1 \\ 0 & 1 & 0 \end{bmatrix}$ 

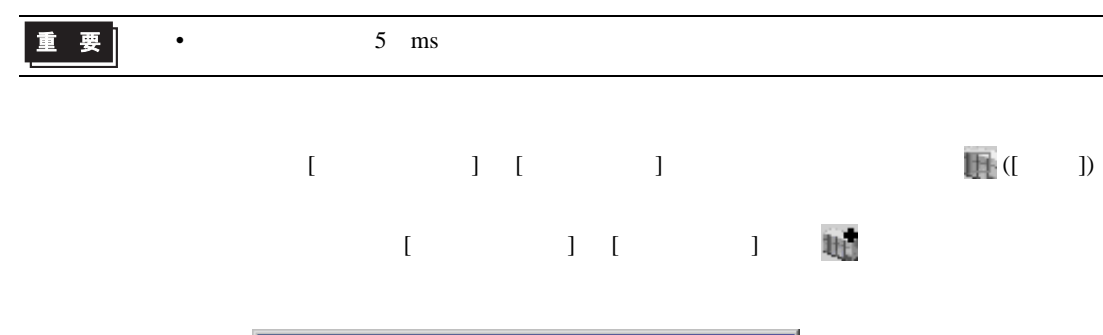

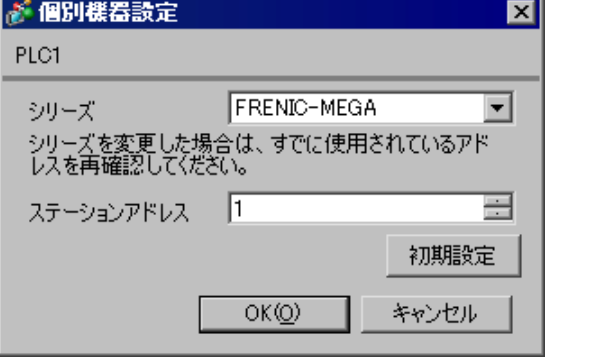

#### FUNC/DATA

#### PRG/RESET

- $1$  ON
- 2 PRG/RESET
- 3  $[1.Y_{-1}]$
- 4 FUNC/DATA
- $5$
- 6 FUNC/DATA

 $7$ 

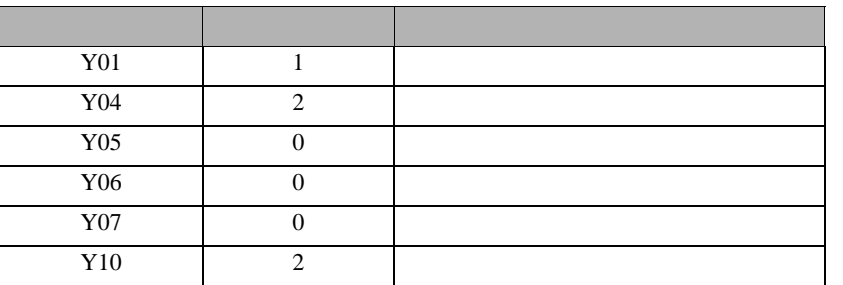

8 FUNC/DATA

9 PRG/RESET

10

 $\begin{array}{ccc} & 1 & 1 & 1 & 1 \\ \end{array}$ 

<span id="page-15-0"></span>3.5 設定例 5

GP-Pro EX

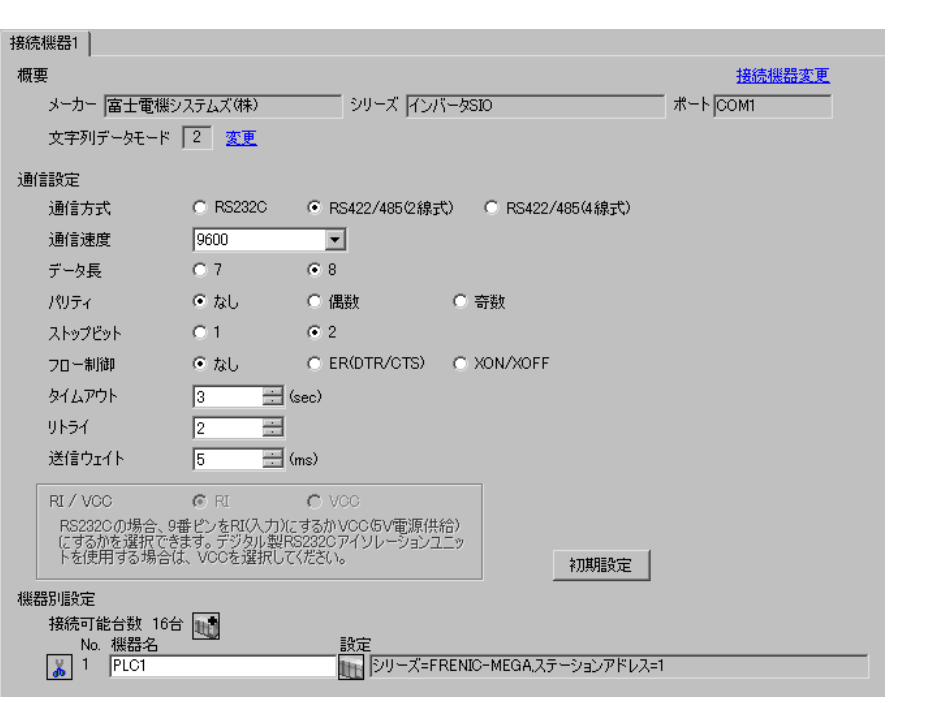

•  $5 \text{ ms}$ 重要  $[ \qquad \qquad ] \quad [ \qquad \qquad ] \qquad \qquad ] \qquad \qquad ] \qquad \qquad ] \qquad \qquad ] \qquad \qquad ] \qquad \qquad ] \qquad \qquad ]$  $[$   $]$   $]$   $[$   $]$   $]$   $[$   $]$   $[$   $]$   $[$   $]$   $[$   $]$   $[$   $]$   $[$   $]$   $[$   $]$   $[$   $]$   $[$   $]$   $[$   $]$   $[$   $]$   $[$   $]$   $[$   $]$   $[$   $]$   $[$   $]$   $[$   $]$   $[$   $]$   $[$   $]$   $[$   $]$   $[$   $]$   $[$   $]$   $[$   $]$   $[$   $]$   $[$   $]$   $[$ 

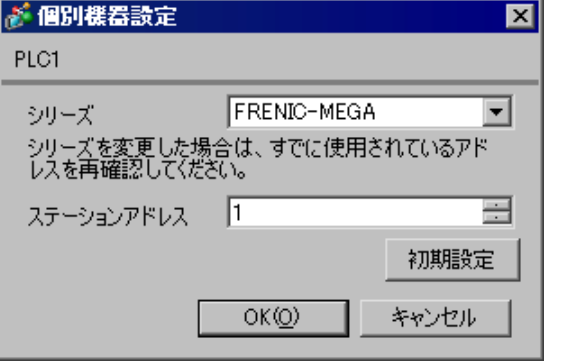

#### ${\rm FUNC/DATA}$

#### PRG/RESET

- $1$  ON
- 2 PRG/RESET
- 3  $[1.Y_{-1}]$
- 4 FUNC/DATA
- $5$
- 6 FUNC/DATA

 $7$ 

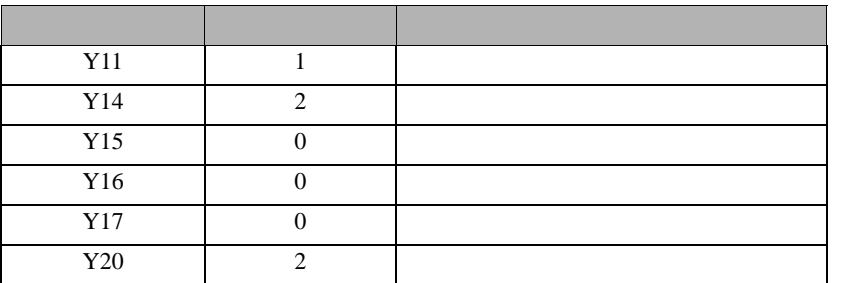

- 8 FUNC/DATA
- 9 PRG/RESET

10

<span id="page-17-0"></span>3.6 設定例 6

GP-Pro EX

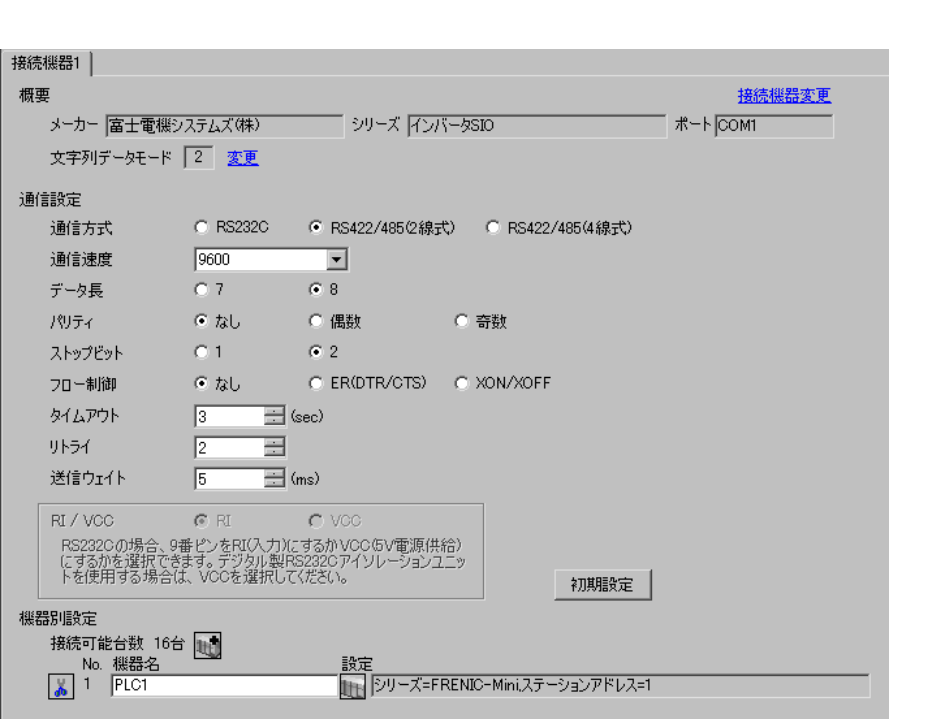

 $\begin{bmatrix} 1 & 0 & 0 \\ 0 & 0 & 1 \end{bmatrix}$   $\begin{bmatrix} 1 & 0 & 1 \\ 0 & 1 & 0 \end{bmatrix}$ 

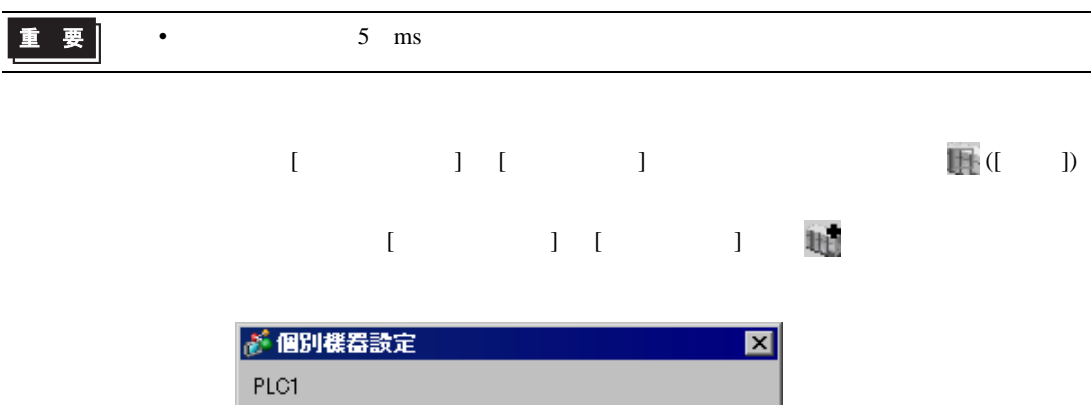

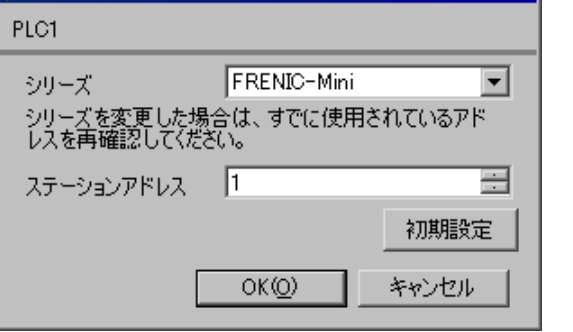

#### FUNC/DATA

#### PRG/RESET

- $1$  ON
- 2 PRG/RESET
- 3  $[1.Y_{-1}]$
- 4 FUNC/DATA
- $5$
- 6 FUNC/DATA
- $7$

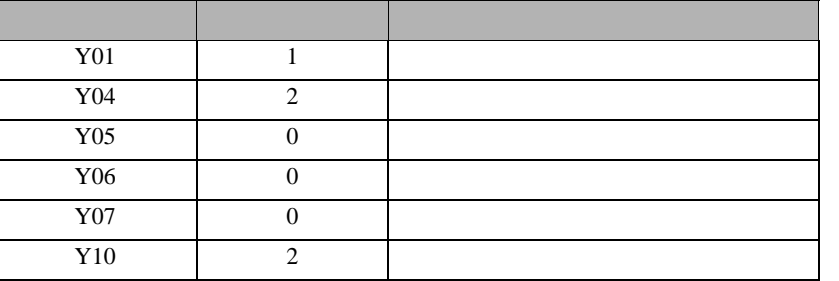

- 8 FUNC/DATA
- 9 PRG/RESET

10

<span id="page-19-0"></span>3.7 設定例 7

 $GP$ -Pro  $EX$ 

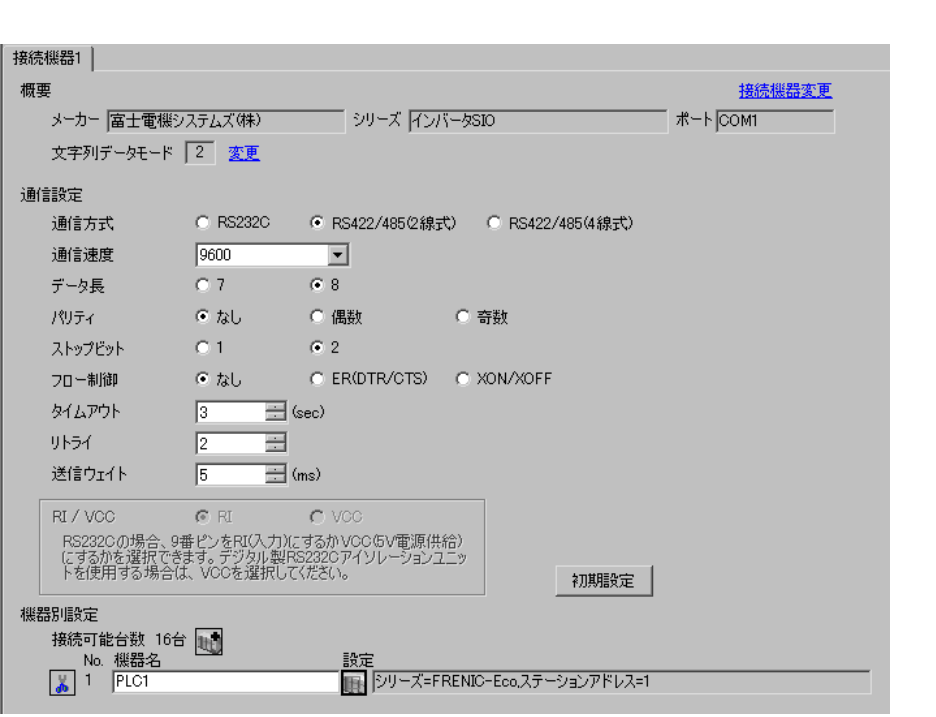

 $\begin{bmatrix} 1 & 0 & 0 \\ 0 & 0 & 1 \end{bmatrix}$   $\begin{bmatrix} 1 & 0 & 1 \\ 0 & 1 & 0 \end{bmatrix}$ 

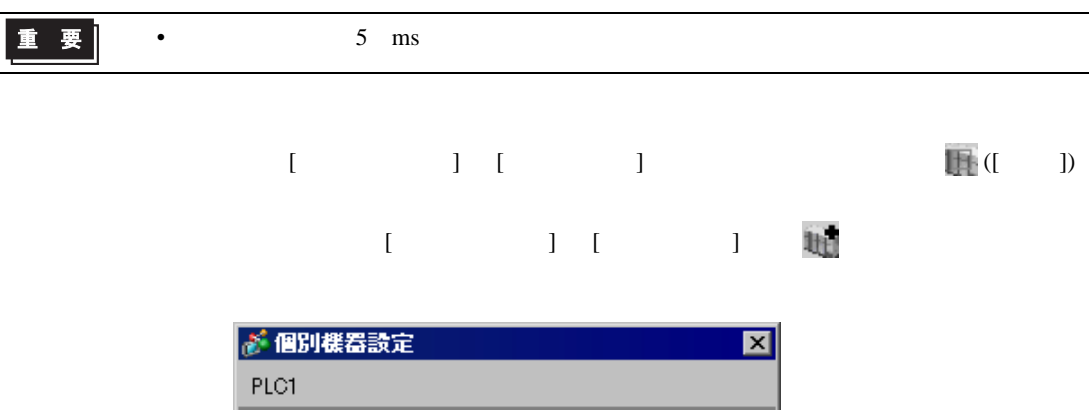

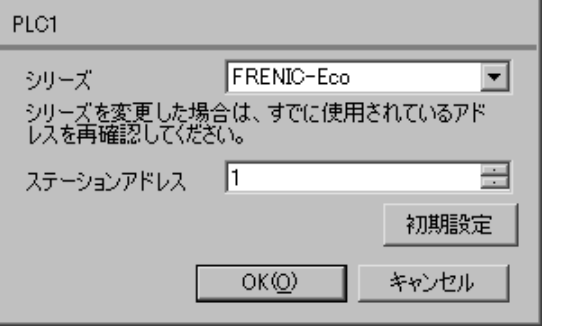

#### FUNC/DATA

#### PRG/RESET

- $1$  ON
- 2 PRG/RESET
- 3  $[1.Y_{-1}]$
- 4 FUNC/DATA
- $5$
- 6 FUNC/DATA

 $7$ 

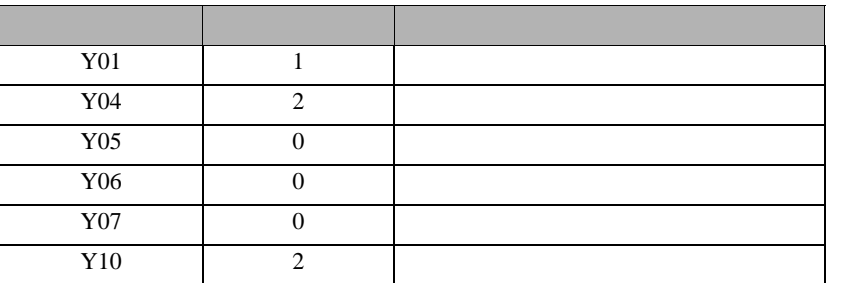

- 8 FUNC/DATA
- 9 PRG/RESET

10

 $\begin{array}{ccc} & 1 & 1 & 1 & 1 \\ \end{array}$ 

<span id="page-21-0"></span>3.8 設定例 8

GP-Pro EX

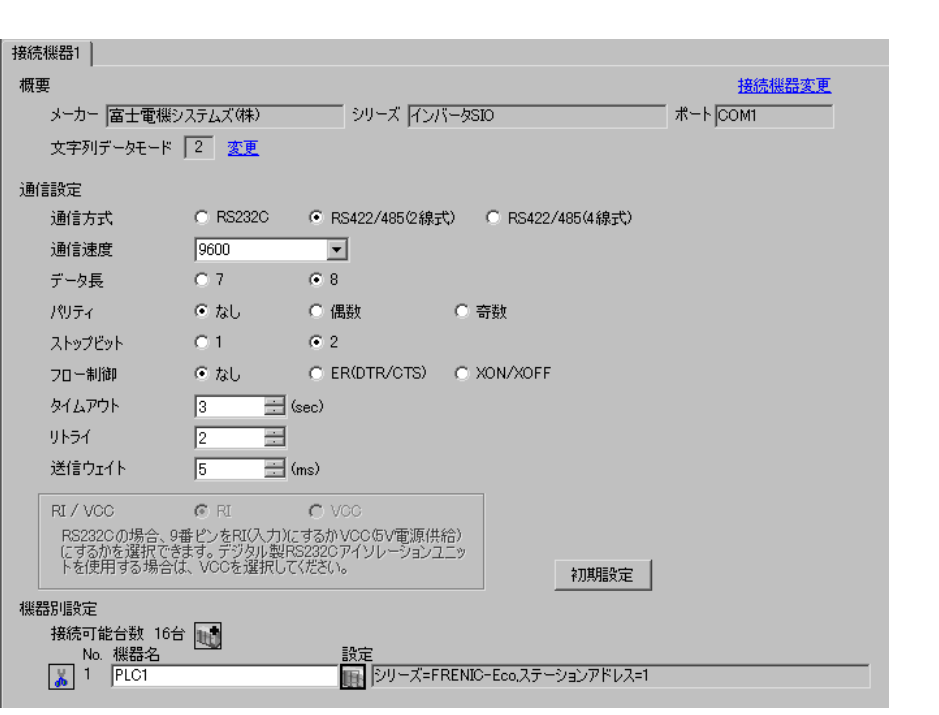

重要

•  $5 \text{ ms}$ 

 $[ \qquad \qquad ] \quad [ \qquad \qquad ] \qquad \qquad ] \qquad \qquad ] \qquad \qquad ] \qquad \qquad ] \qquad \qquad ] \qquad \qquad ] \qquad \qquad ]$  $[ \qquad \qquad ] \qquad [ \qquad \qquad ] \qquad \qquad ] \qquad \qquad ]$ 

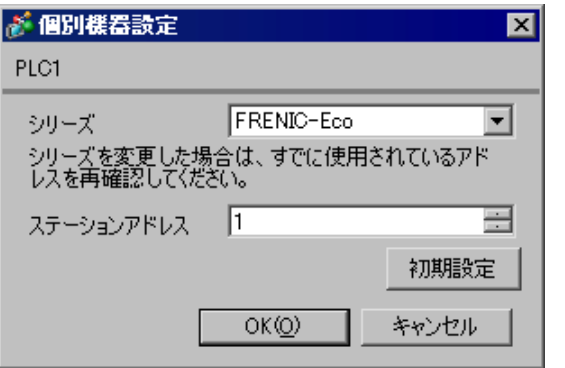

GP-Pro EX 22

#### ${\rm FUNC/DATA}$

#### PRG/RESET

- $1$  ON
- 2 PRG/RESET
- 3  $[1.Y_{-1}]$
- 4 FUNC/DATA
- $5$
- 6 FUNC/DATA

 $7$ 

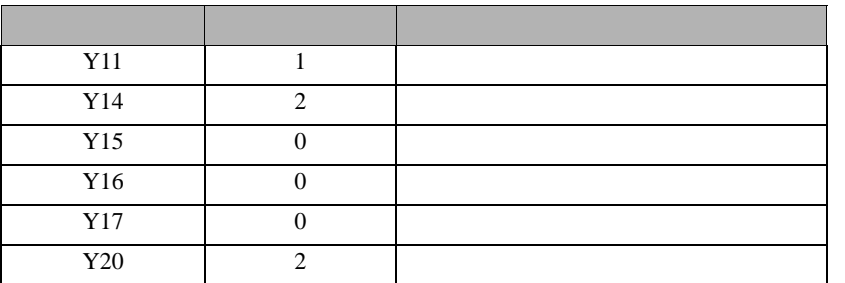

- 8 FUNC/DATA
- 9 PRG/RESET

10

<span id="page-23-0"></span>3.9 設定例 9

 $GP$ -Pro  $EX$ 

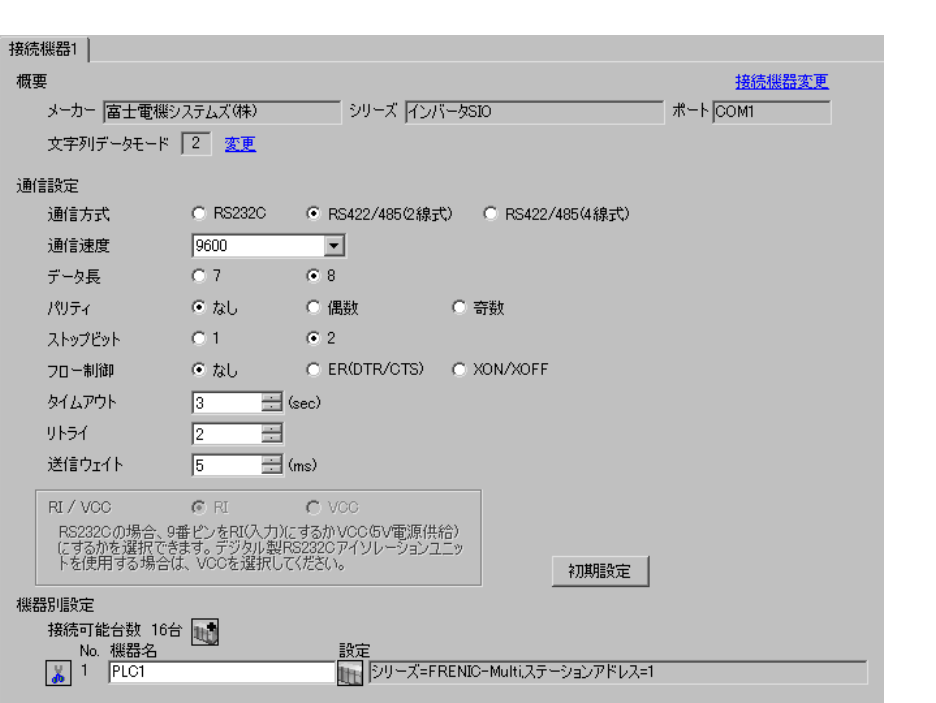

 $\begin{bmatrix} 1 & 0 & 0 \\ 0 & 0 & 1 \end{bmatrix}$   $\begin{bmatrix} 1 & 0 & 1 \\ 0 & 1 & 0 \end{bmatrix}$ 

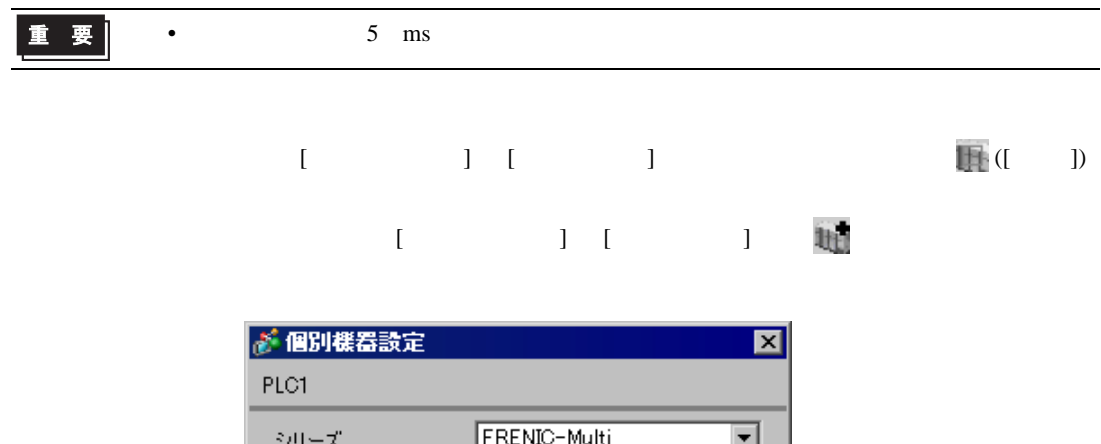

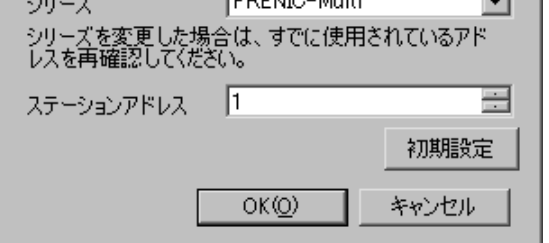

#### FUNC/DATA

#### PRG/RESET

- $1$  ON
- 2 PRG/RESET
- 3  $[1.Y_{-1}]$
- 4 FUNC/DATA
- $5$
- 6 FUNC/DATA
- $7$

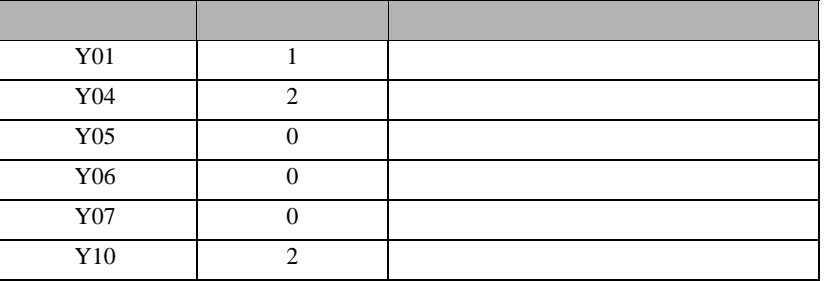

- 8 FUNC/DATA
- 9 PRG/RESET

10

GP-Pro EX 25

 $\begin{array}{ccc} 1 & 1 & 1 & 1 \\ 1 & 1 & 1 & 1 \\ 1 & 1 & 1 & 1 \end{array}$ 

<span id="page-25-0"></span>3.10 設定例 10

GP-Pro EX

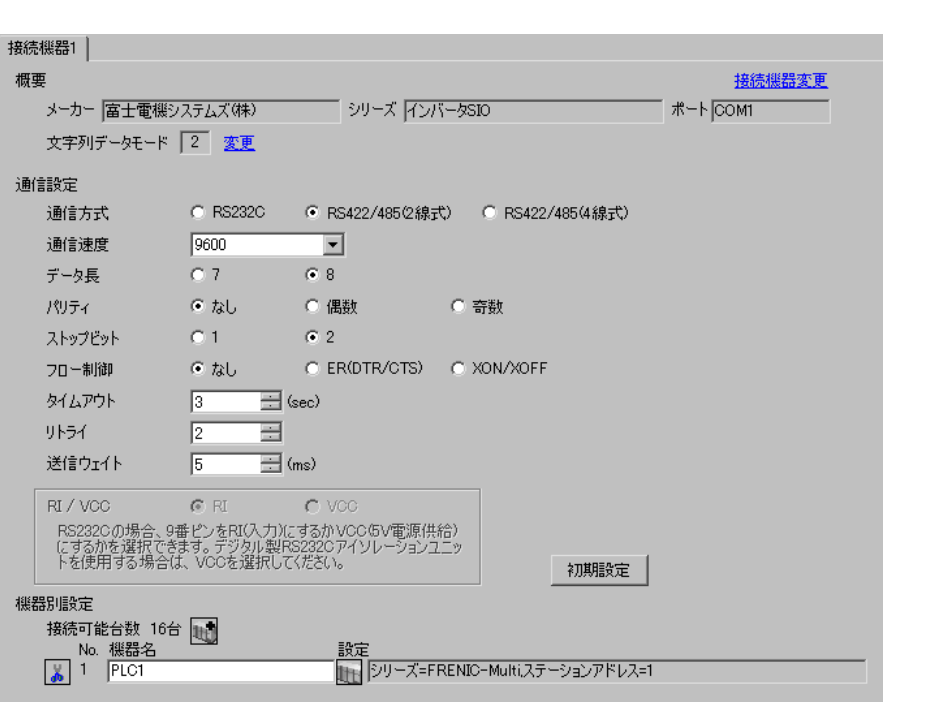

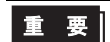

•  $5 \text{ ms}$ 

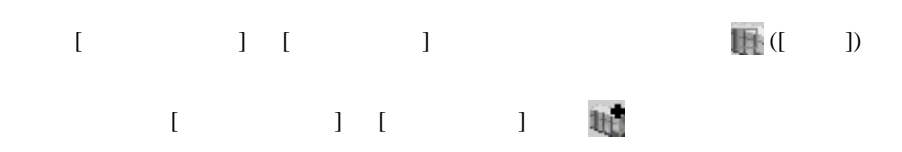

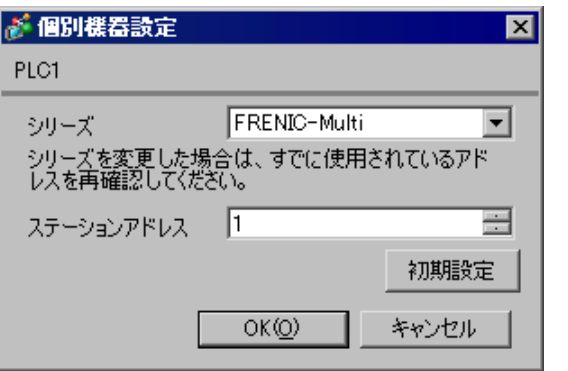

#### ${\rm FUNC/DATA}$

#### PRG/RESET

- $1$  ON
- 2 PRG/RESET
- 3  $[1.Y_{-1}]$
- 4 FUNC/DATA
- $5$
- 6 FUNC/DATA

 $7$ 

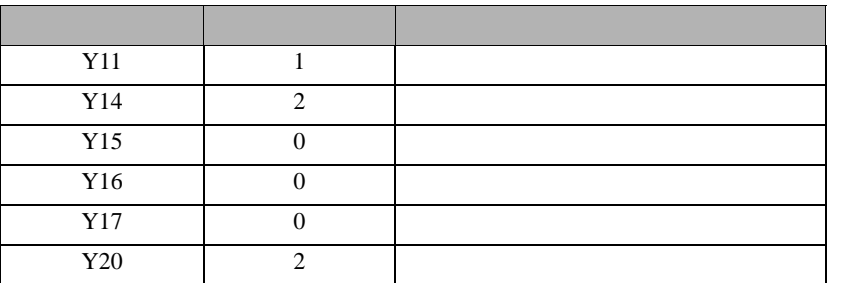

- 8 FUNC/DATA
- 9 PRG/RESET

10

<span id="page-27-0"></span>4 設定項目

 ${\rm GP\text{-}Pro\;EX}$ 

 $\circled{f}$  3 8

4.1 GP-Pro EX

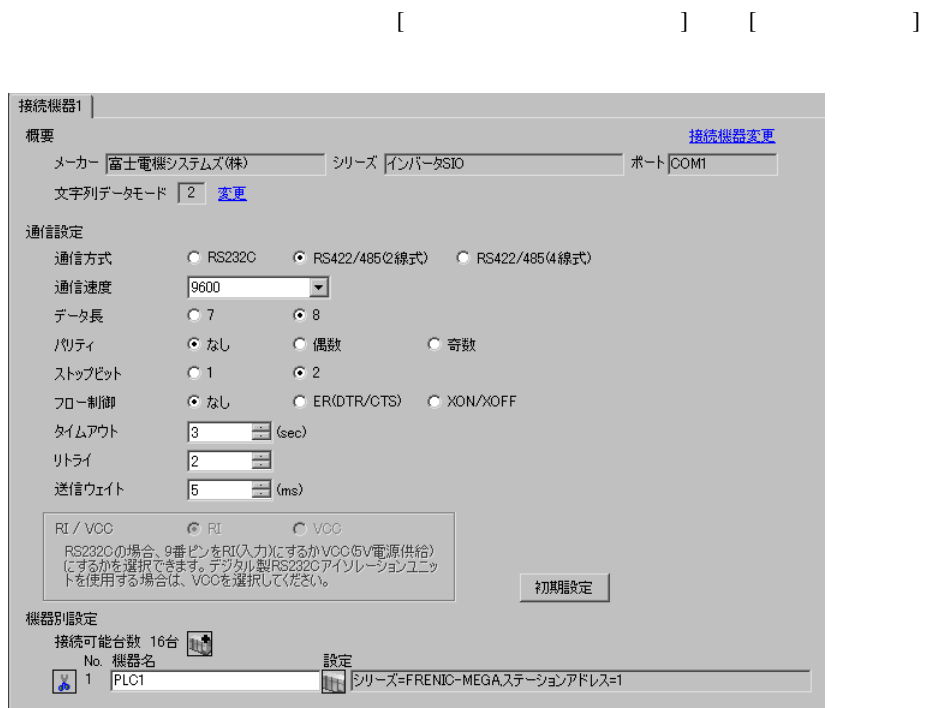

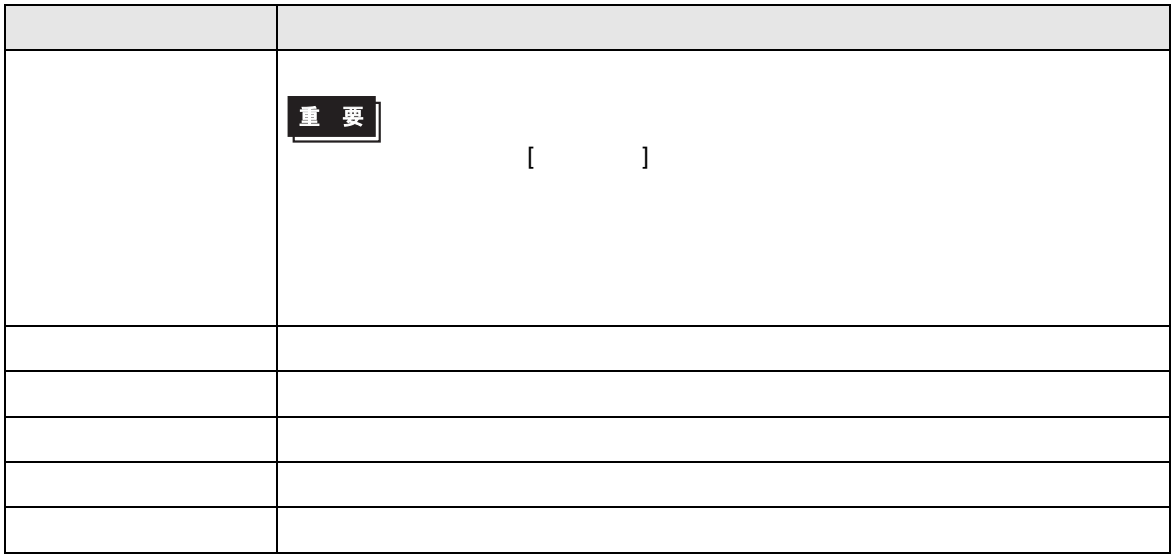

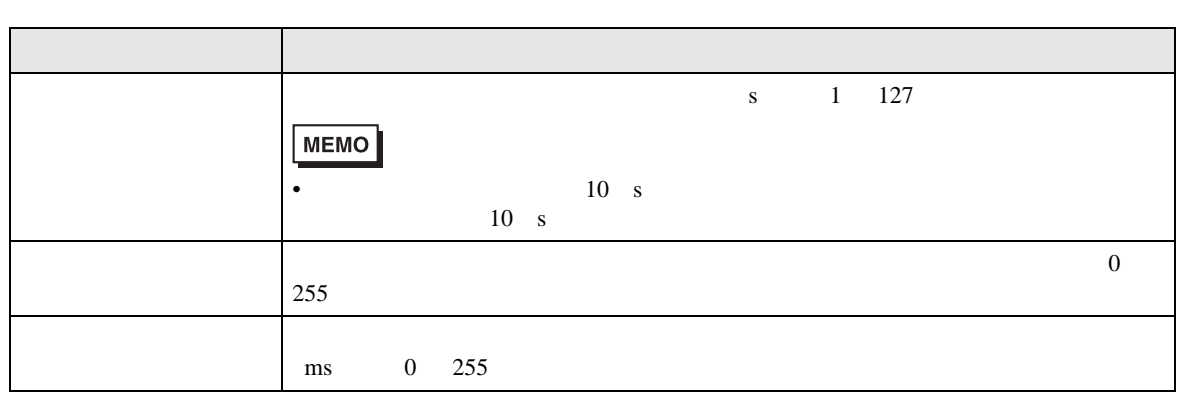

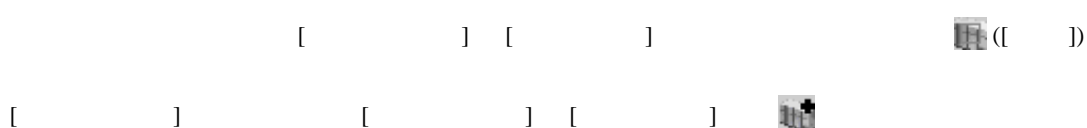

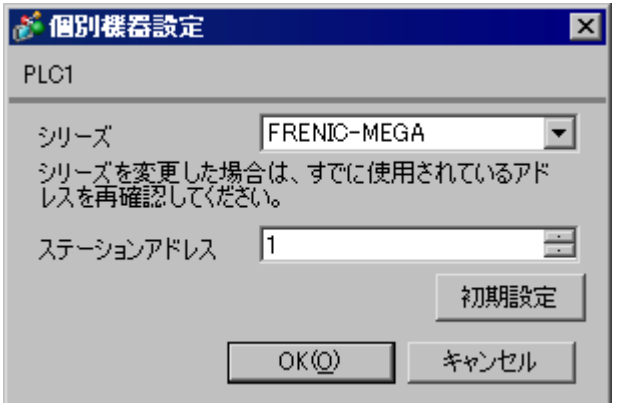

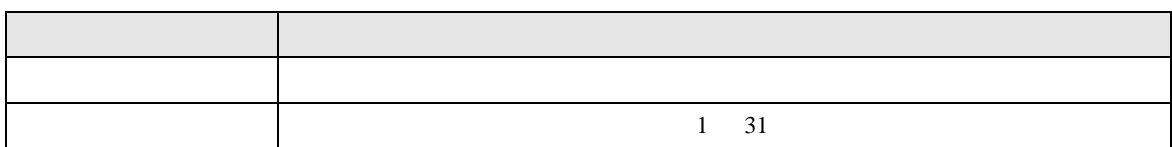

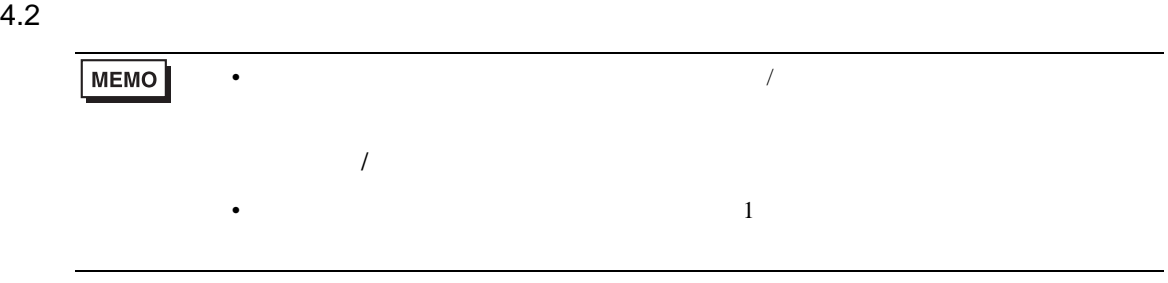

# 設定画面を表示するには、オフラインモードの [ 周辺機器設定 ] から [ 接続機器設定 ] をタッチしま

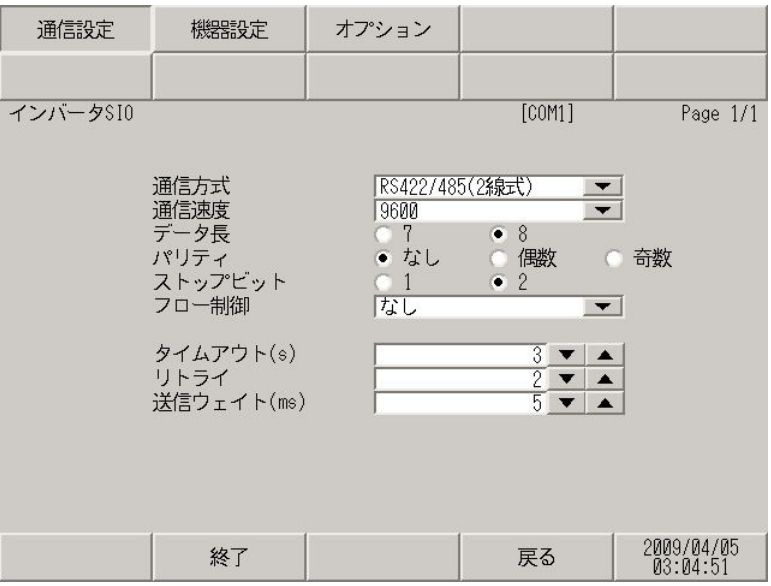

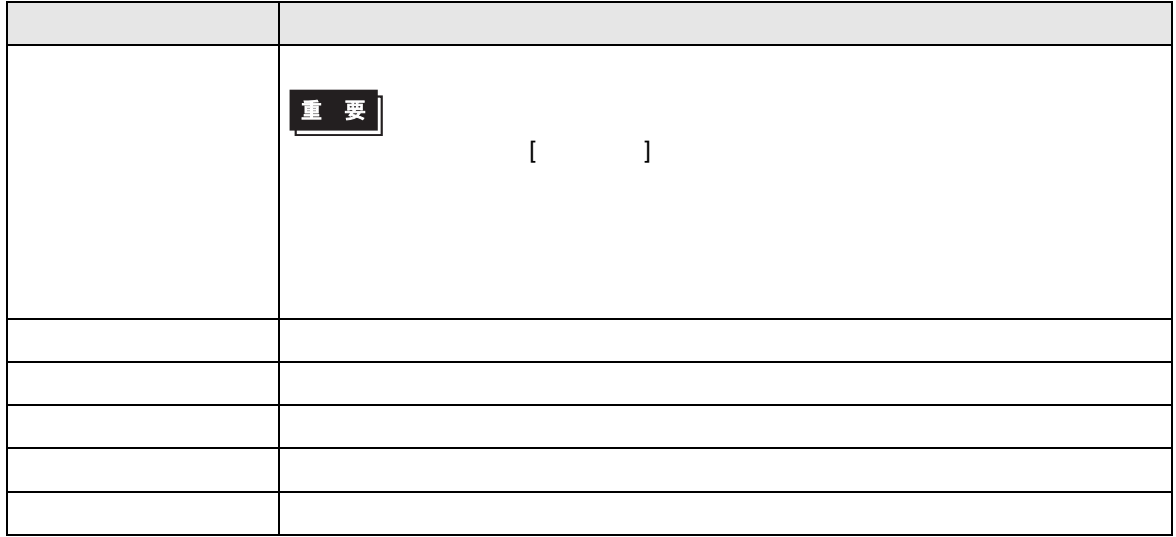

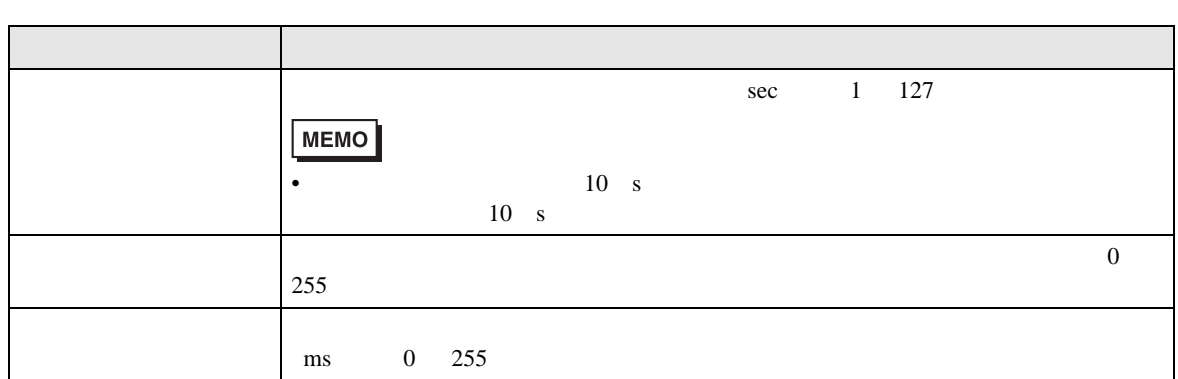

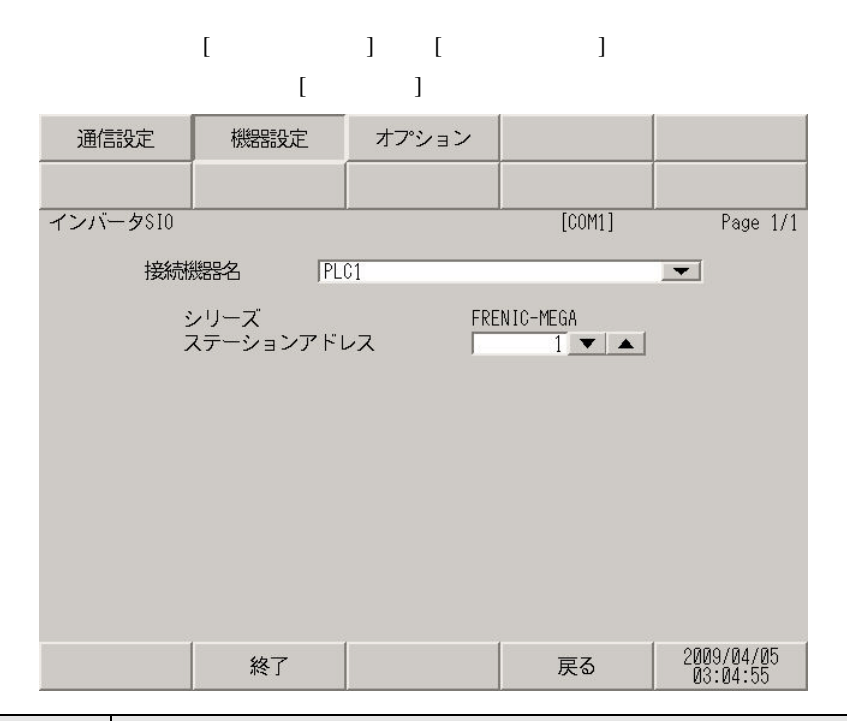

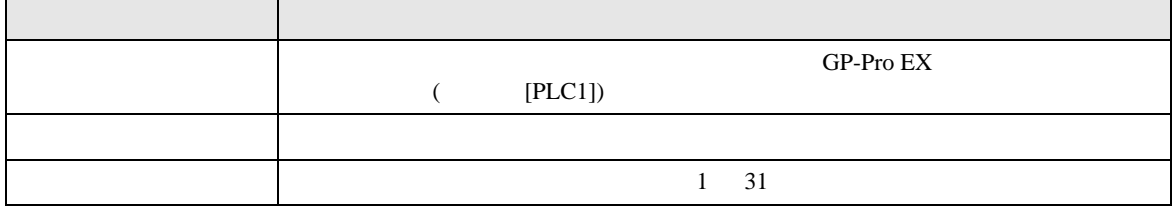

<span id="page-31-0"></span> $5<sub>3</sub>$ 

- FG D
- SG FG 56

結線図 1

<span id="page-31-1"></span>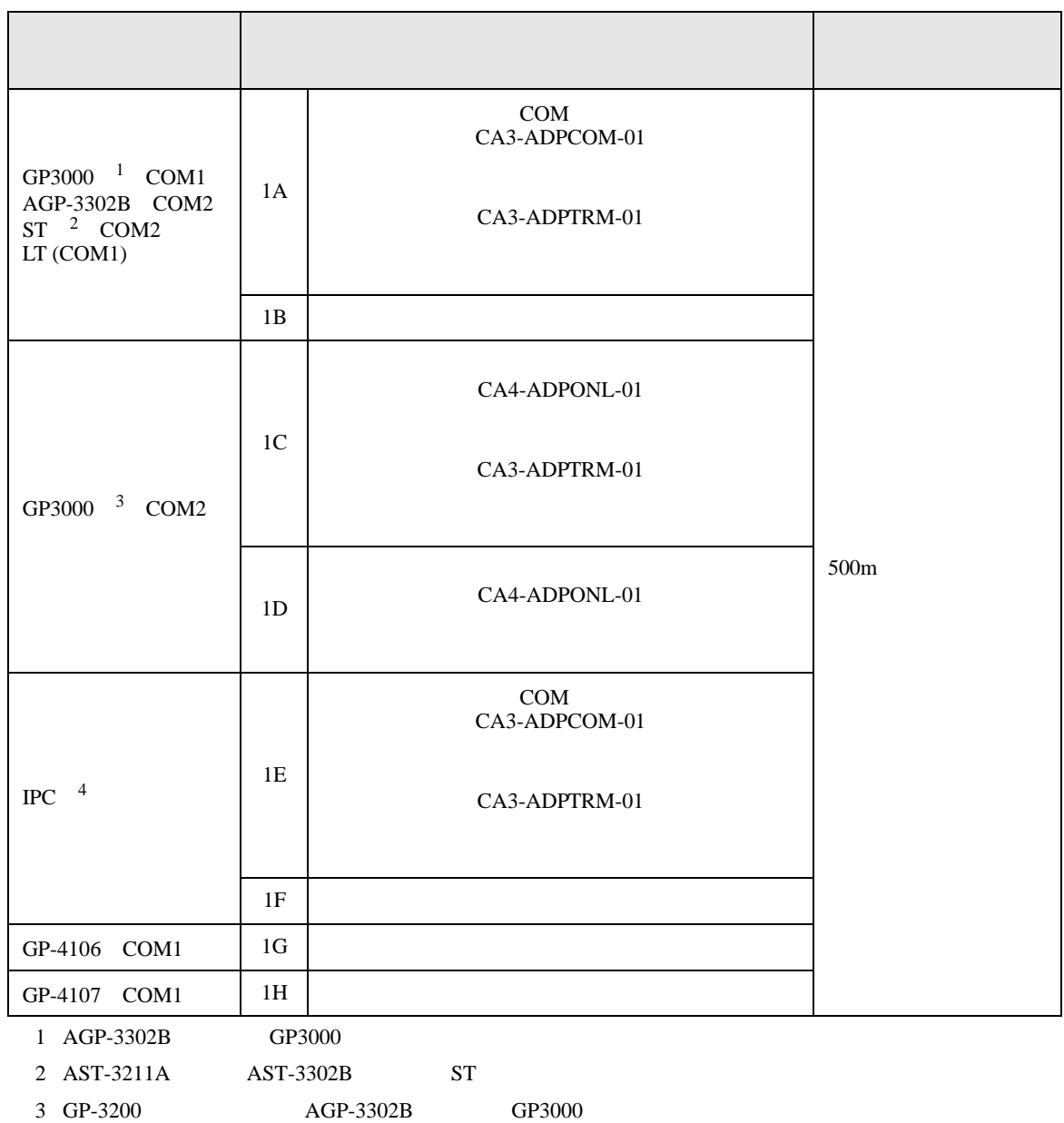

• ノイズなどの影響で通信が安定しない場合はアイソレーションユニットを接続してください。

4 RS-422/485(2 ) COM  $\frac{C\Phi}{\Phi}$  IPC COM 5

```
• 接続ケーブルとして古河電気工業株式会社 AWM2789 長距離接続用ケーブルを推奨します。
```
 $\bullet$  + the state  $\mathcal{A}$  is the state  $\mathcal{A}$  is the state  $\mathcal{A}$  is the state  $\mathcal{A}$  is the state  $\mathcal{A}$ 

要

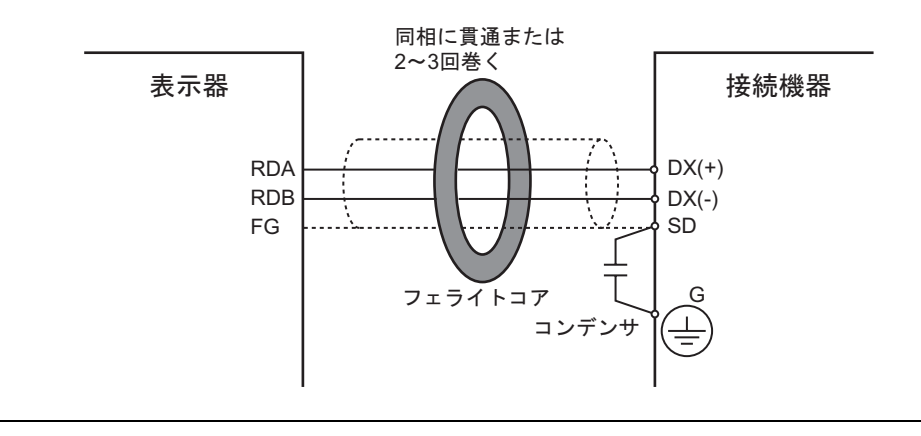

1A)

•  $1 \quad 1$ 

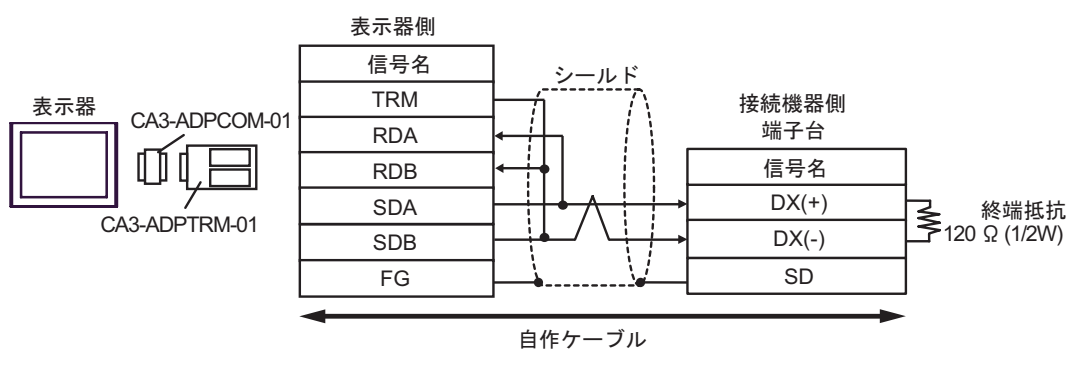

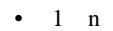

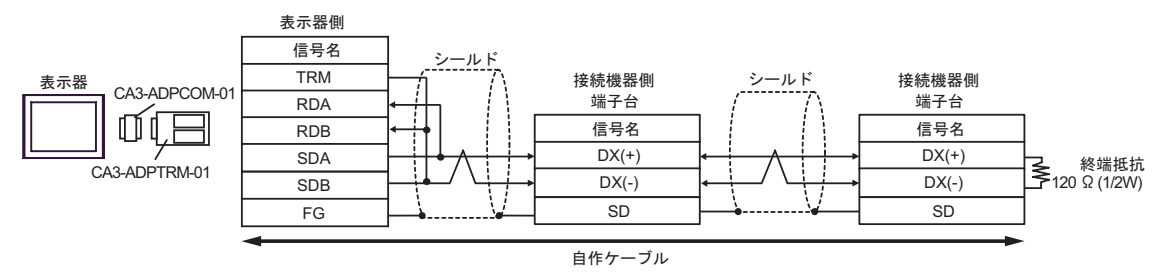

1B)

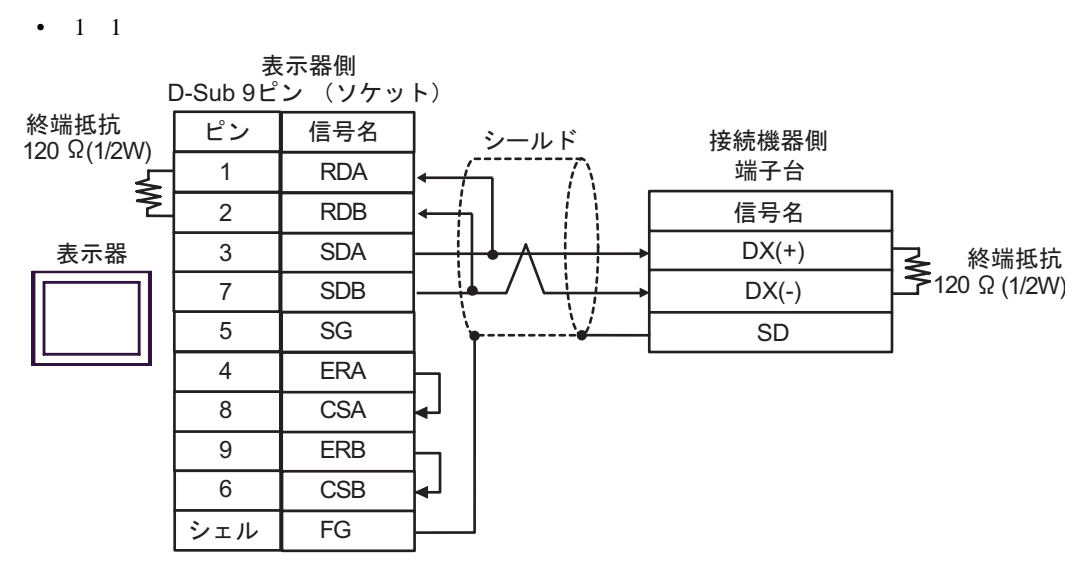

•  $1$  n

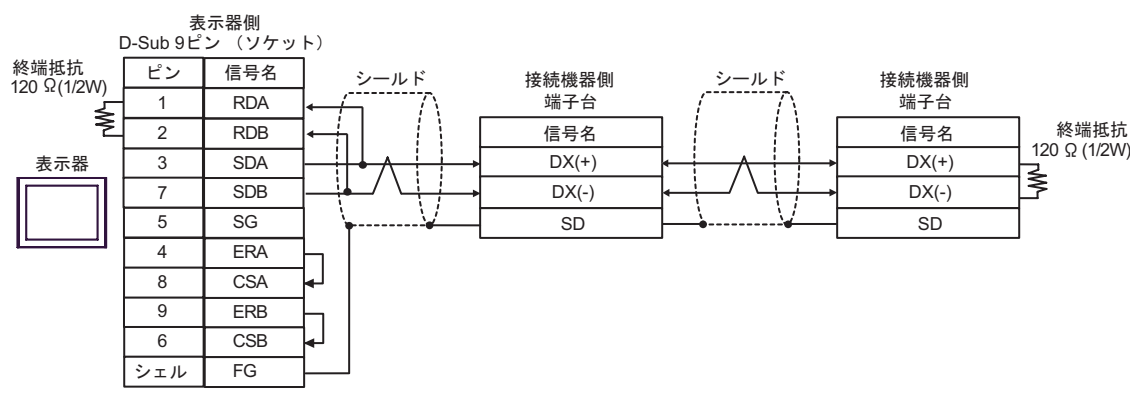

1C)

•  $1 \quad 1$ 

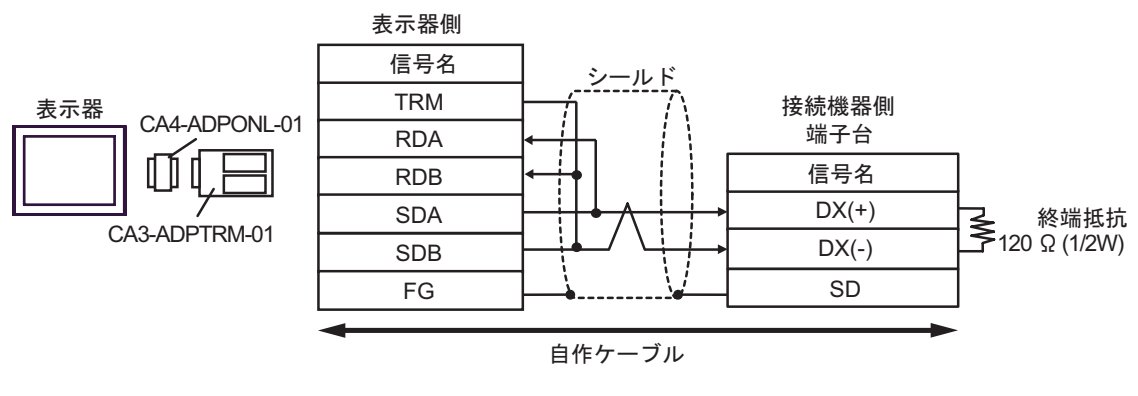

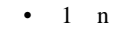

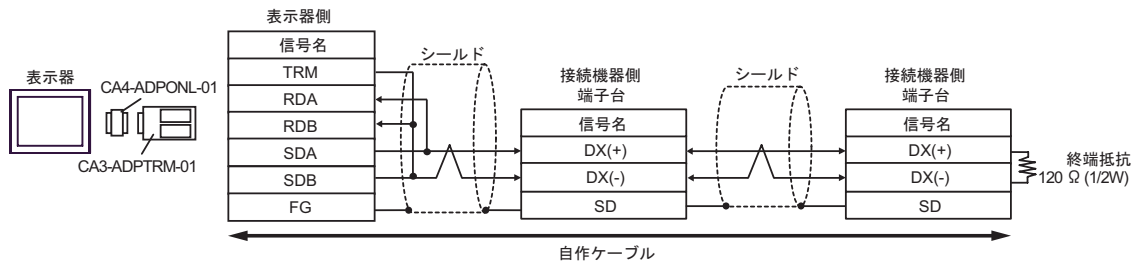
1D)

•  $1 \quad 1$ 

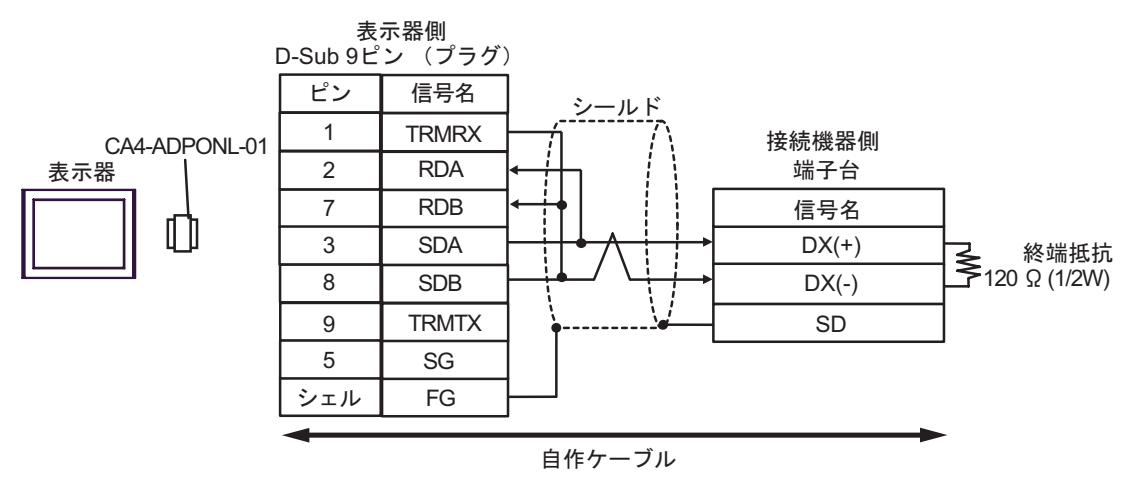

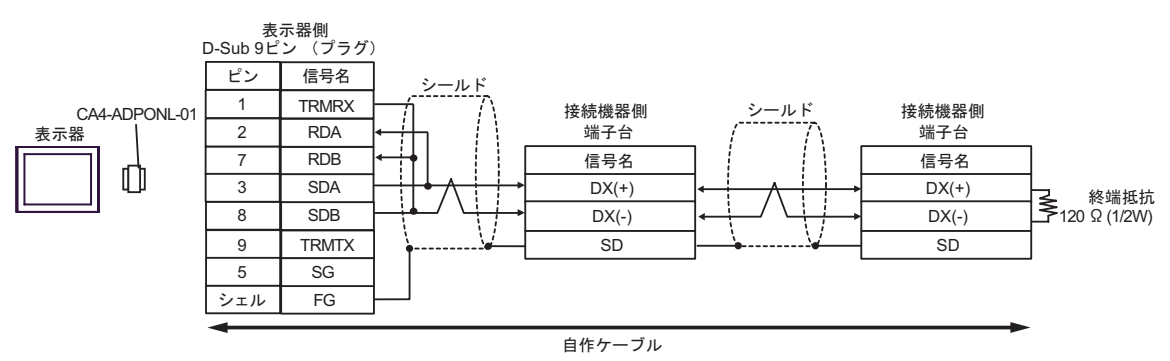

1E)

•  $1 \quad 1$ 

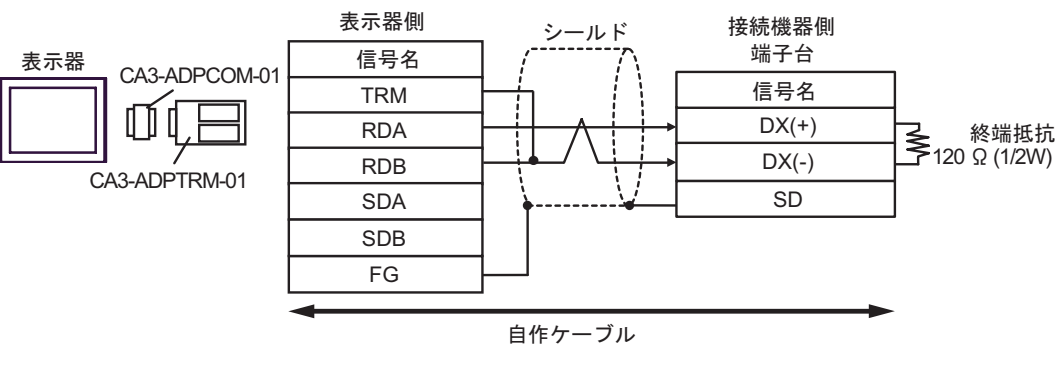

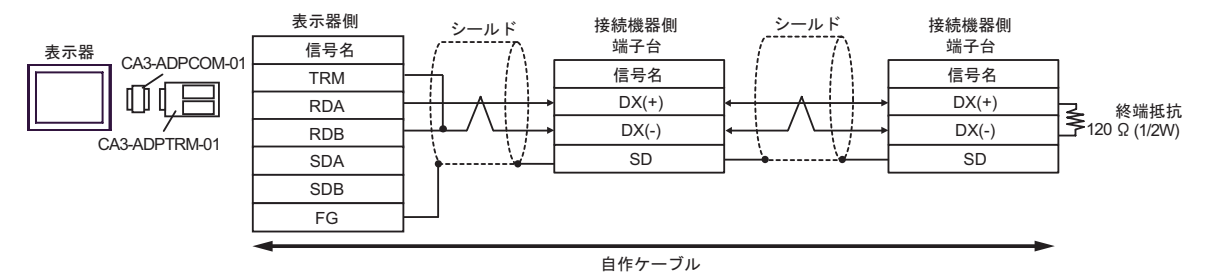

1F)

•  $1 \quad 1$ 接続機器側 表示器側 シールド - 端子台 D-Sub 9ピン (ソケット) 終端抵抗 終端抵抗<br>120 Ω(1/2W) <u>ピン 信号名</u><br>1 DATA+ 信号名  $DX(+)$ DATA+ ≹ 終端抵抗<br>(1/2W) Ω 120 2 DATA- $DX(-)$ 表示器 3 NC SD 7 NC  $5 \mid \text{SG}$ 4 ERA 8 CSA 9 ERB 6 CSB シェル FG

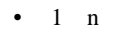

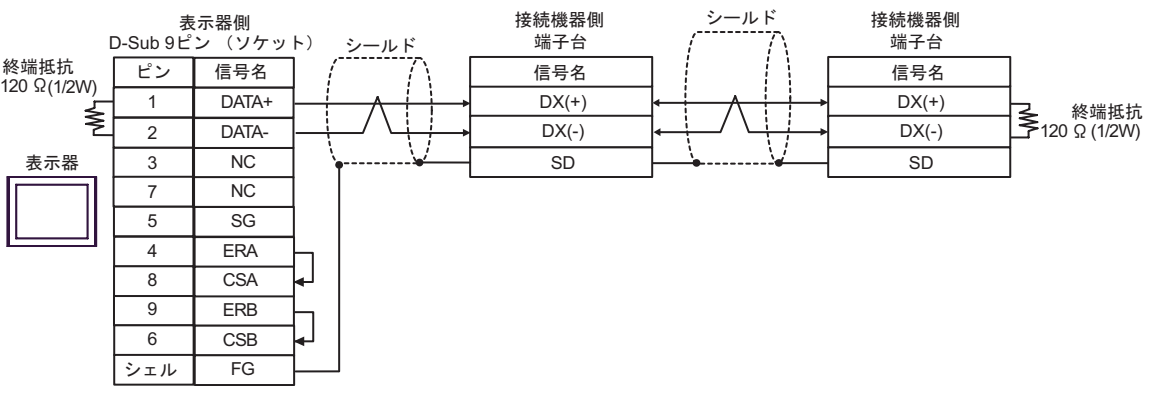

1G)

•  $1 \quad 1$ 

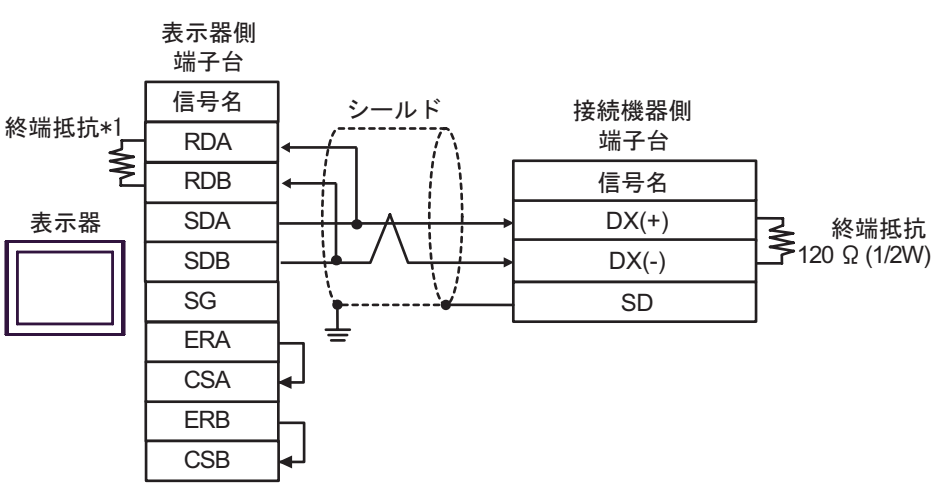

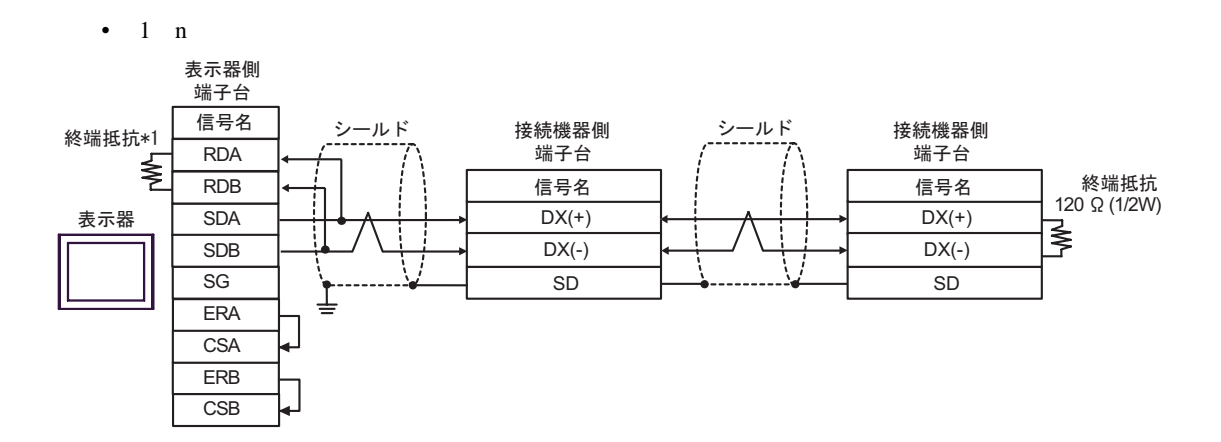

 $*1$ 

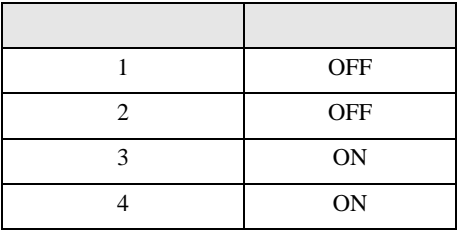

1H)

•  $1 \t1$ 

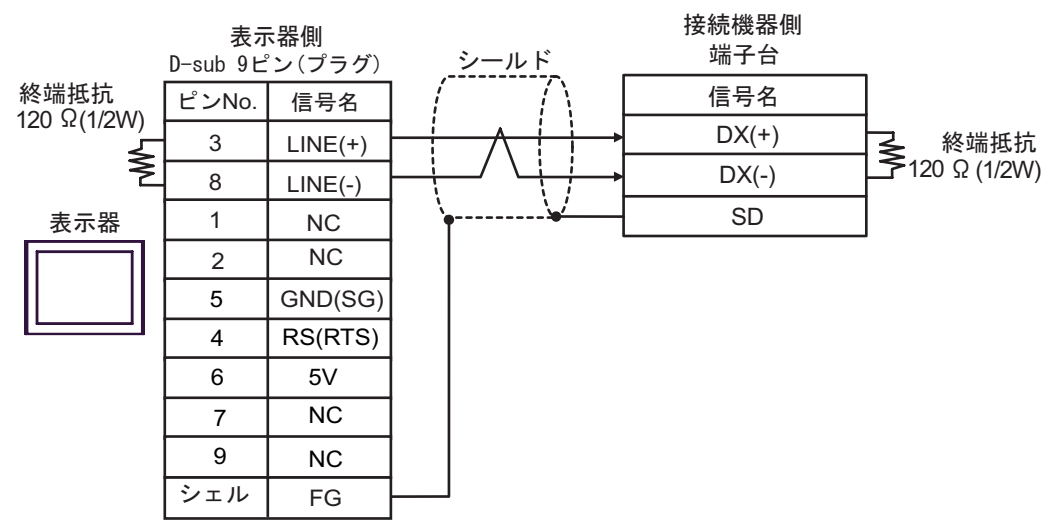

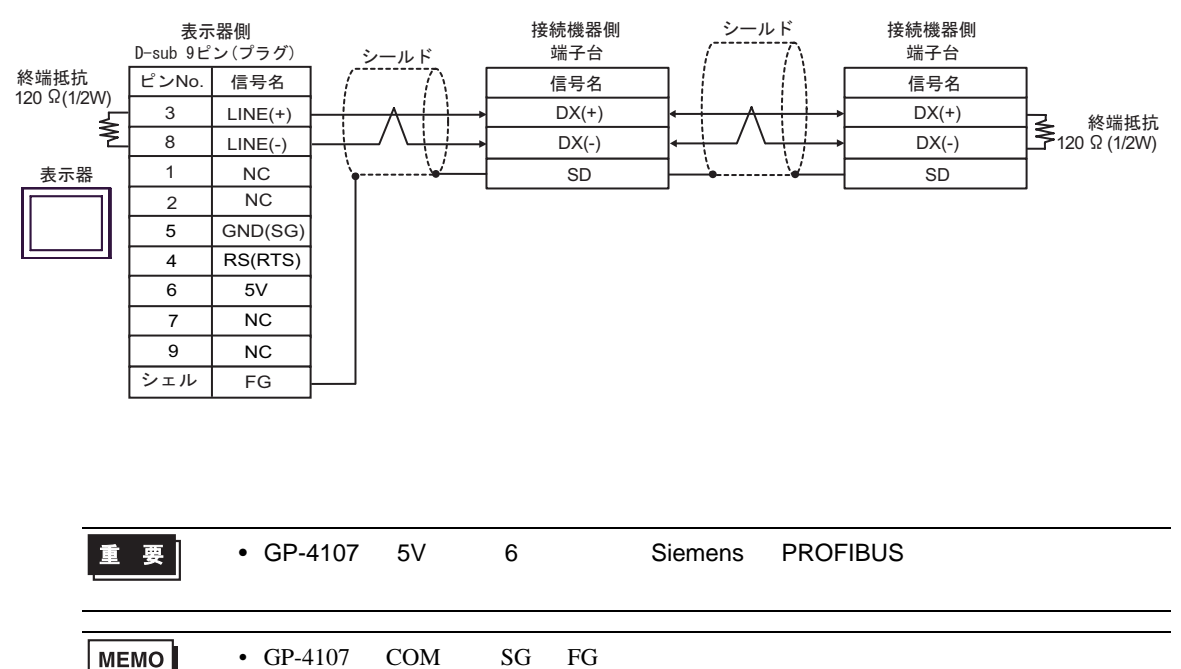

結線図 2

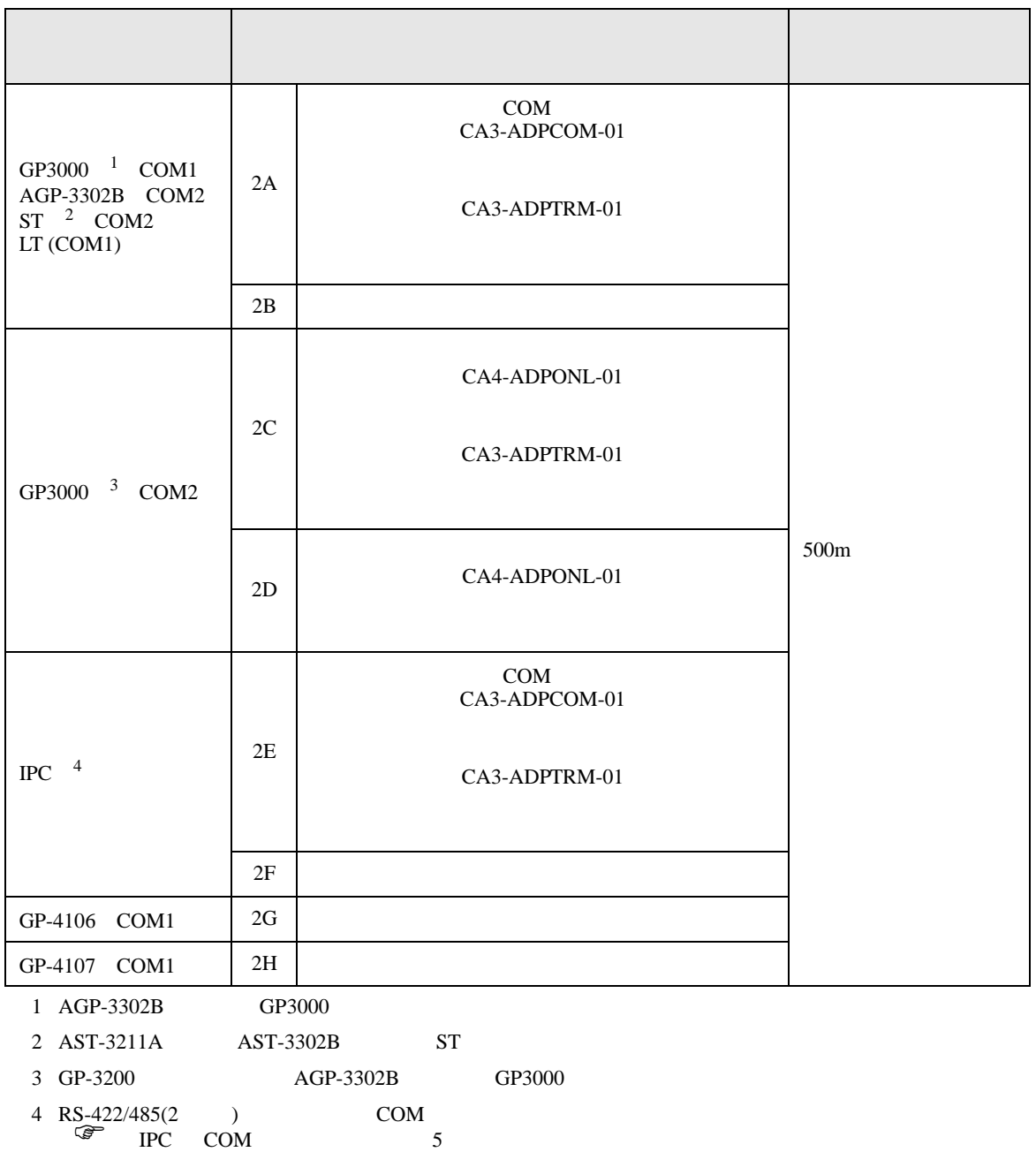

•  $RJ-45$   $RJ-45$ 

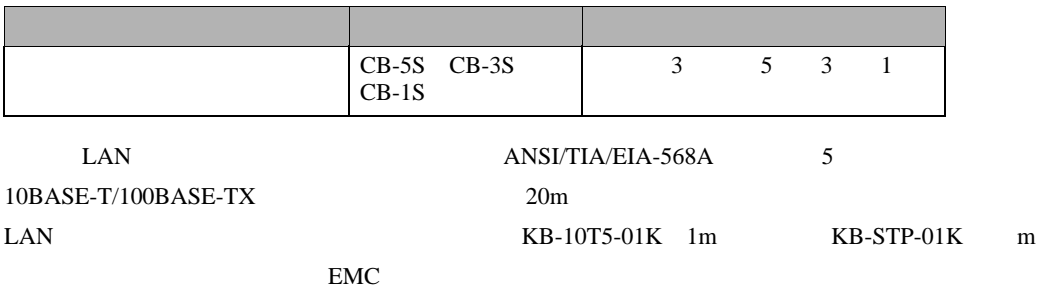

•  $RJ-45$   $AVM2789$ 

 $\bullet$ 

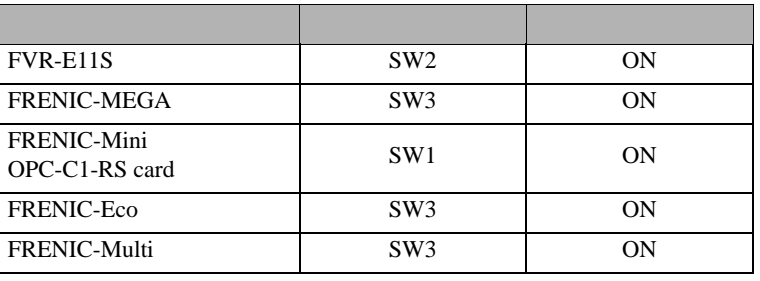

•  $RJ-45$ 

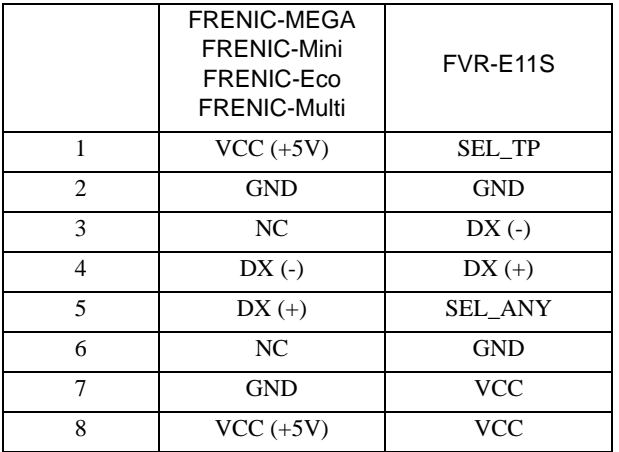

重要 |

• FRENIC-MEGA FRENIC-Mini FRENIC-Eco FRENIC-Multi  $1 2 7 8$ 

• FVR-E11S VCC

2A)

•  $1 \t1$ 

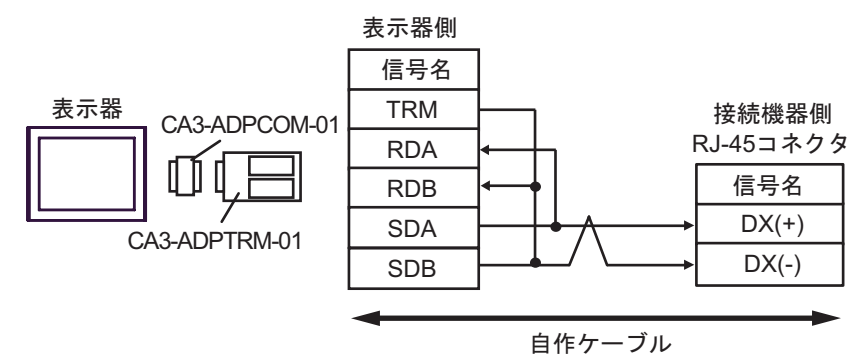

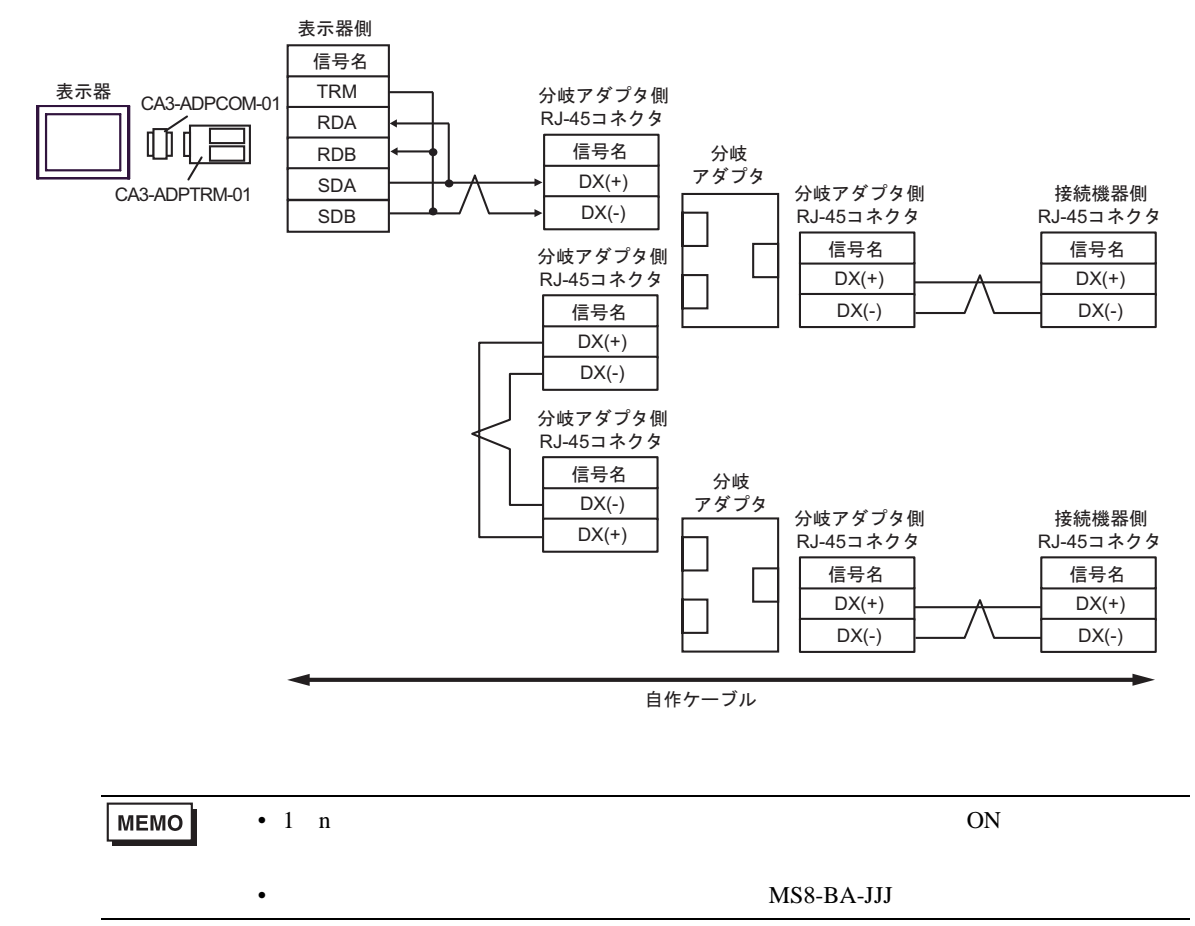

2B)

•  $1 \t1$ 

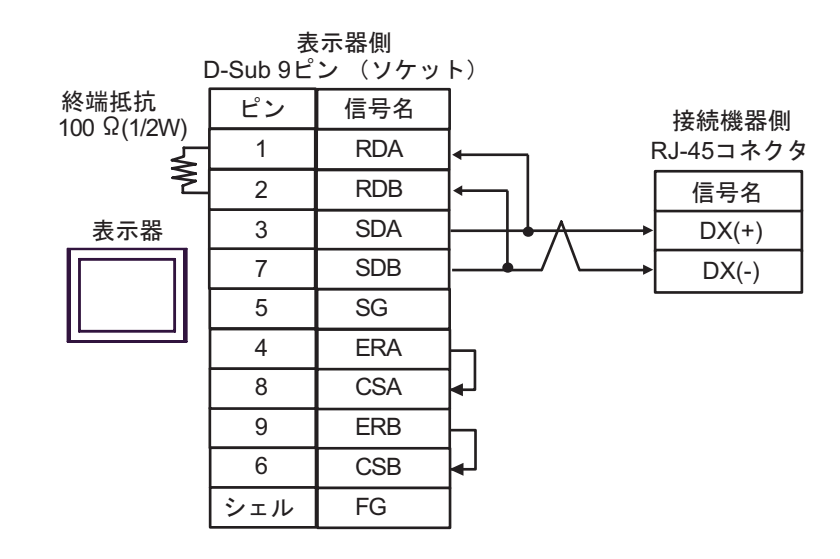

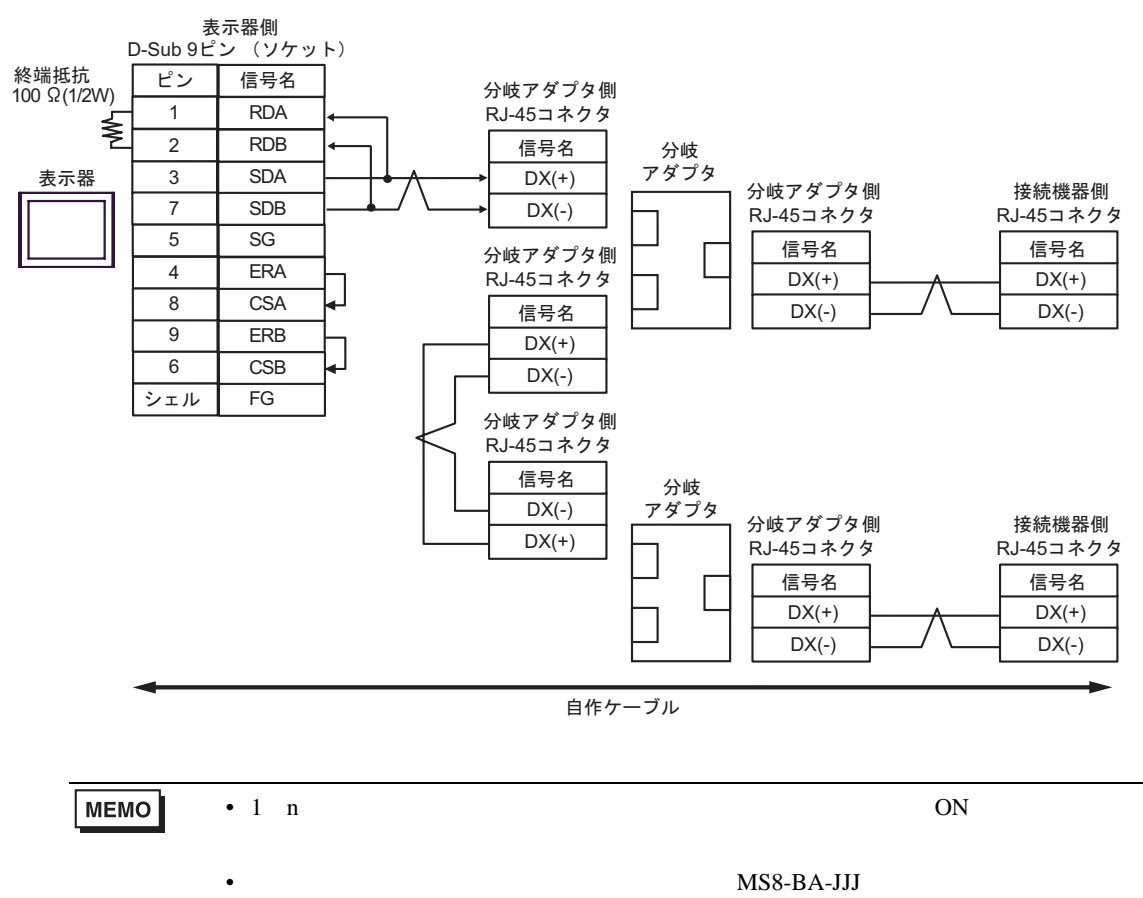

2C)

•  $1 \t1$ 

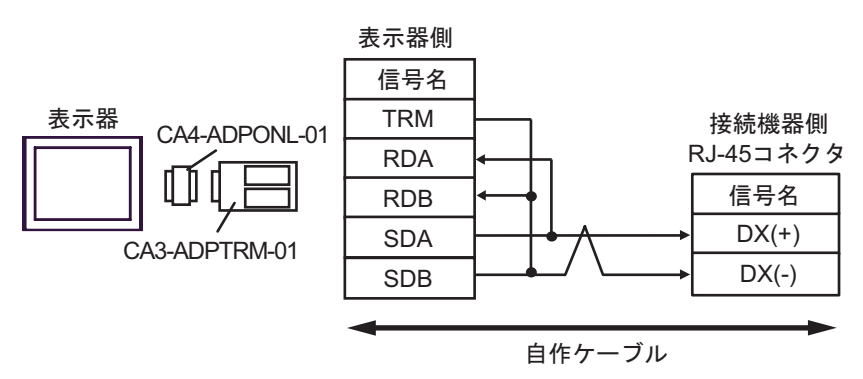

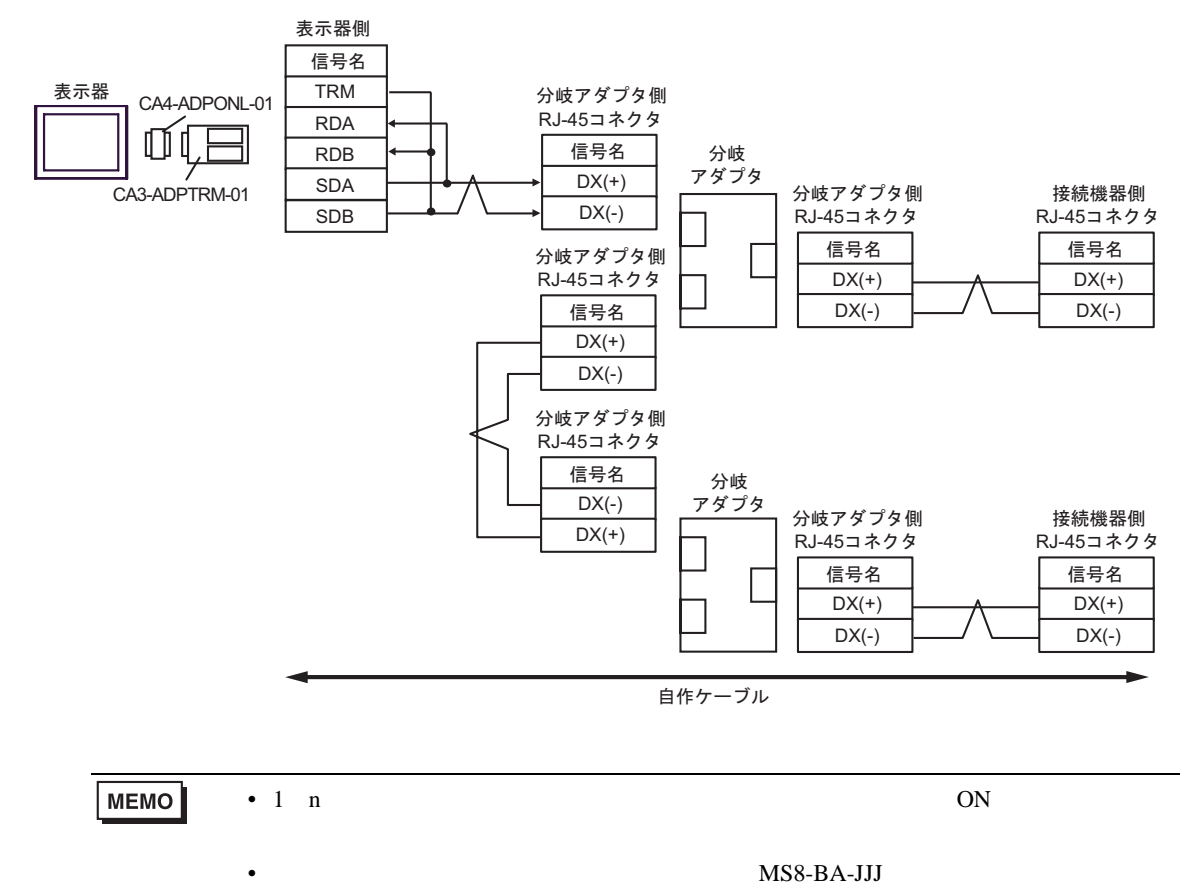

2D)

•  $1 \quad 1$ 

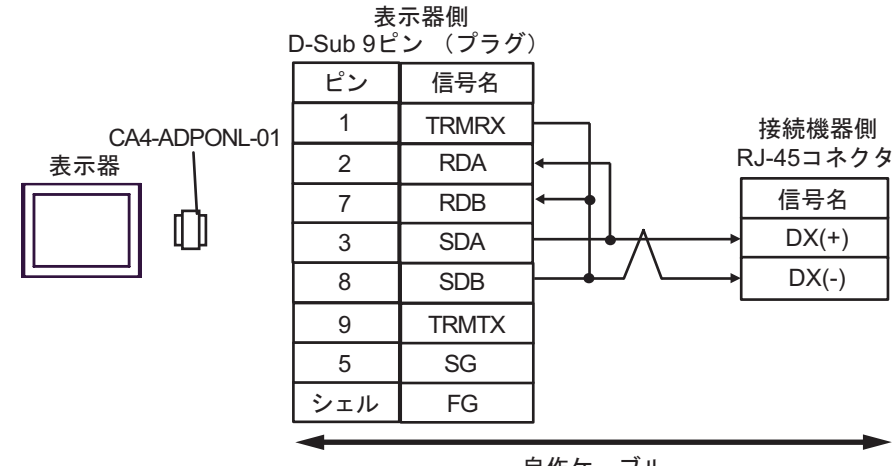

自作ケーブル

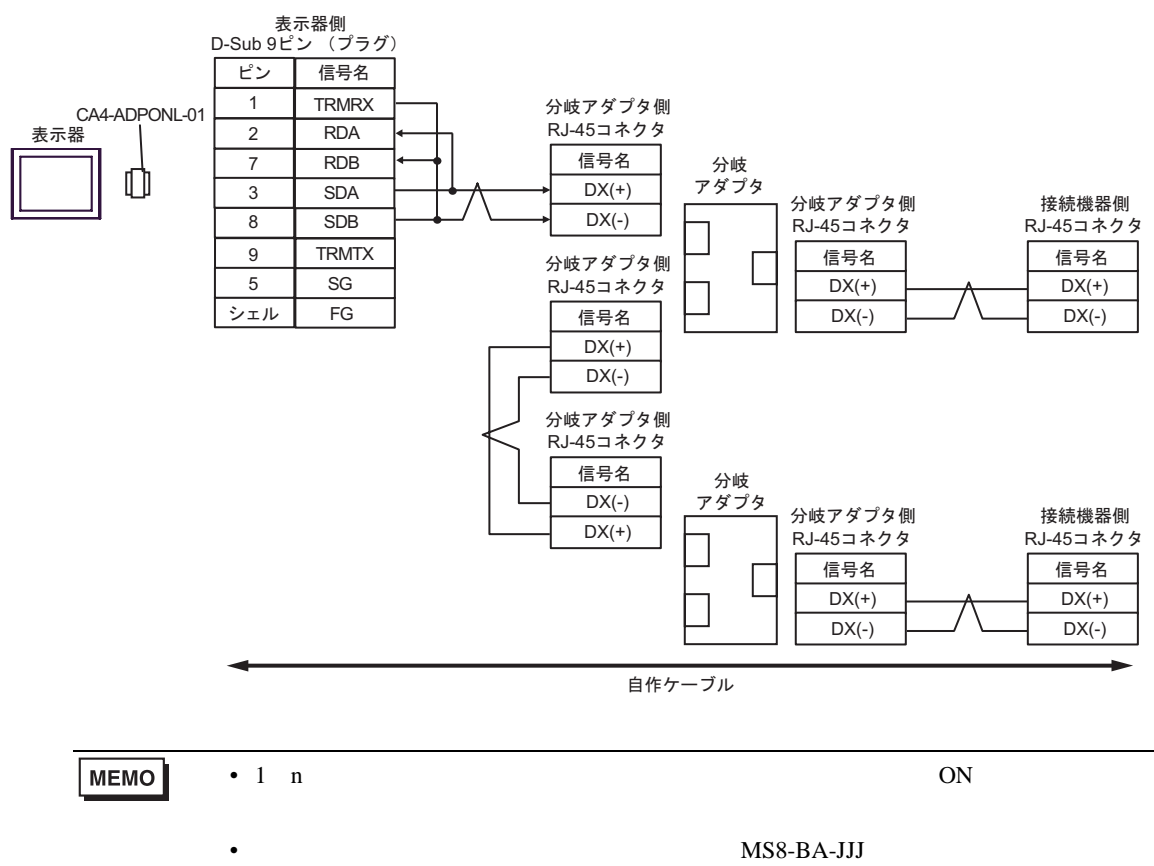

2E)

•  $1 \quad 1$ 

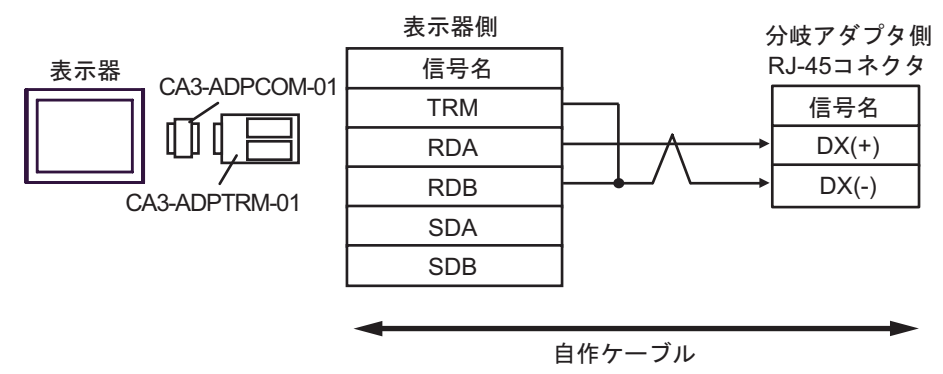

•  $1$  n

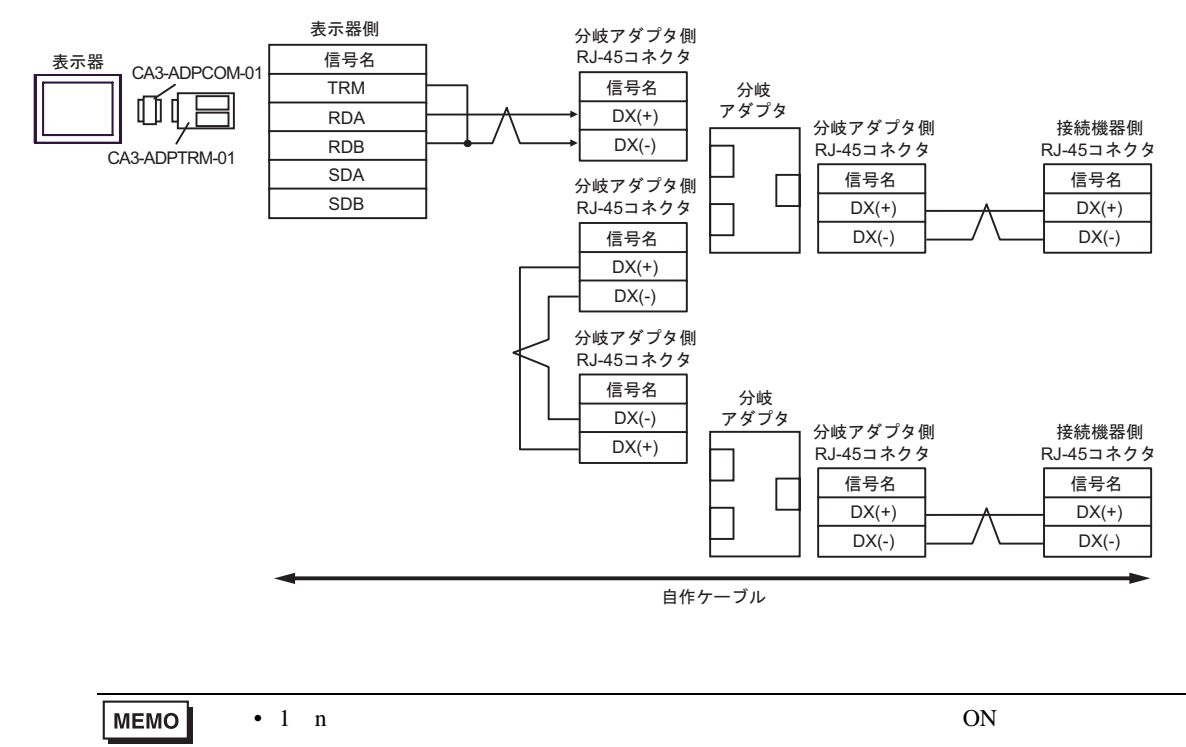

•  $MS8-BA-JJJ$ 

2F)

•  $1$ 

•  $1 \quad 1$ 

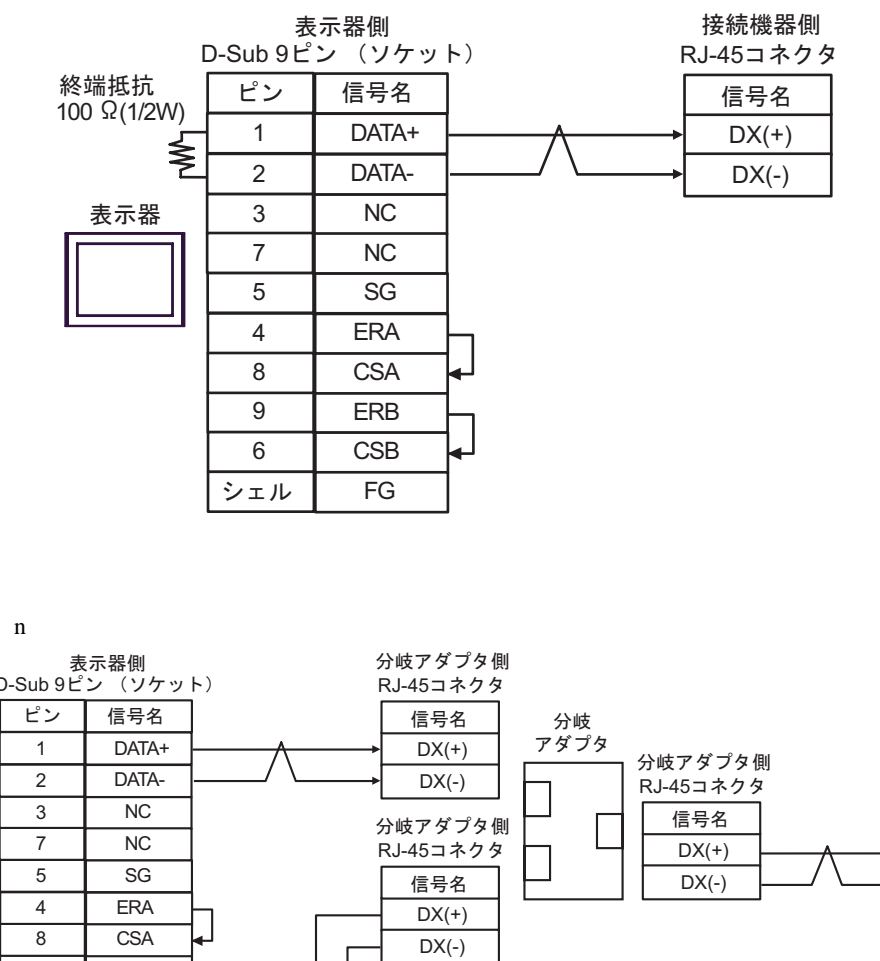

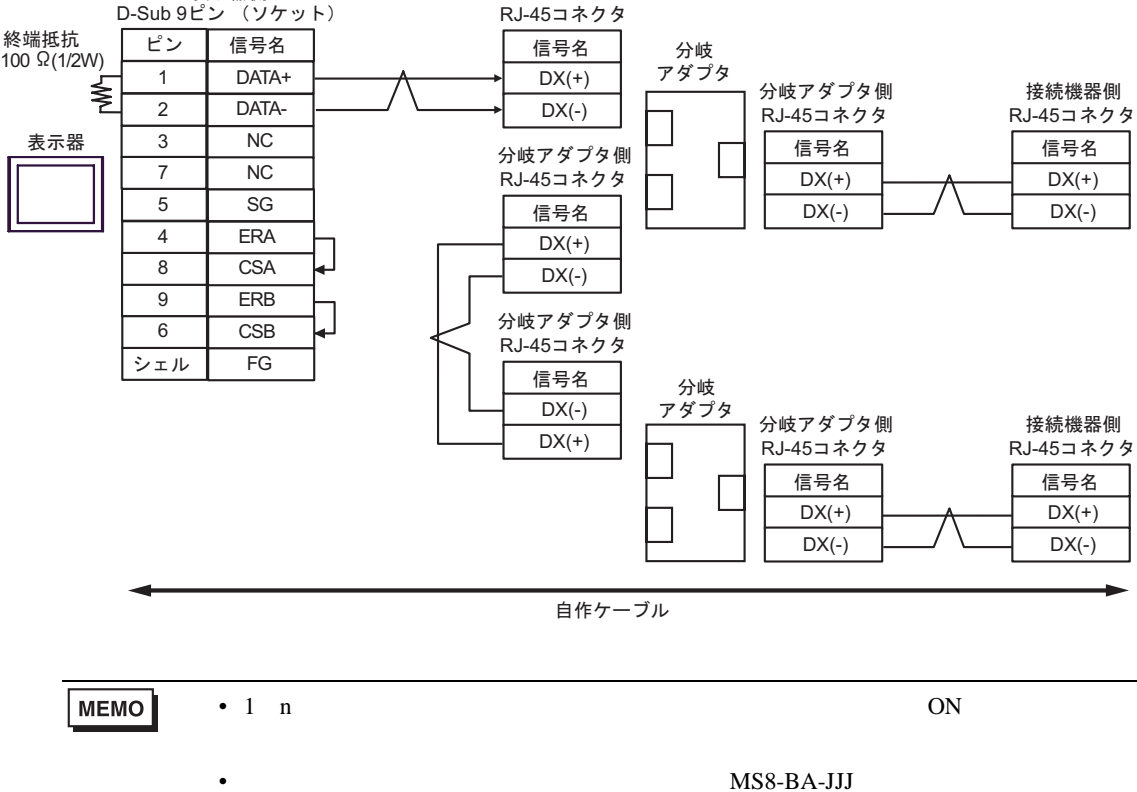

2G)

•  $1 \quad 1$ 

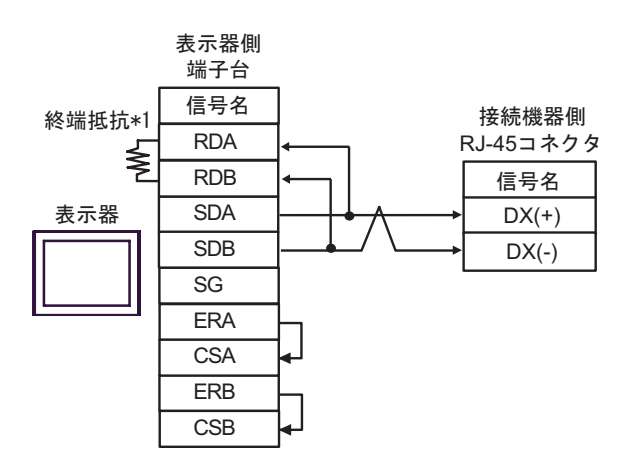

 $\cdot$  1 n

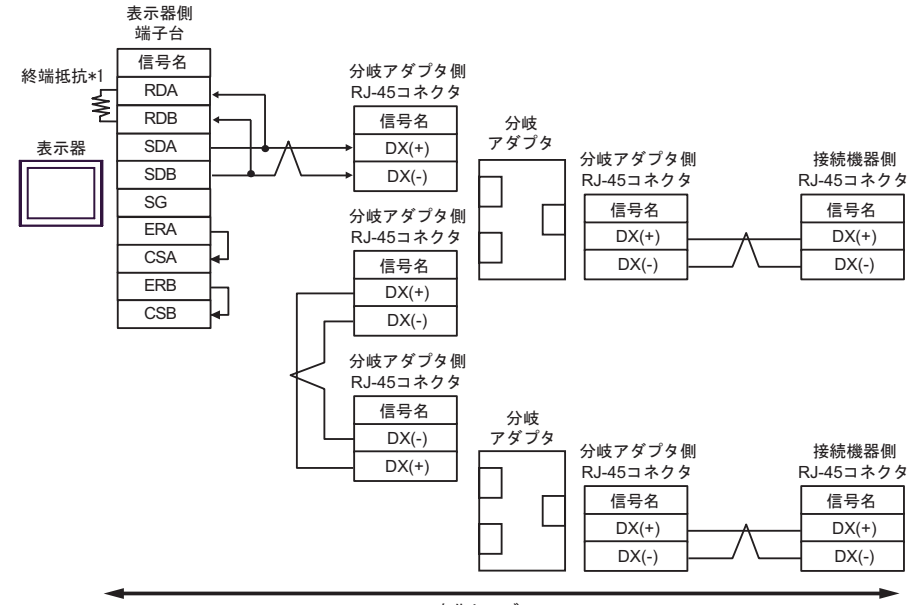

自作ケーブル

MEMO • 1 n  $ON$ •  $MS8-BA-JJJ$ 

 $*1$ 

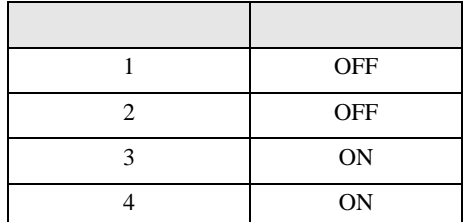

2H)

•  $1 \quad 1$ 

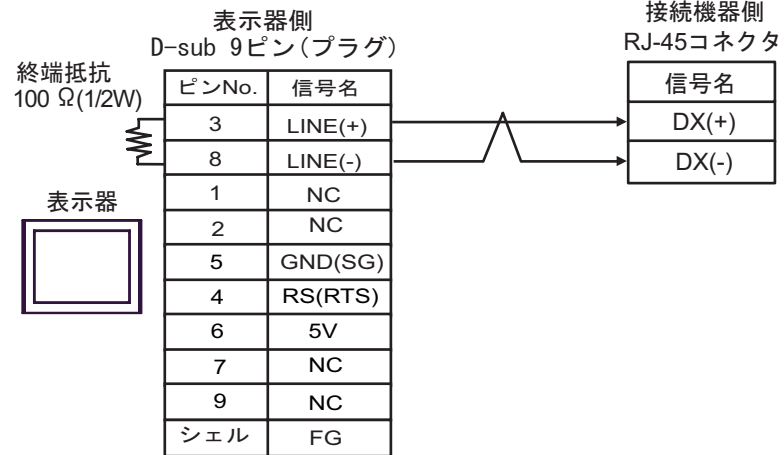

•  $1$  n

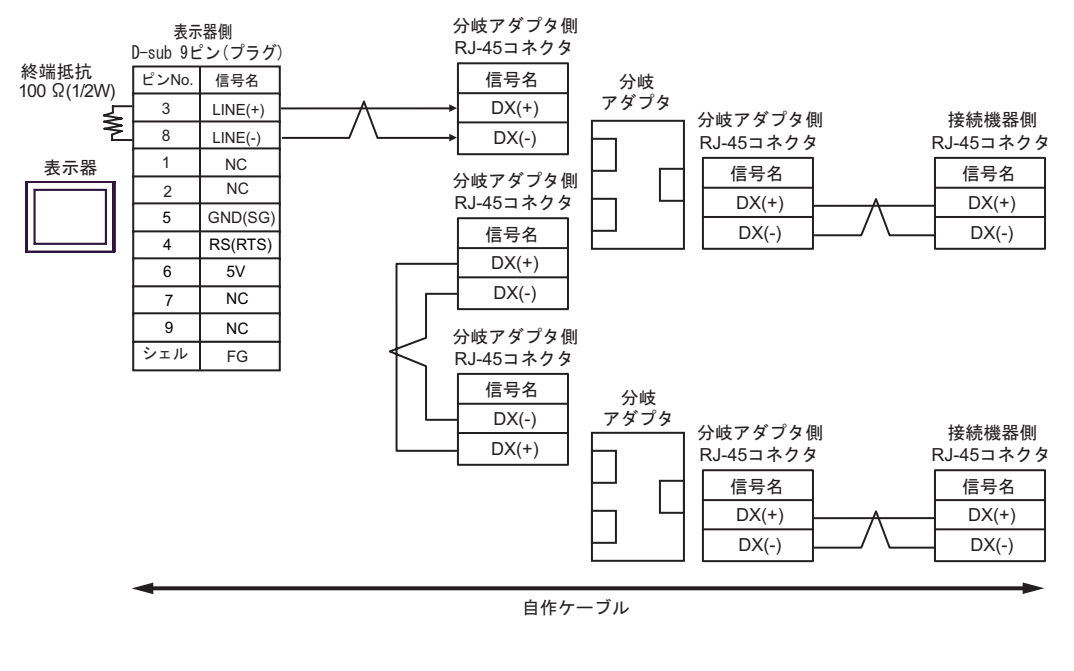

• GP-4107 5V 6 Siemens PROFIBUS 要 MEMO • 1 n  $ON$ MS8-BA-JJJ • GP-4107 COM SG FG

結線図 3

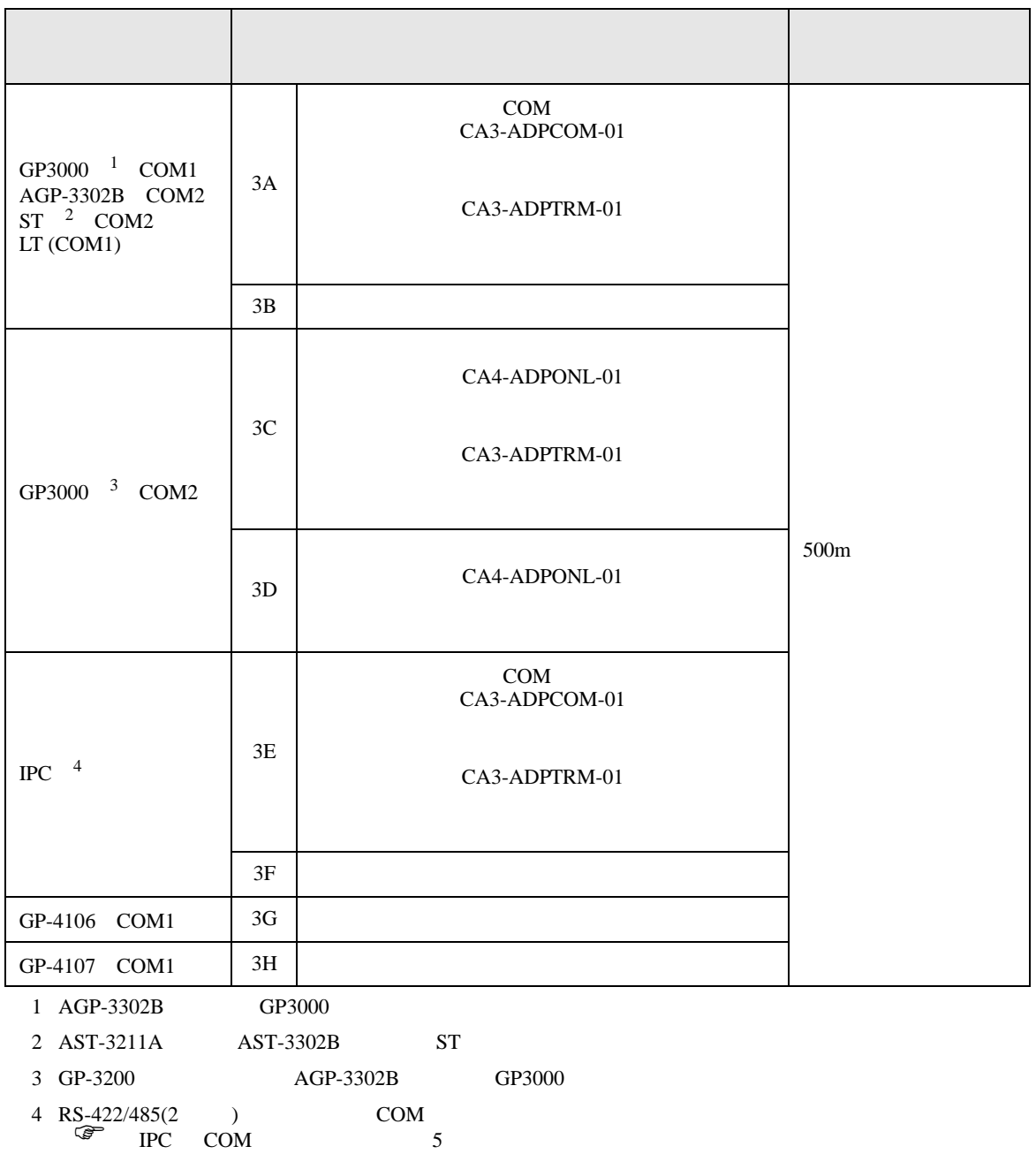

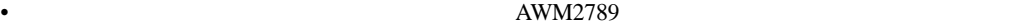

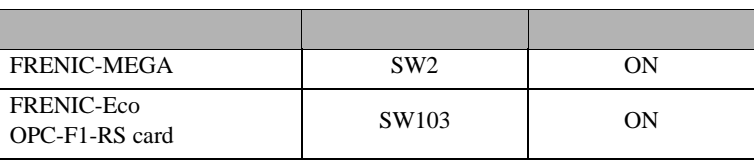

 $\bullet$ 

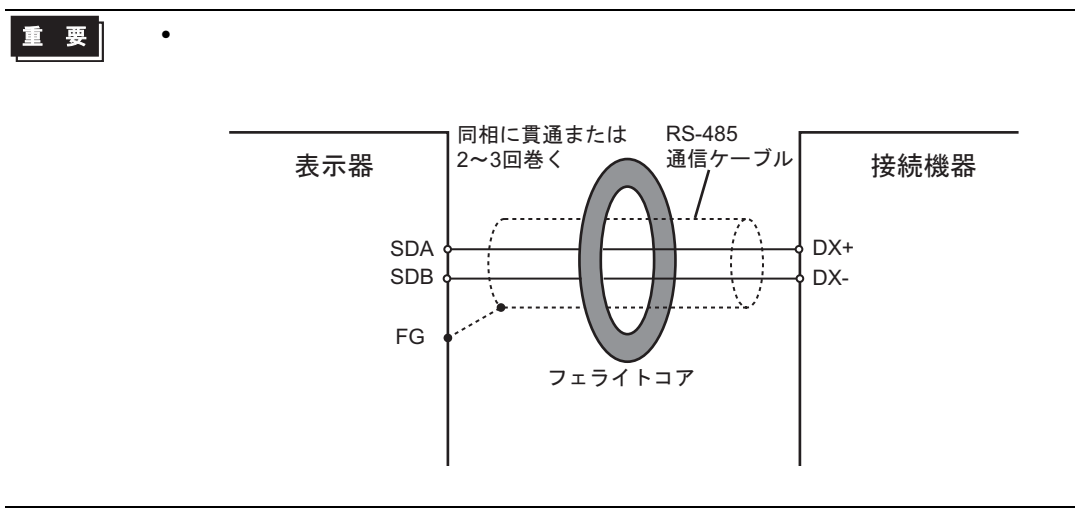

3A)

•  $1 \quad 1$ 

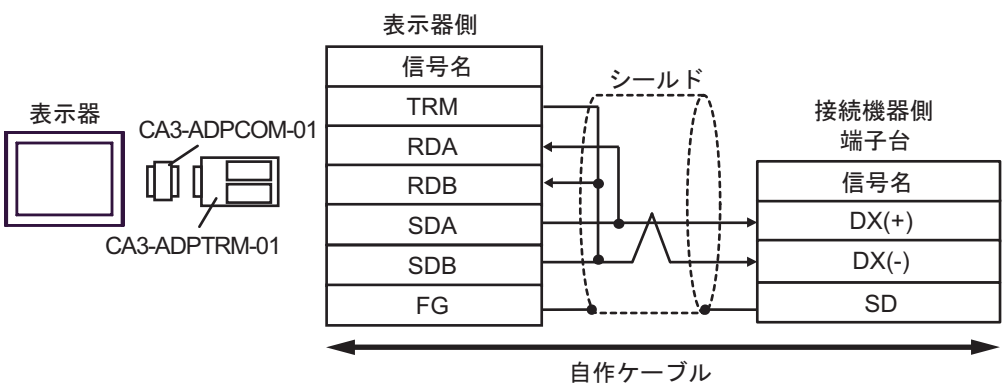

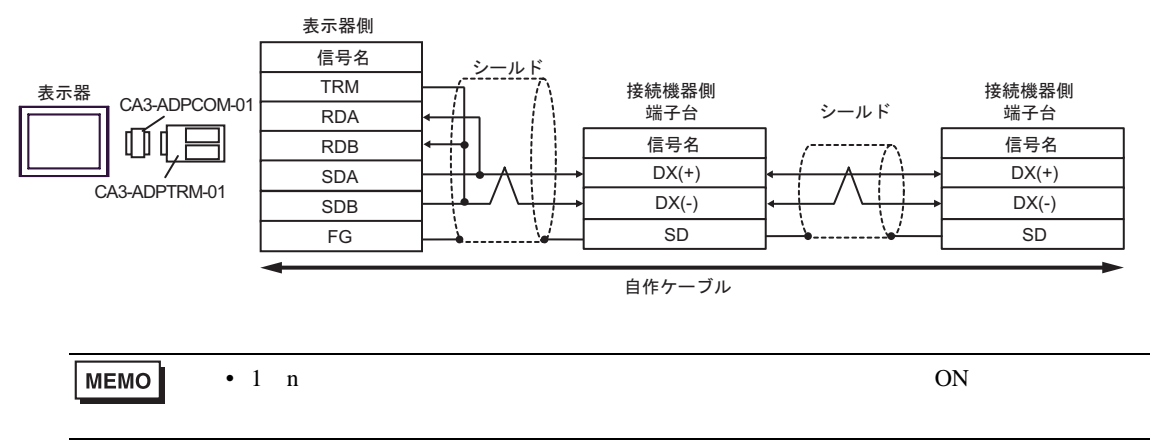

3B)

•  $1 \quad 1$ 

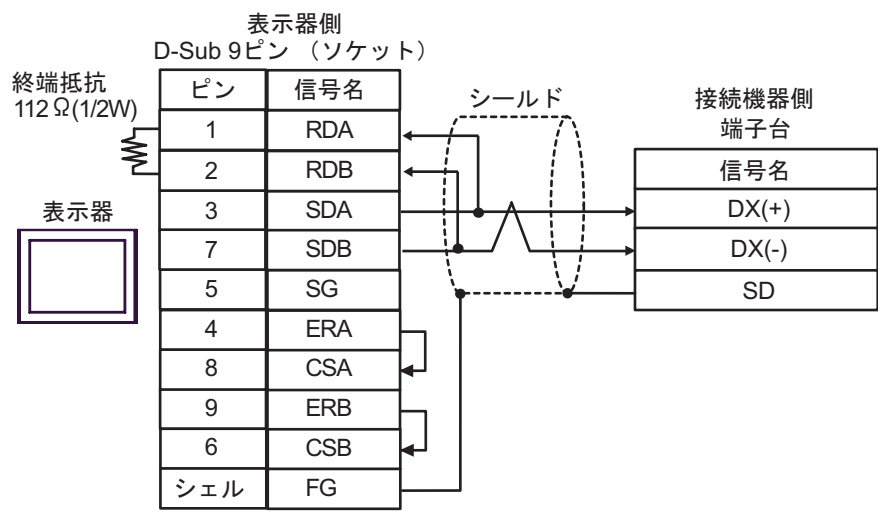

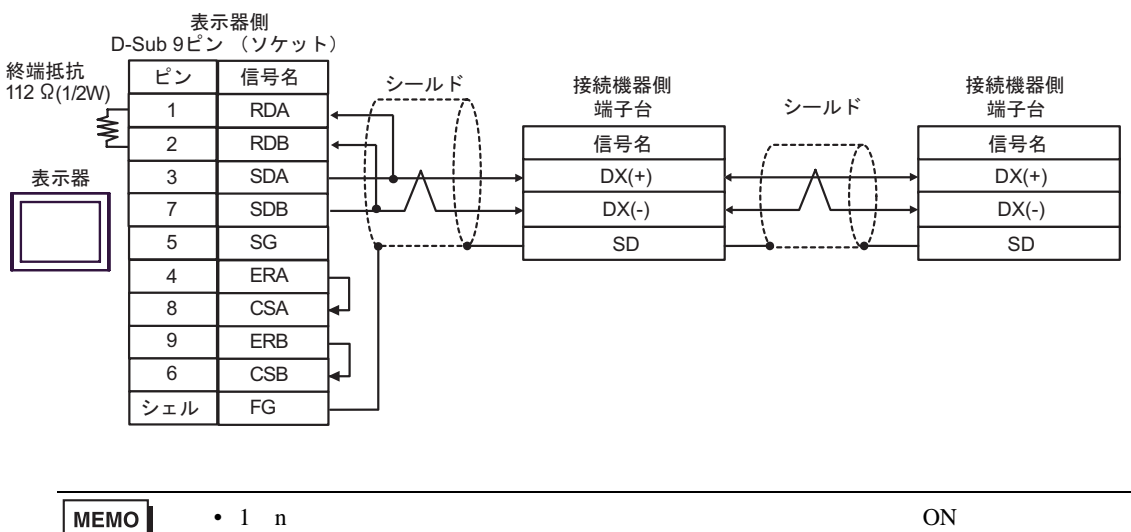

3C)

•  $1 \quad 1$ 

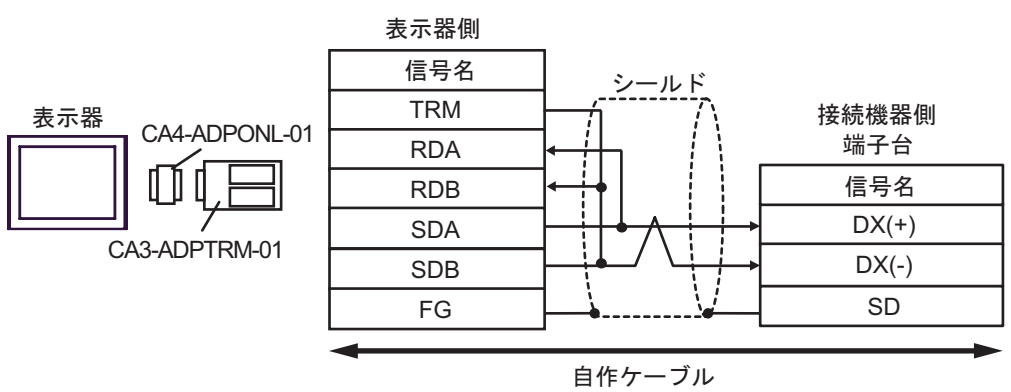

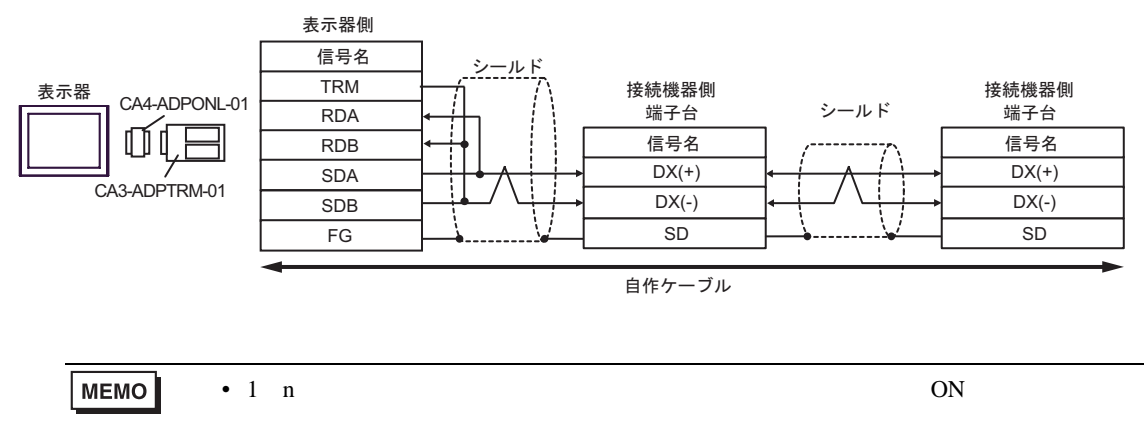

3D)

•  $1 \quad 1$ 

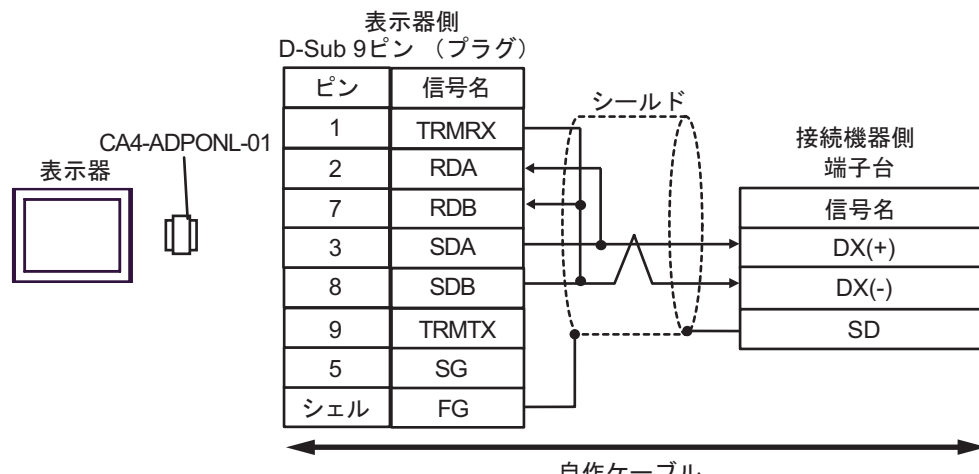

自作ケーブル

•  $1 \quad n$ 

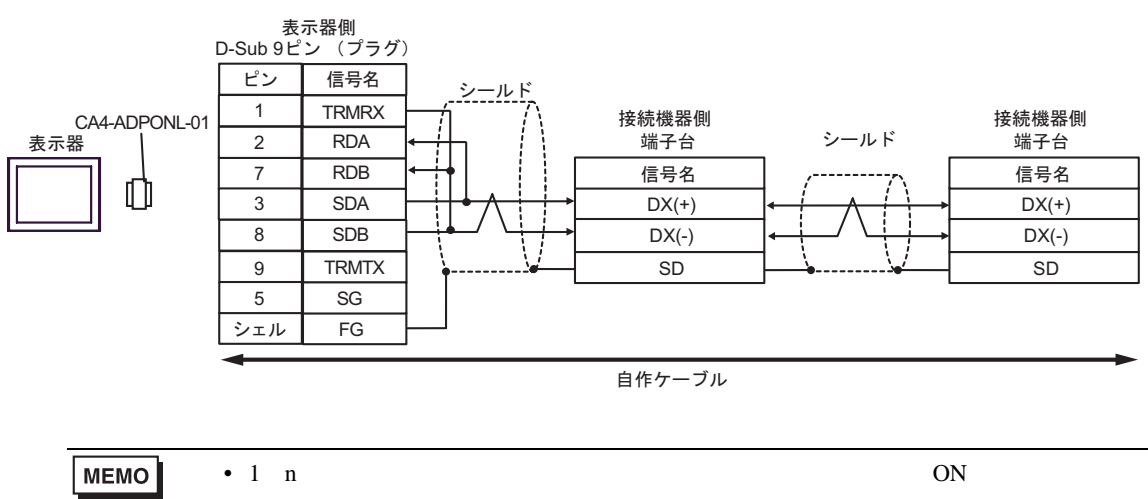

3E)

•  $1 \quad 1$ 

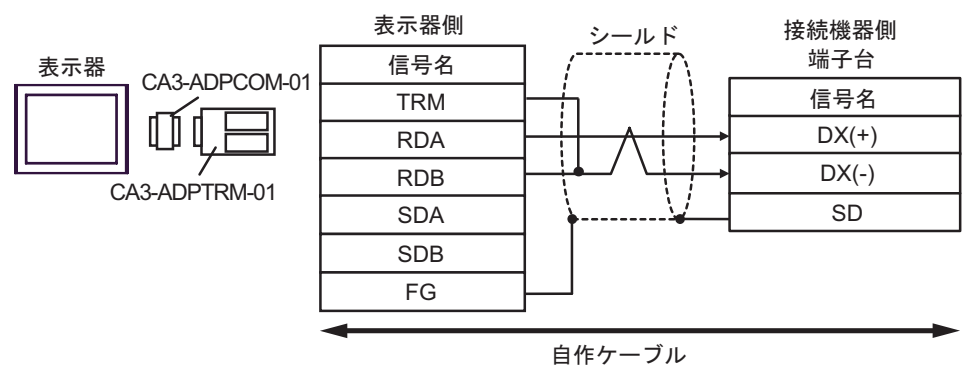

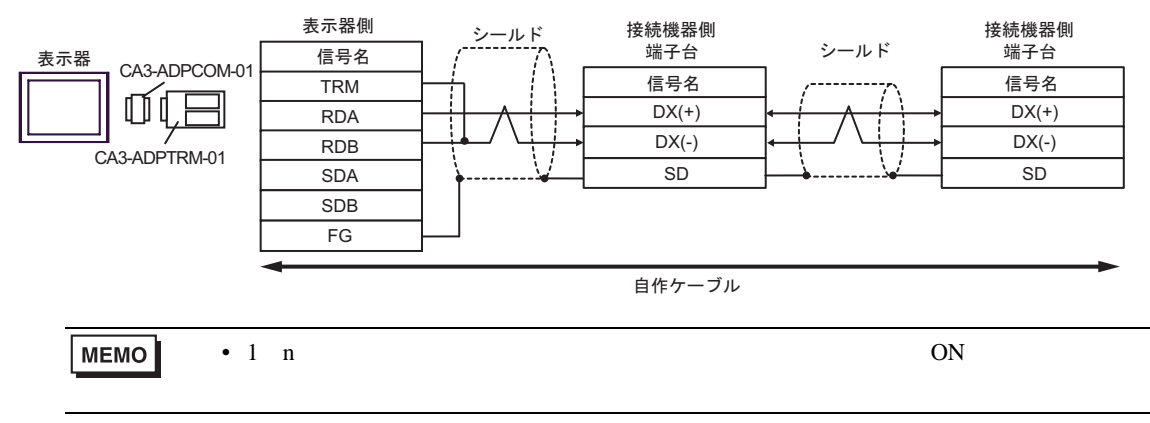

3F)

•  $1 \quad 1$ 

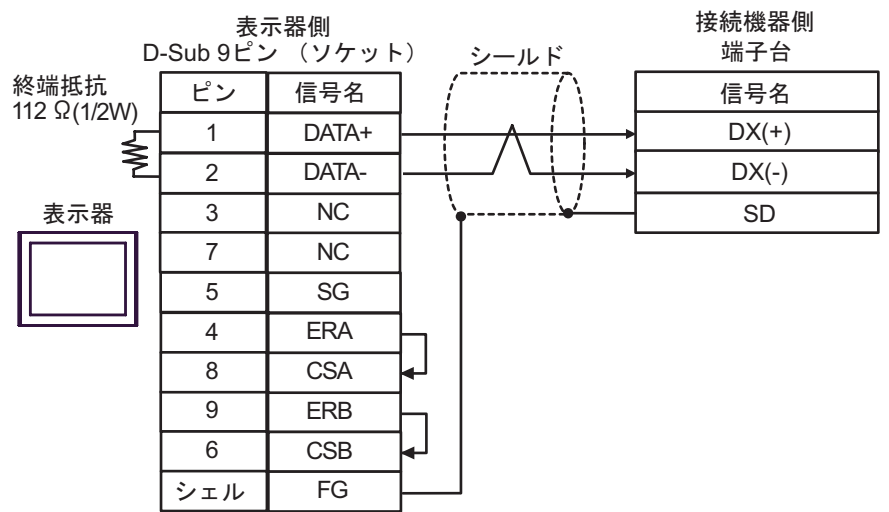

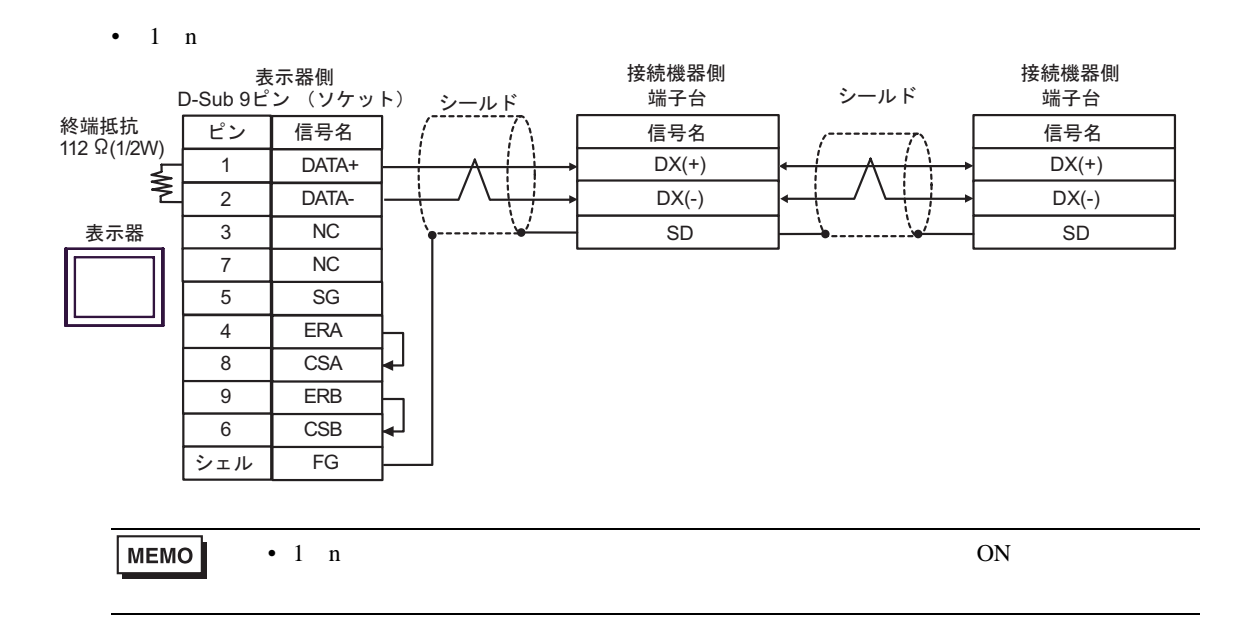

3G)

•  $1 \quad 1$ 

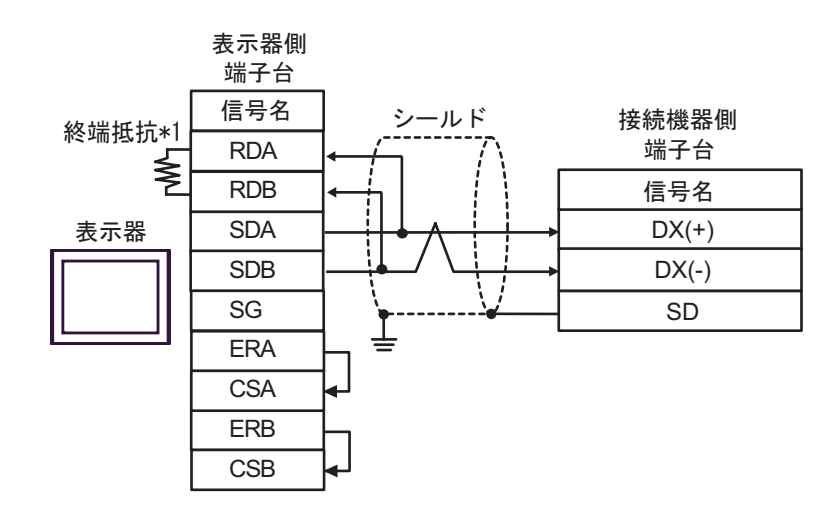

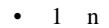

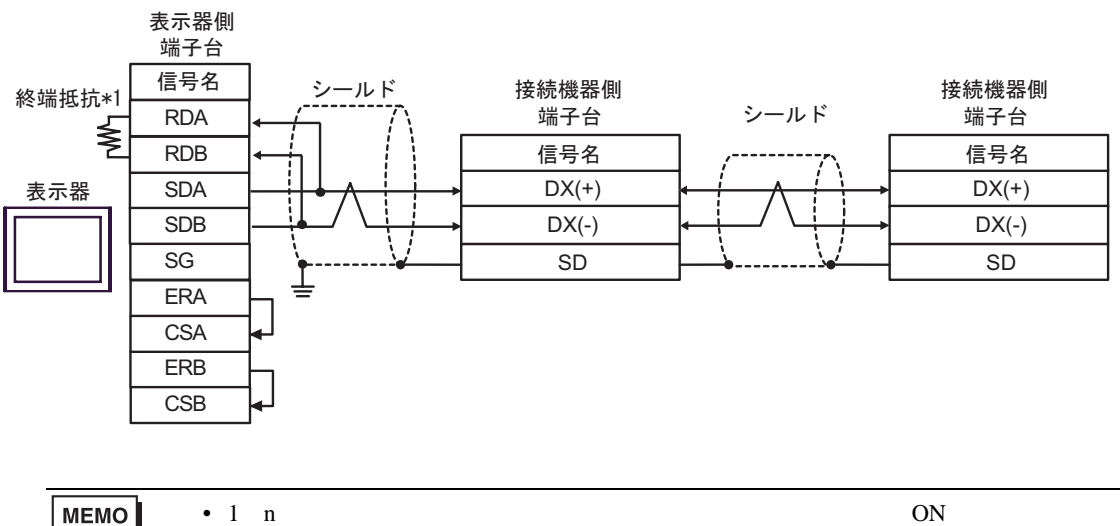

MEMO

 $*1$ 

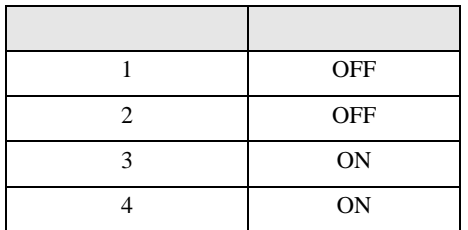

3H)

•  $1 \quad 1$ 

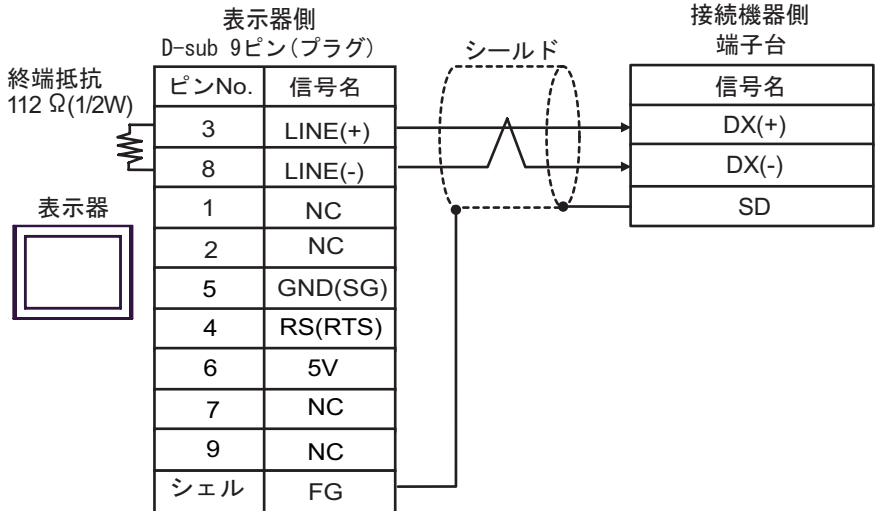

•  $1 \quad n$ 

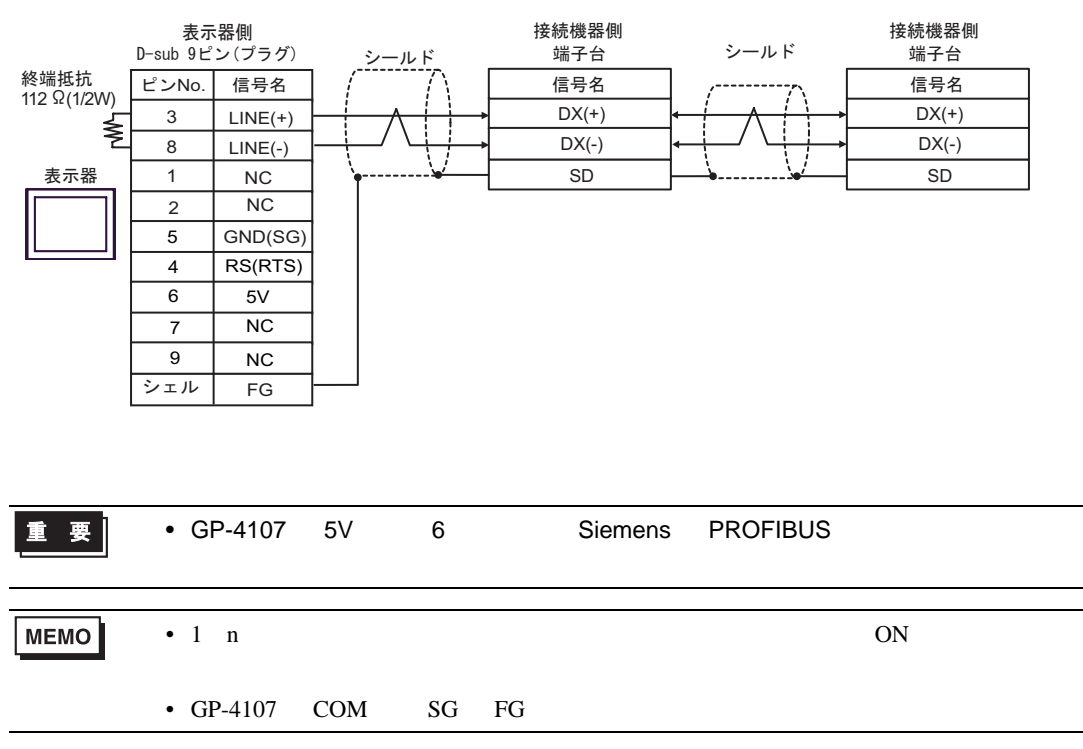

結線図 4

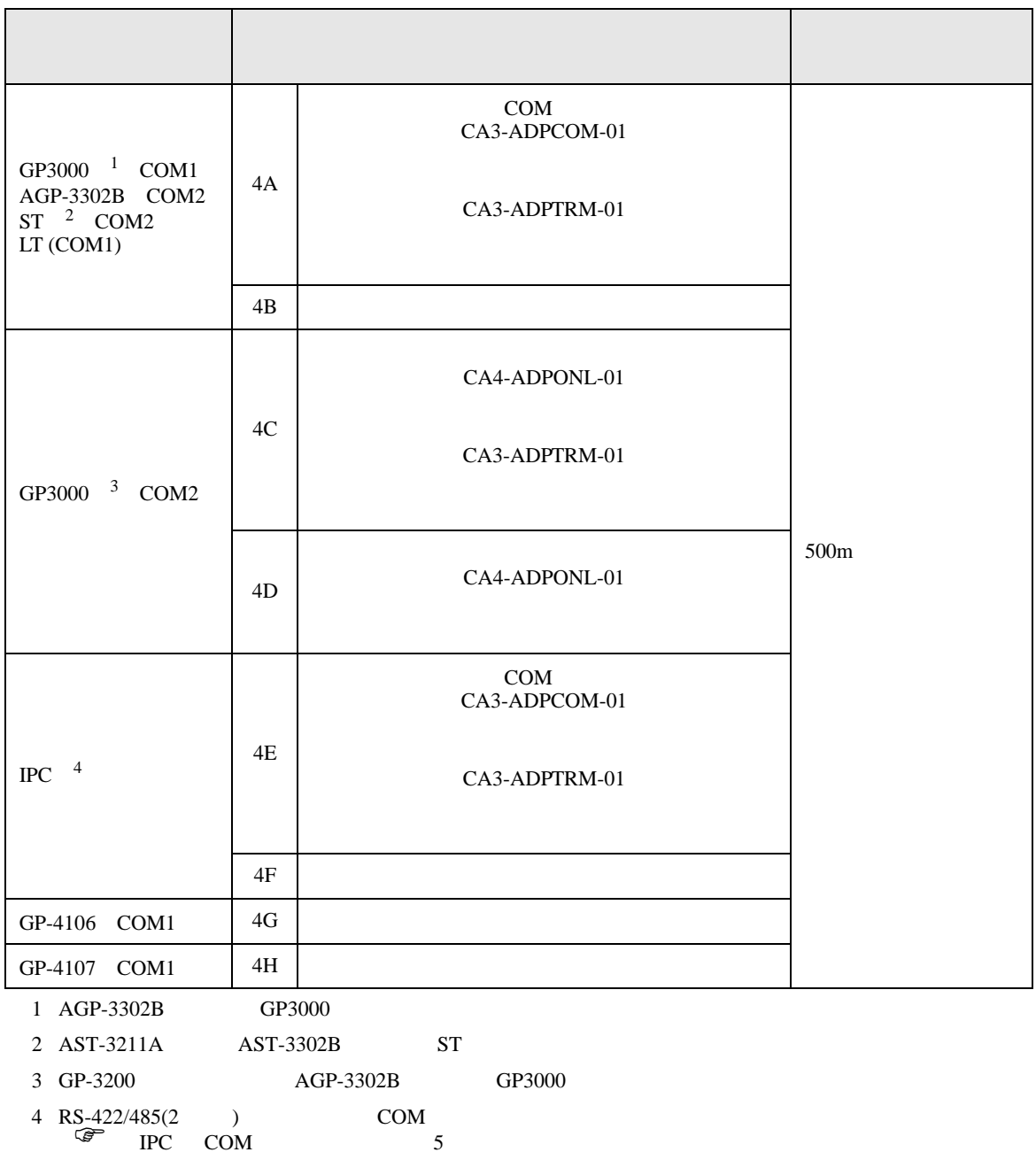

•  $AWM2789$ 

4A)

•  $1 \quad 1$ 

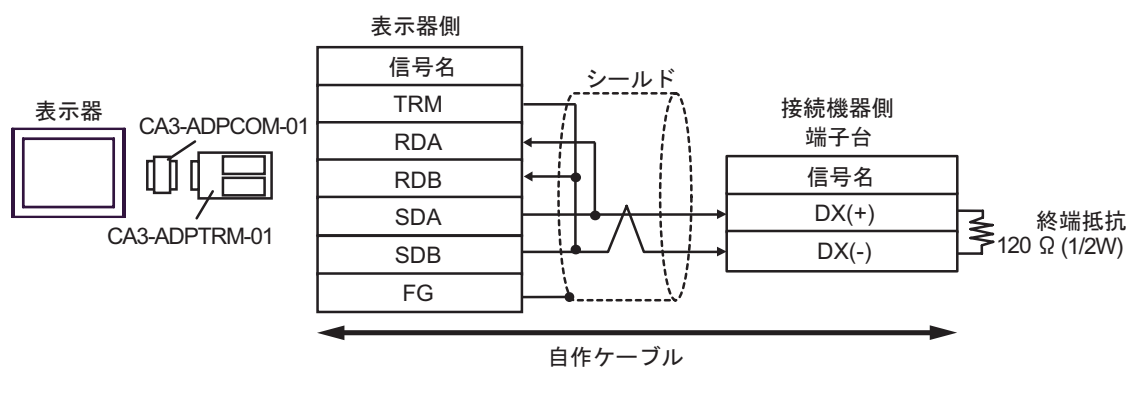

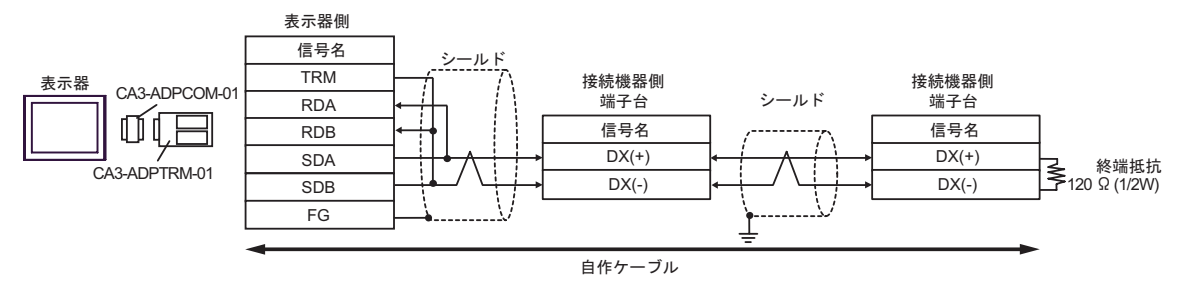

4B)

•  $1 \quad 1$ 表示器側  $D-Sub9E$  $\cup$   $(\forall \forall y)$   $\vdash$ ) 終端抵抗 終端抵抗 <u>ピン 信号名</u><br>120 Ω(1/2W) | 1 RDA シールド 接続機器側 1 RDA 端子台 ≹ 2  $\vert$  RDB 信号名 i. 3 SDA  $DX(+)$ ␜ེ ⚳┵ᛶ᛫  $DX(-)$   $20$   $Ω(1/2W)$ 7 SDB  $5 \qquad \qquad$  SG 4 ERA 8 | CSA 9 ERB 6 CSB シェル FG

## •  $1 \text{ } n$

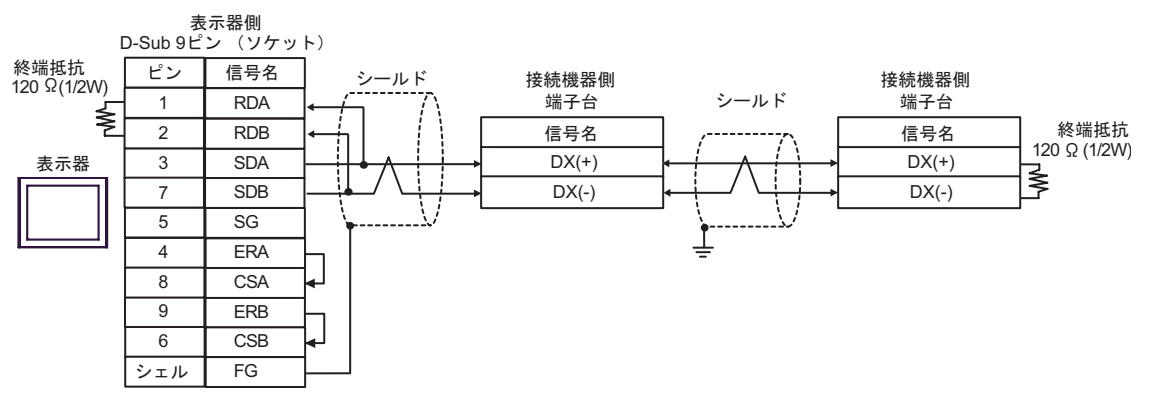

4C)

•  $1 \quad 1$ 

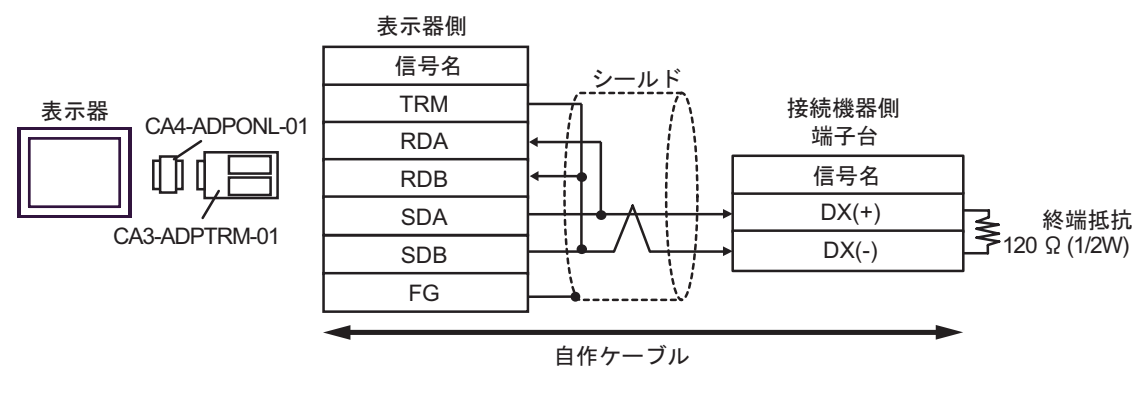

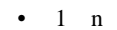

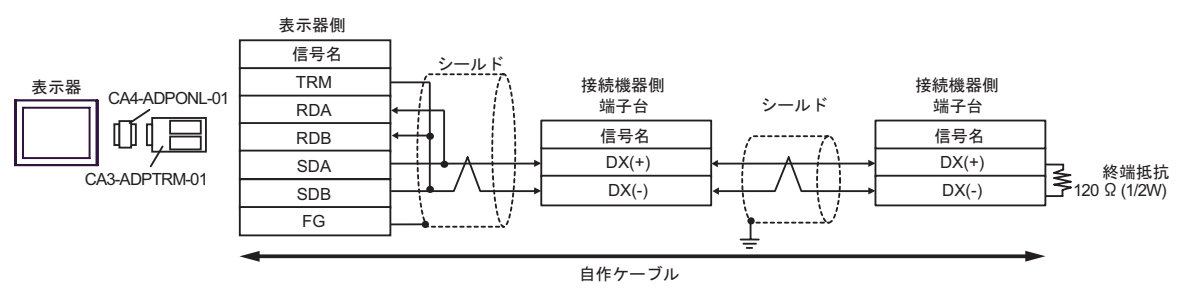

4D)

•  $1 \quad 1$ 

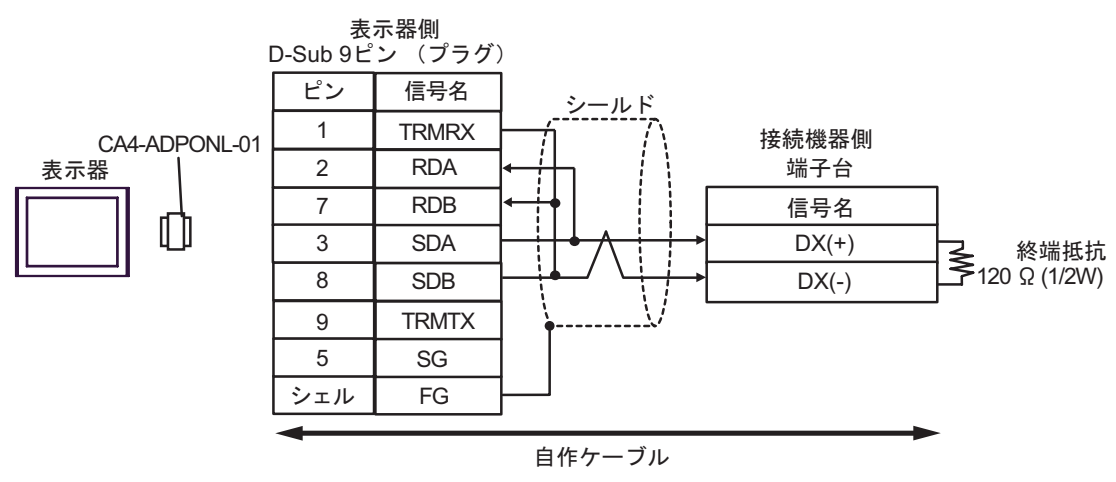

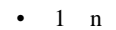

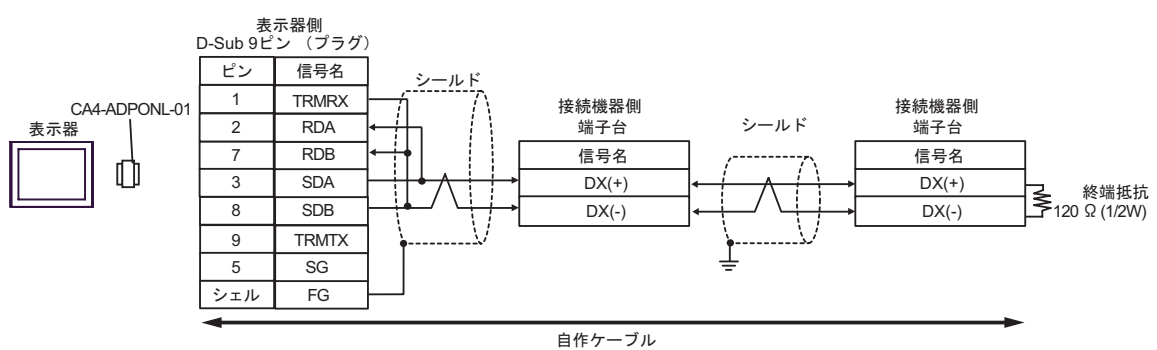

4E)

•  $1 \quad 1$ 

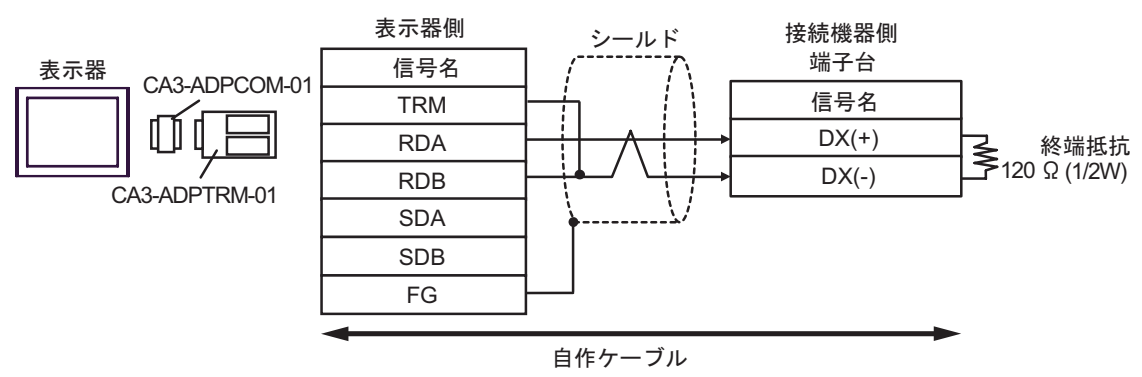

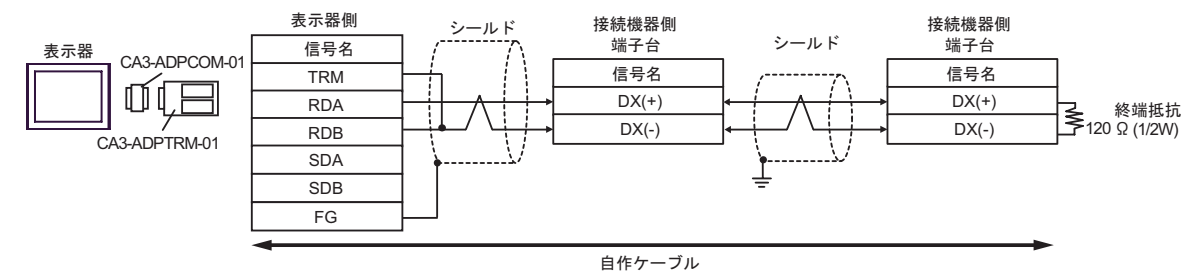

4F)

•  $1 \quad 1$ 

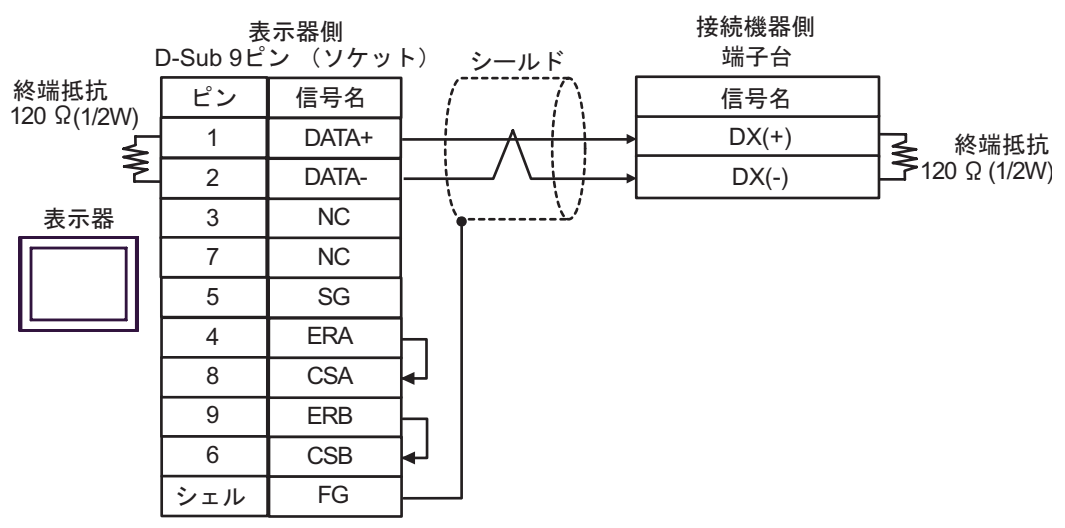

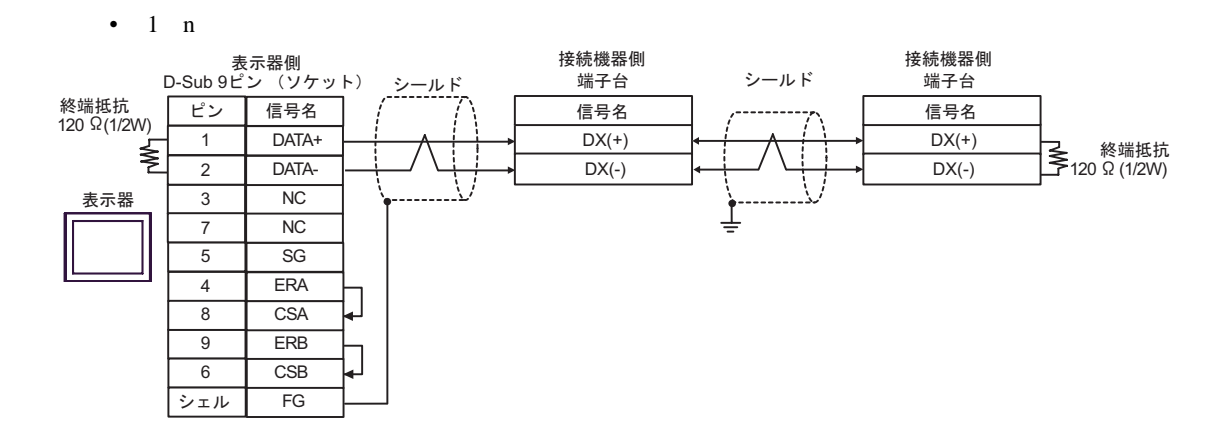

4G)

•  $1 \quad 1$ 

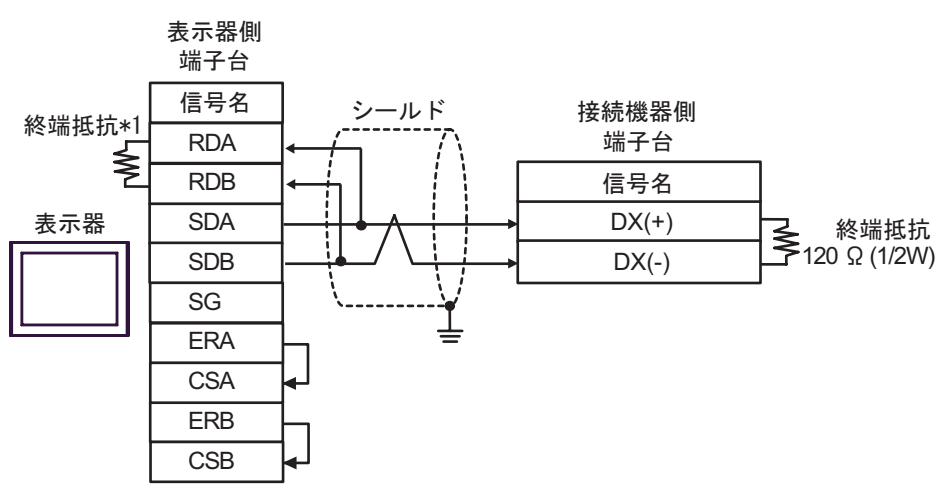

•  $1$  n

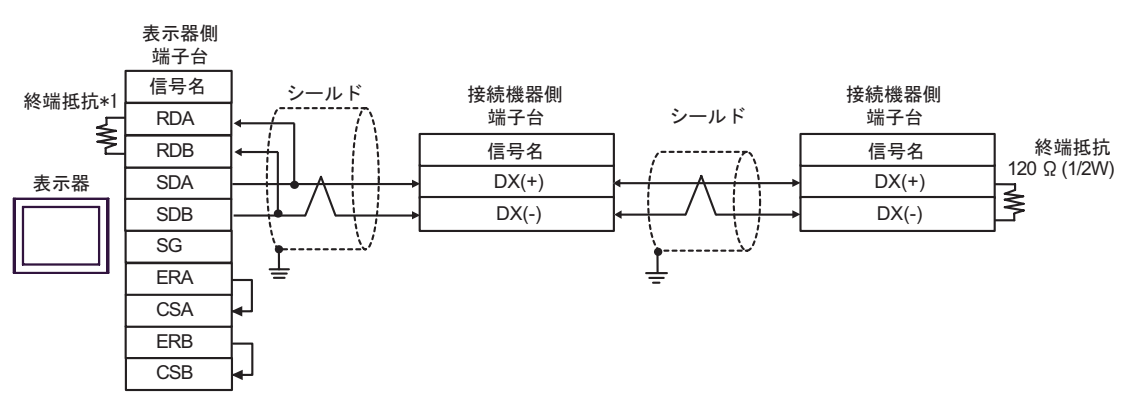

 $*1$ 

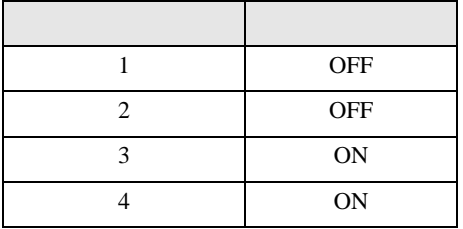

4H)

•  $1 \t1$ 

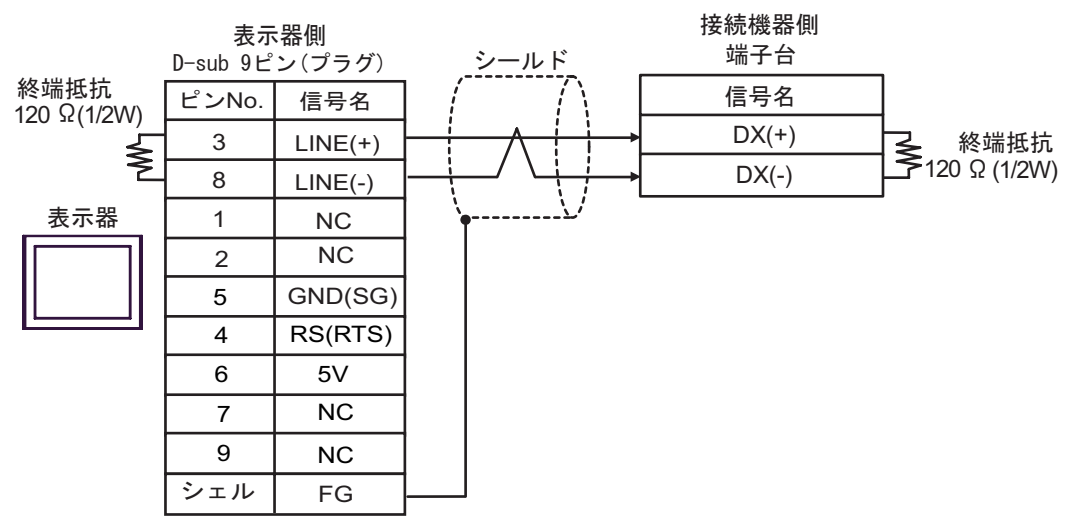

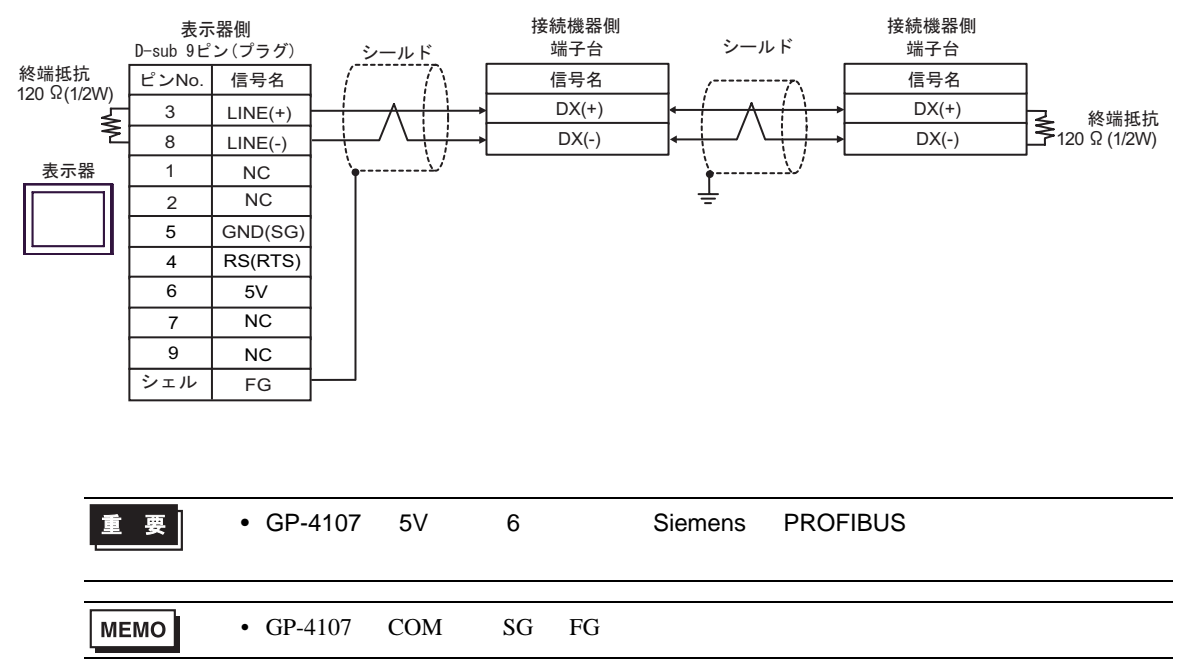

結線図 5

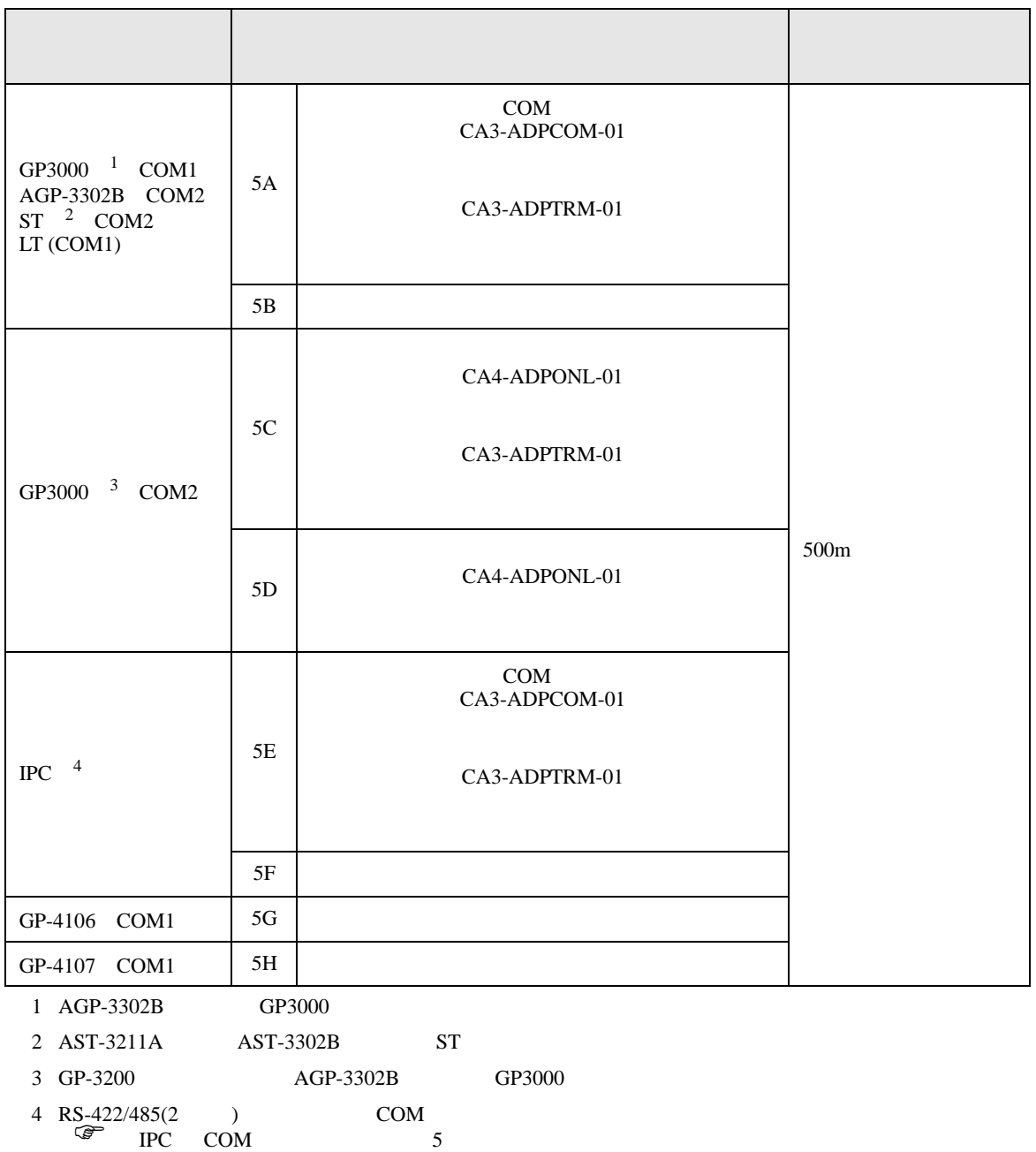

•  $RJ-45$   $RJ-45$ 

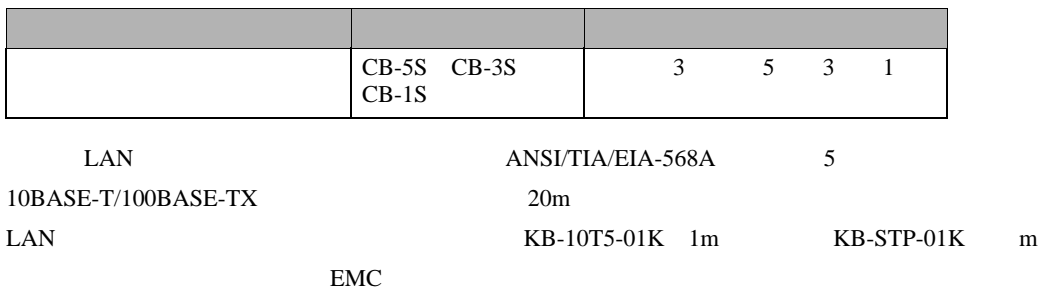

• **AWM2789** RJ-45 2008 RJ-45 2008 RJ-45 2008 RJ-45 2009 RJ-45 2009 RJ-45 2009 RJ-45 2009 RJ-45 2009 RJ-45 2009 RJ-45 2009 RJ-47 2009 RJ-47 2009 RJ-47 2009 RJ-47 2009 RJ-47 2009 RJ-47 2009 RJ-47 2009 RJ-47 2009 RJ-47 2009 R

 $\bullet$ 

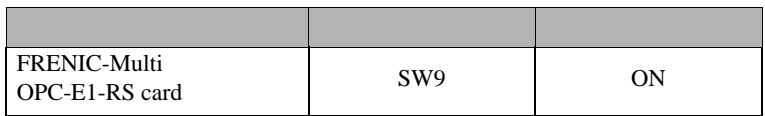

• FRENIC-Multi RJ-45

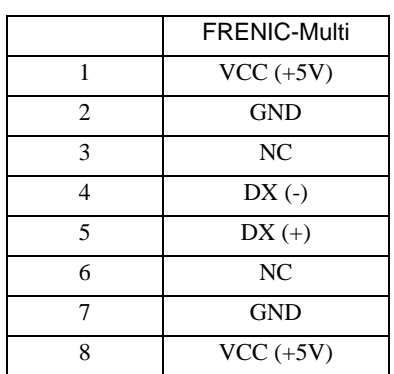

要丨 貢

• FRENIC-Multi 1 2 7 8
5A)

•  $1 \quad 1$ 

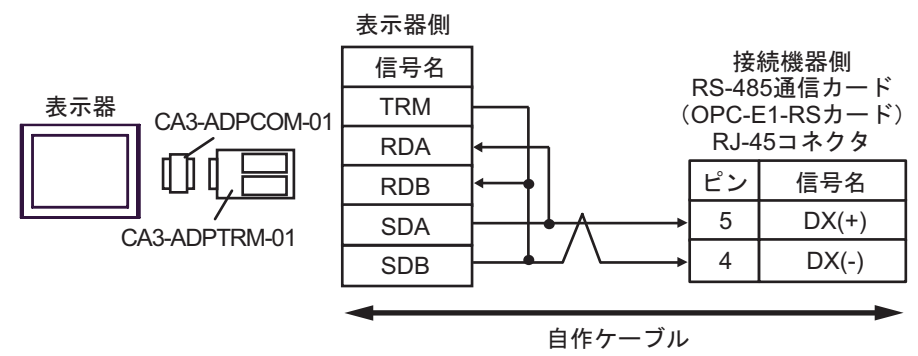

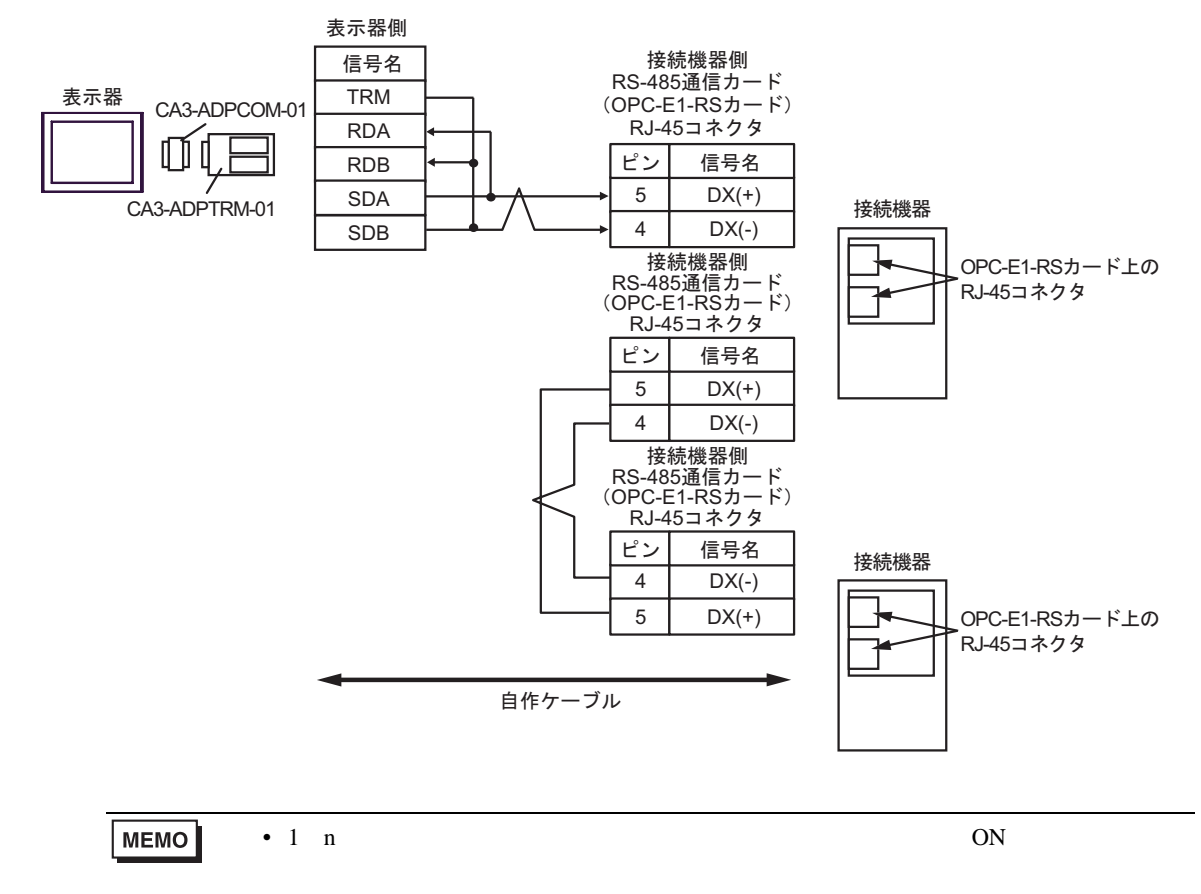

5B)

•  $1 \quad 1$ 

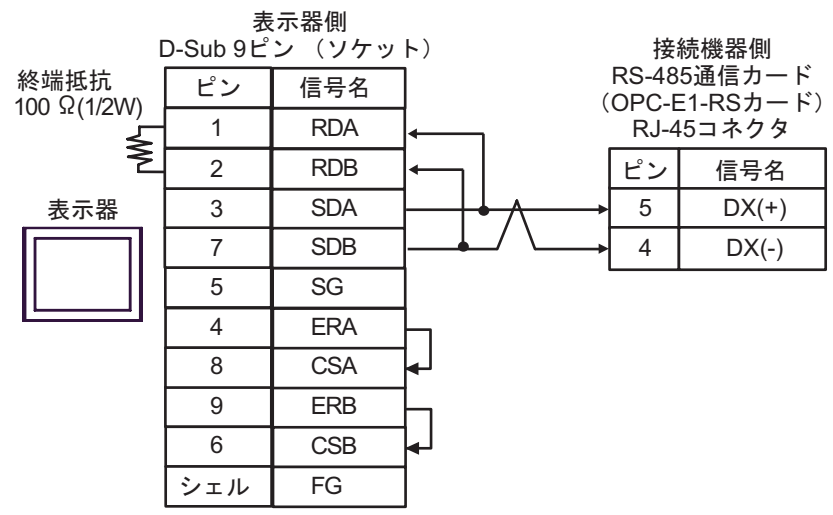

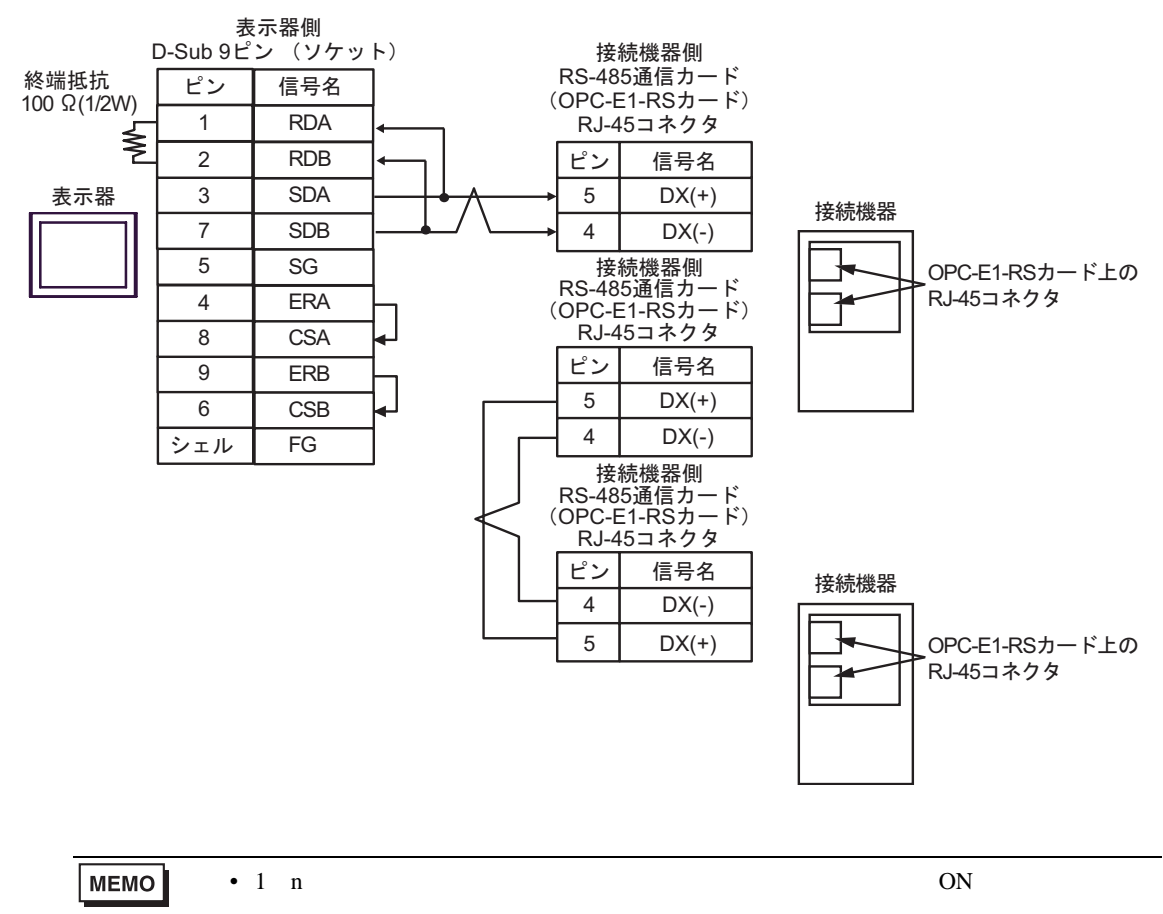

5C)

•  $1 \quad 1$ 

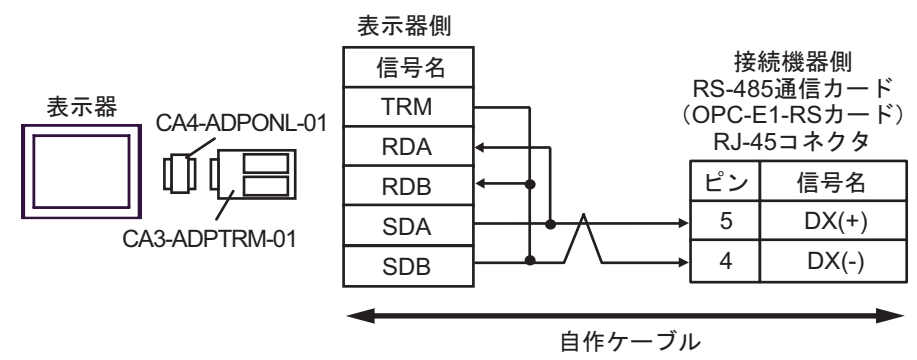

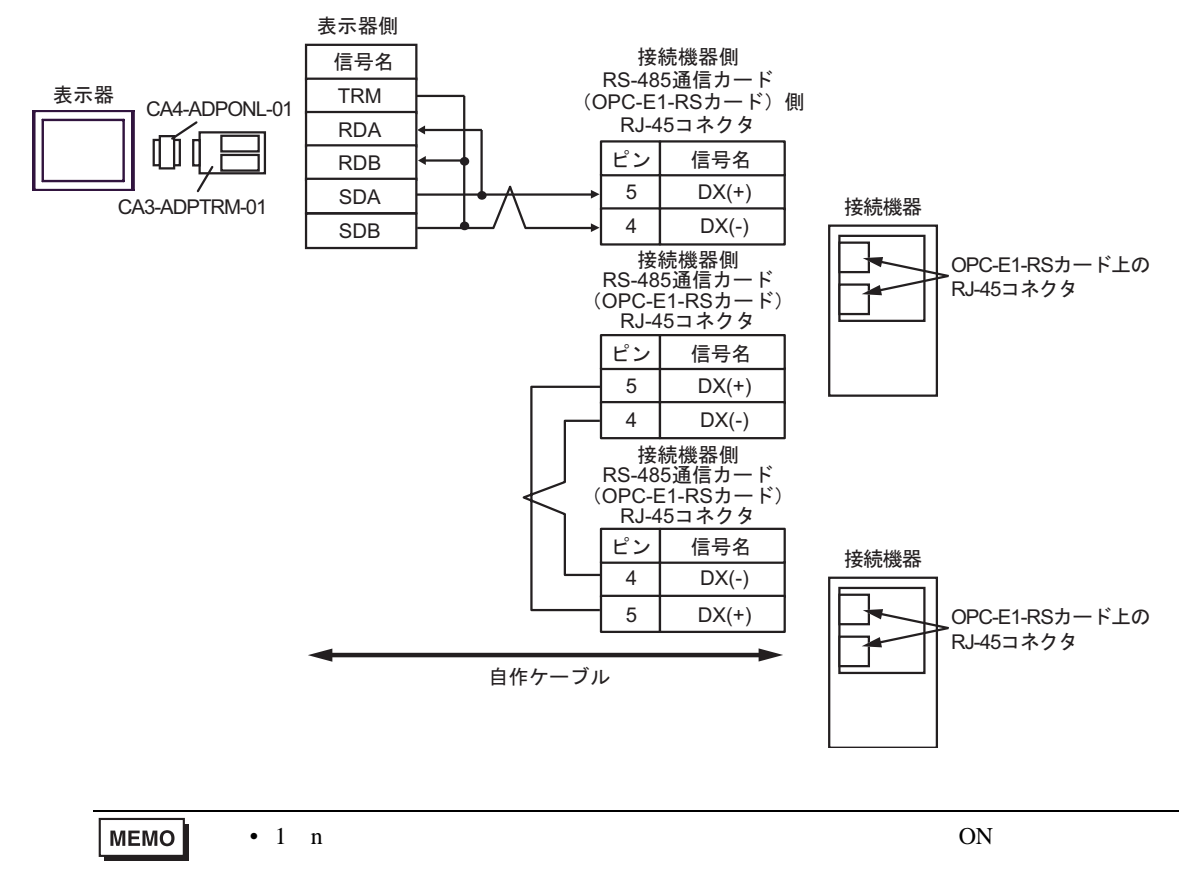

5D)

•  $1 \quad 1$ 

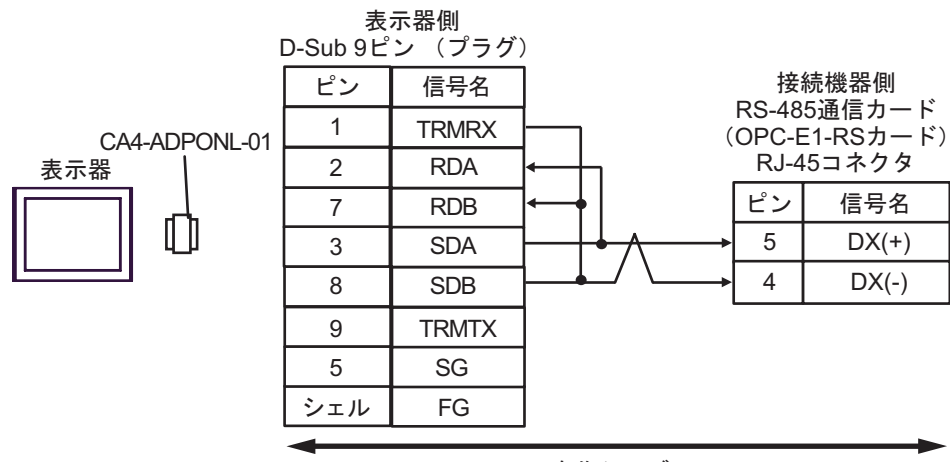

自作ケーブル

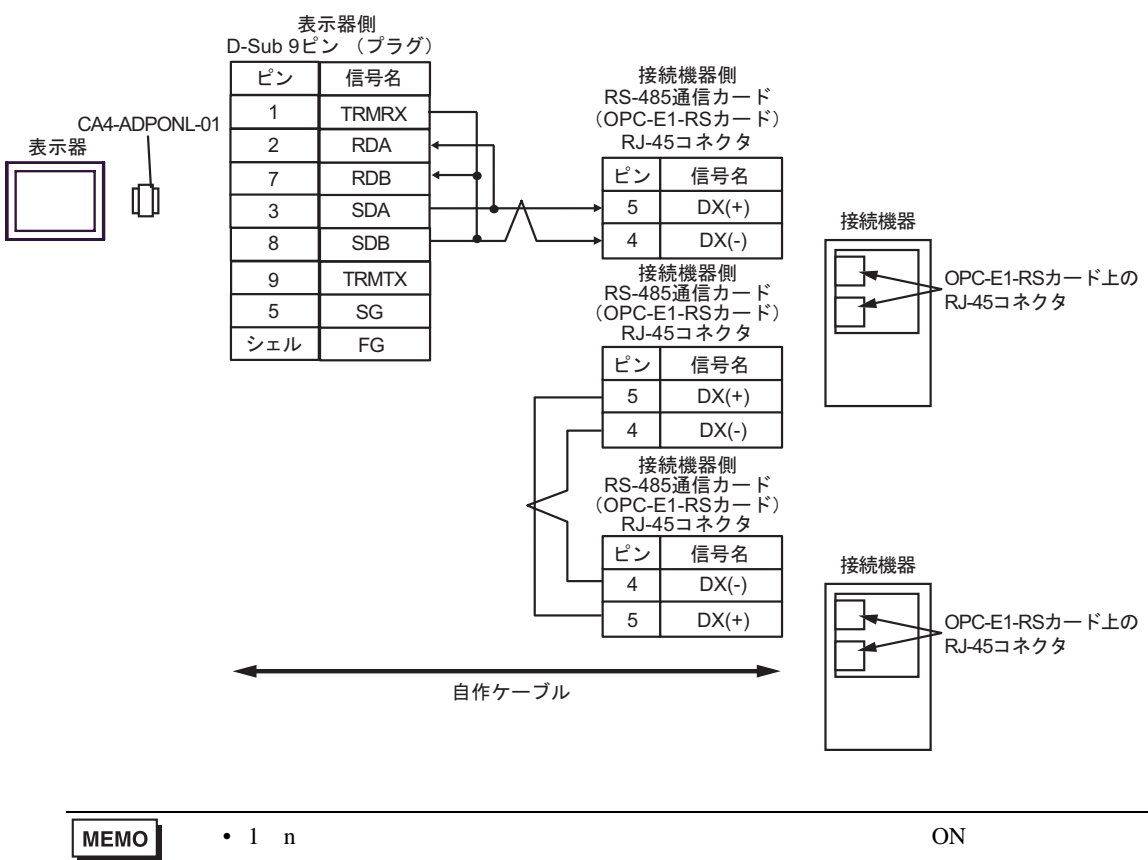

5E)

•  $1 \quad 1$ 

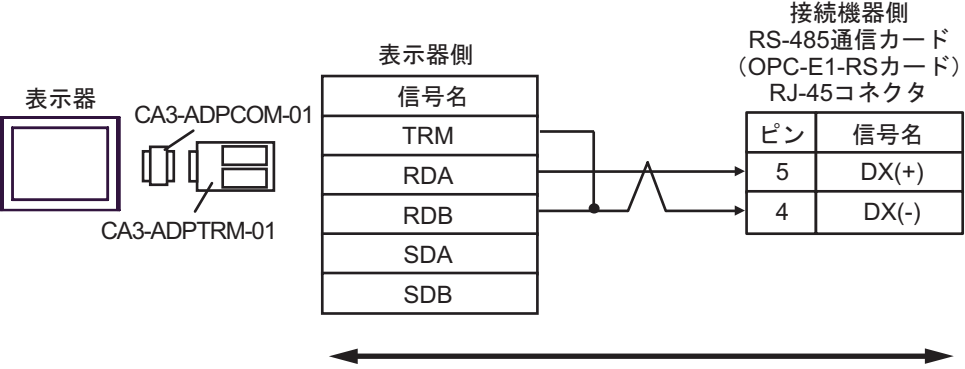

自作ケーブル

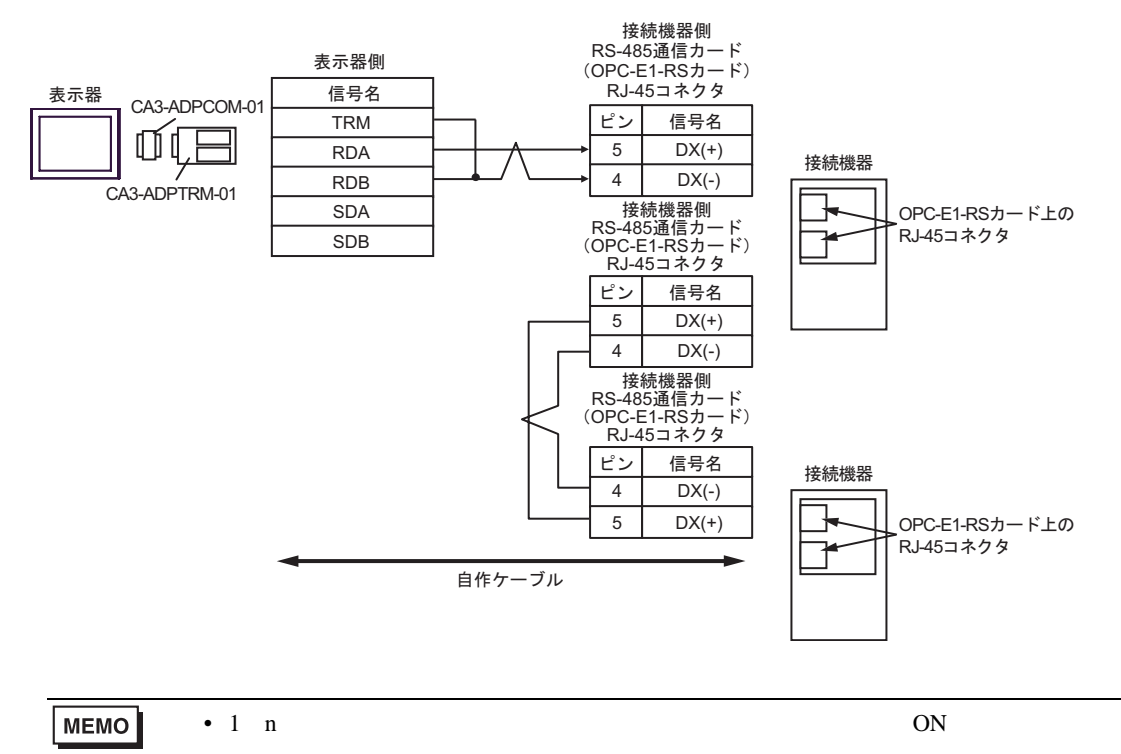

5F)

•  $1 \quad 1$ 

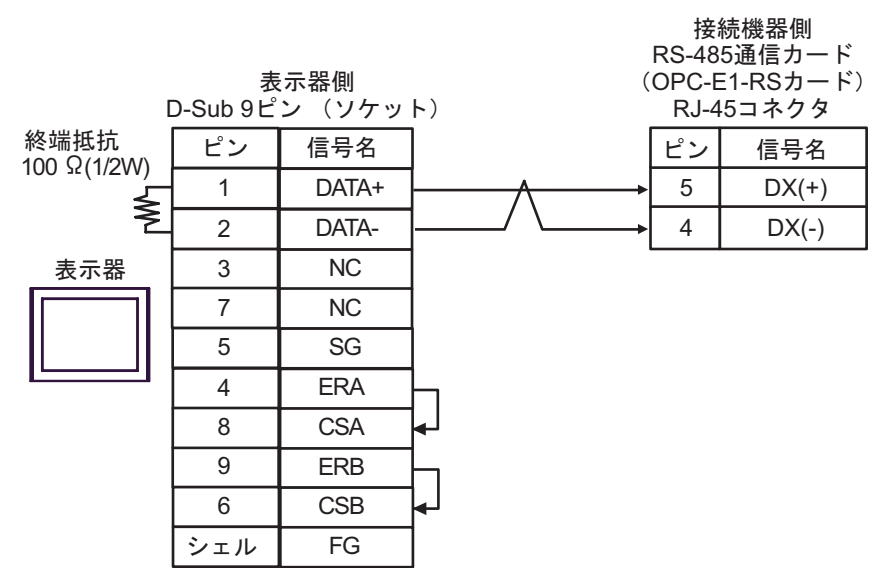

•  $1 \text{ } n$ 

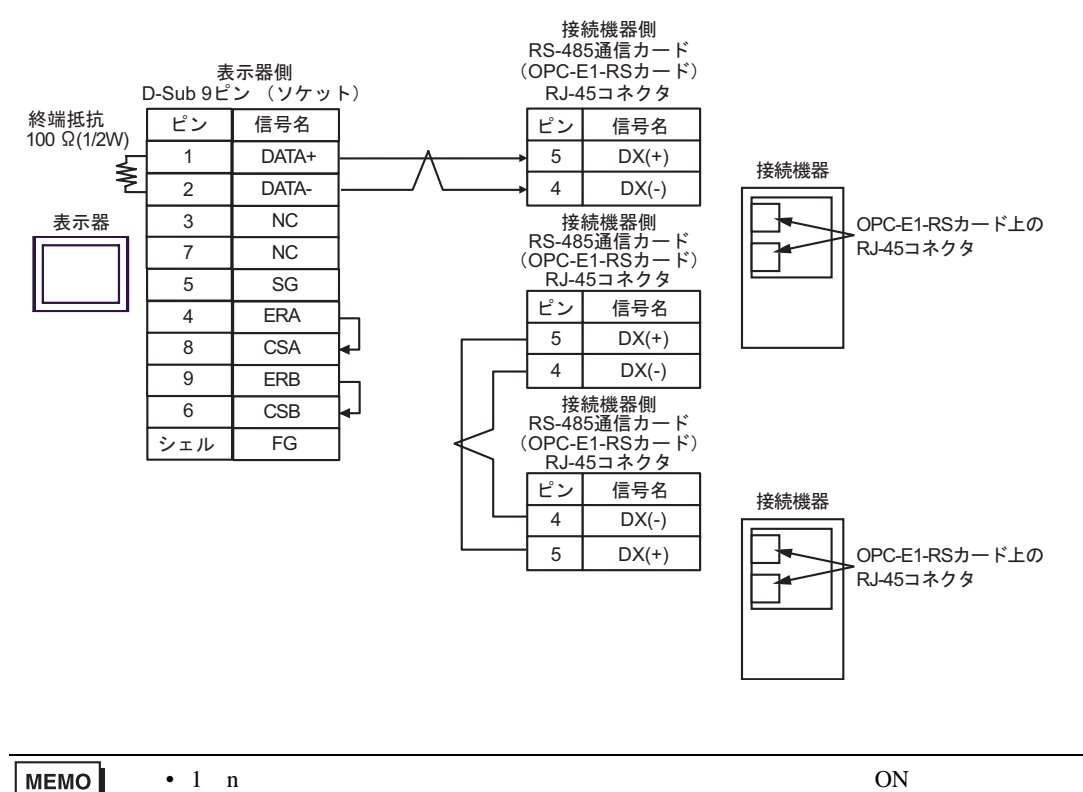

5G)

•  $1 \quad 1$ 

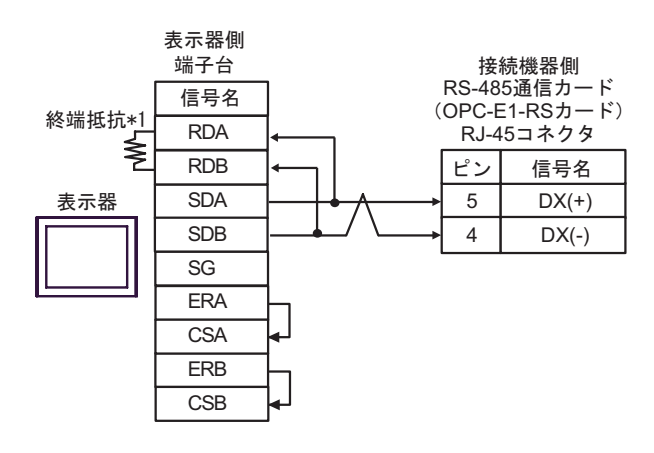

•  $1$  n

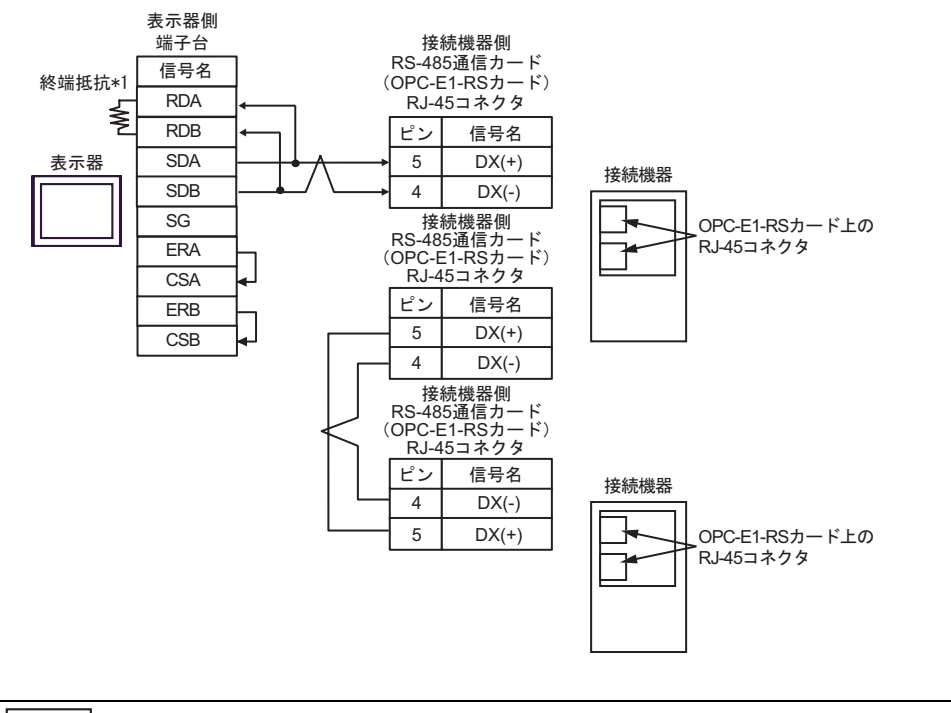

MEMO

• 1 n  $ON$ 

 $*1$ 

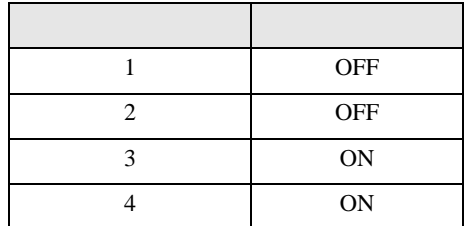

 $\equiv$ 

5H)

•  $1 \quad 1$ 

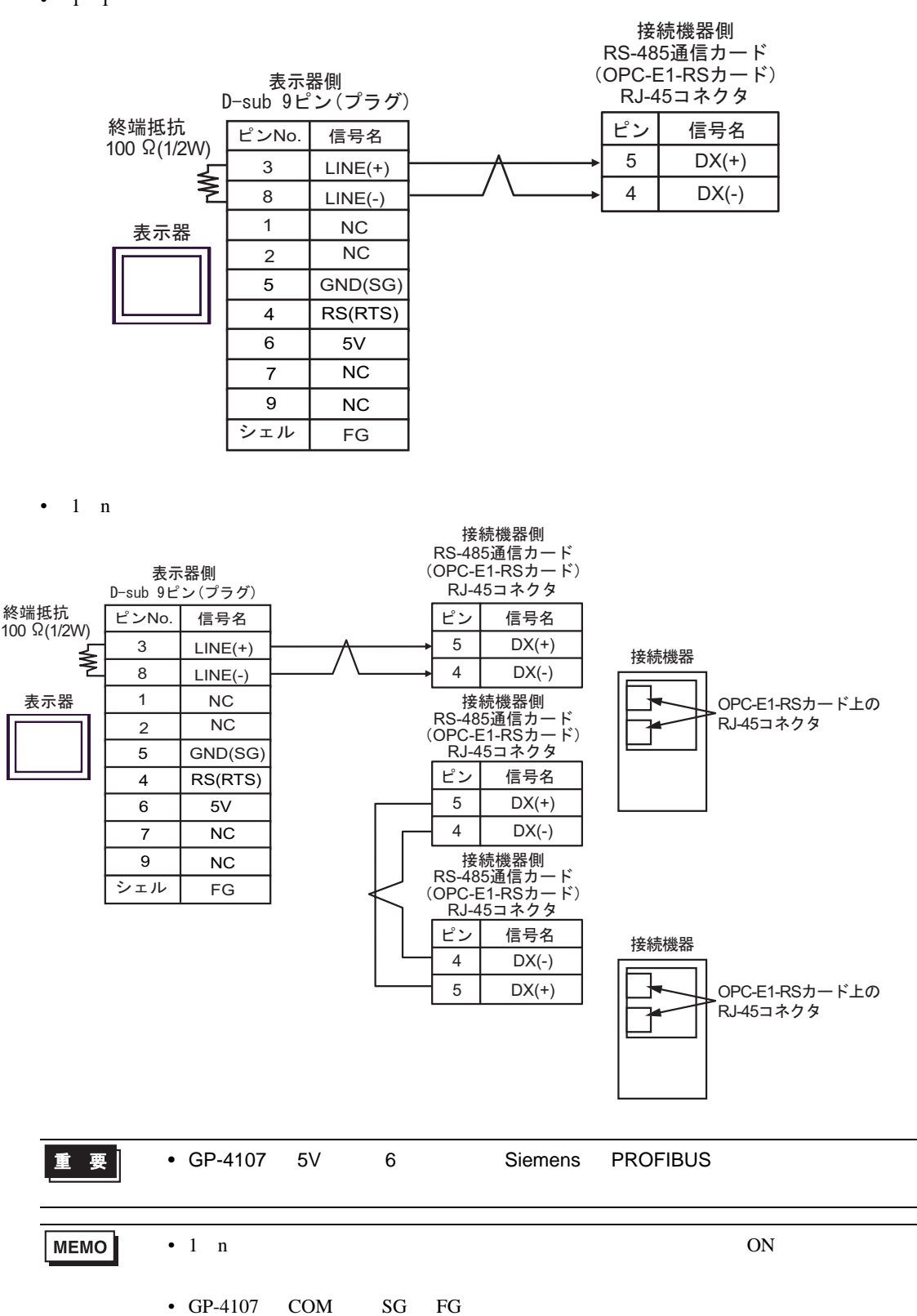

### 6 to the contract of the contract of the contract of the contract of the contract of the contract of the contra<br>The contract of the contract of the contract of the contract of the contract of the contract of the contract o

### 6.1 FRENIC5000G11S/FRENIC5000P11S

#### $\Box$ 3

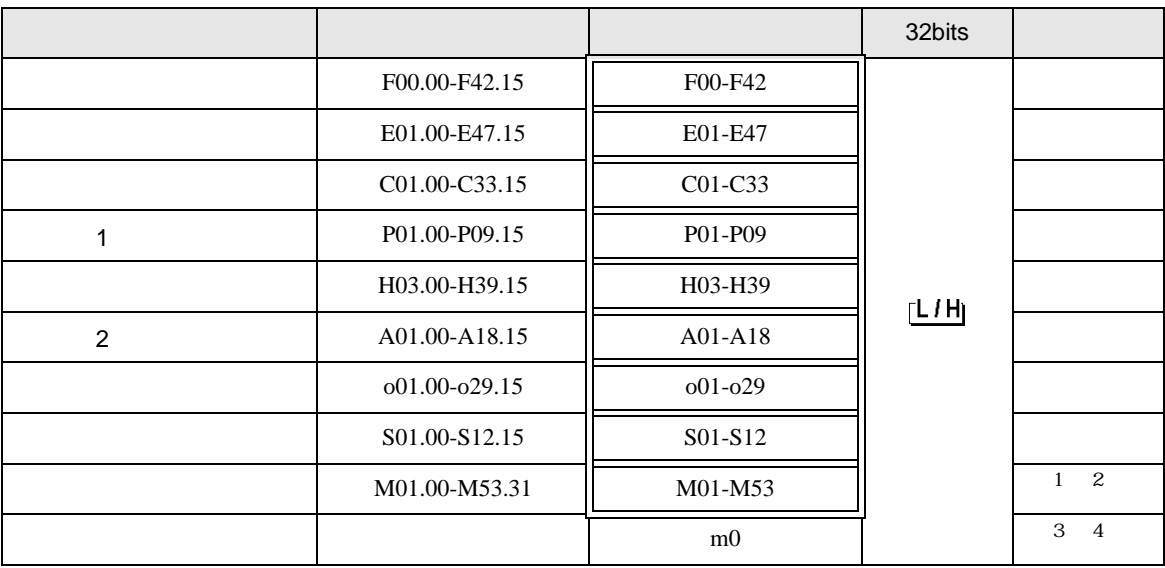

 $\overline{1}$ 

2 32

 $3 \text{ m0}$ 

 $m<sub>0</sub>$ 

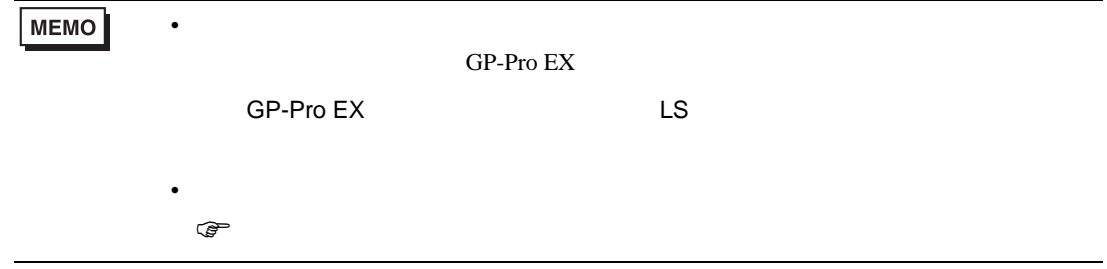

### 6.2 FVR-E11S

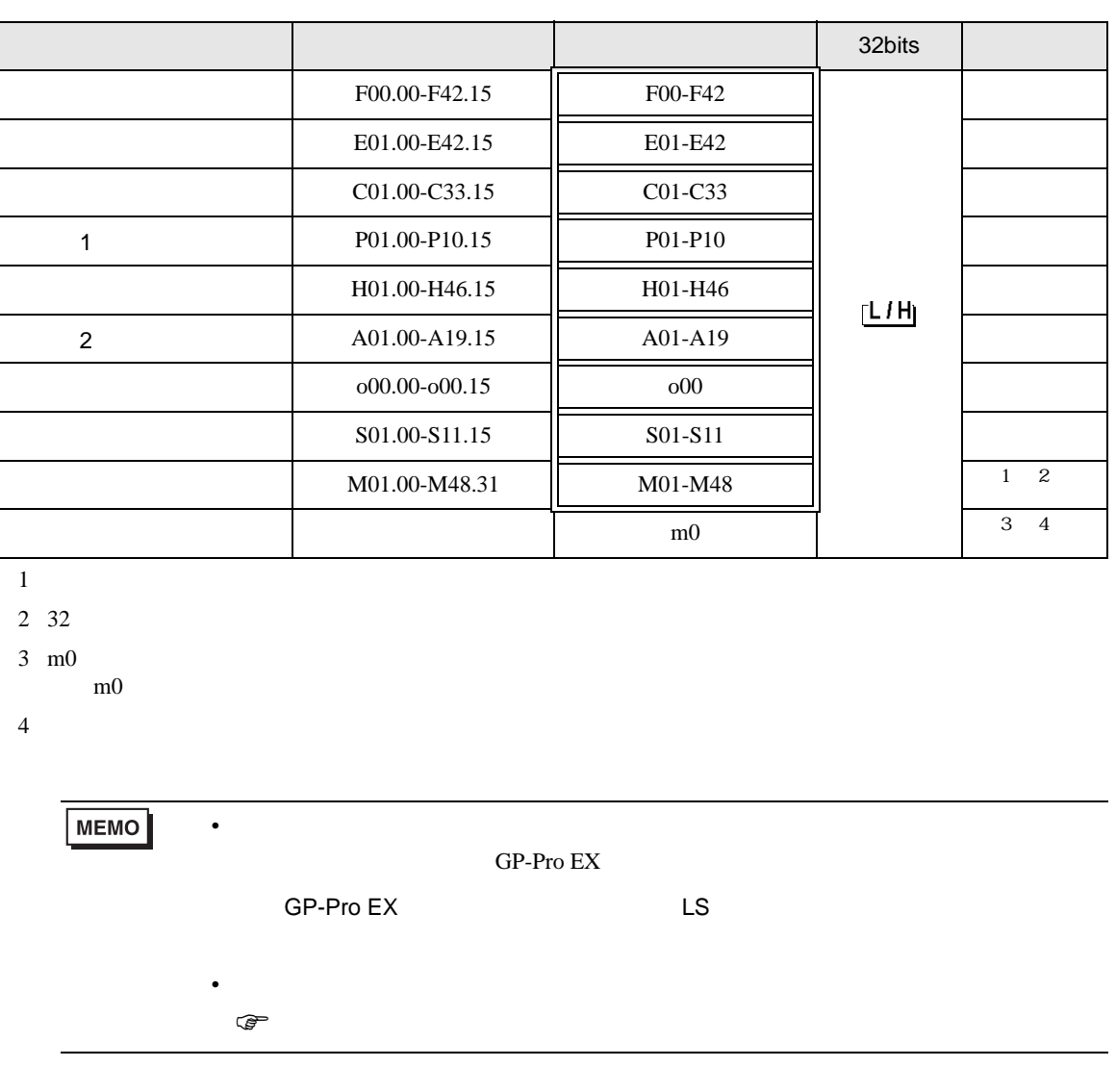

 $\Box$ 

⊐

# 6.3 FVR-C11S

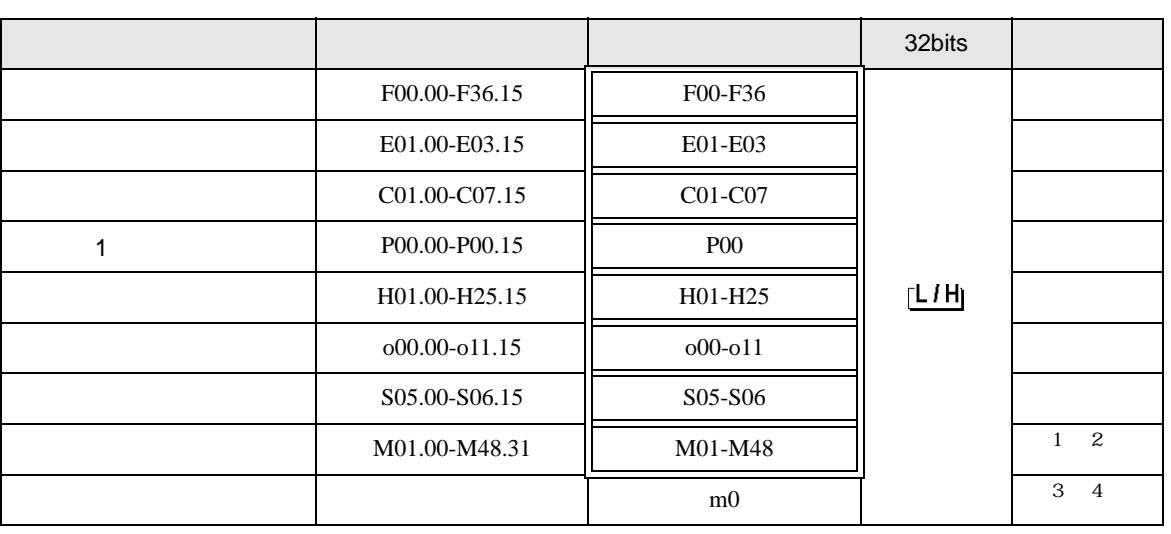

 $\Box$ 

 $\blacksquare$ 

 $1\,$ 

2 32

 $3 \text{ m0}$ 

m0 contract to the set of the set of the set of the set of the set of the set of the set of the set of the set of the set of the set of the set of the set of the set of the set of the set of the set of the set of the set o

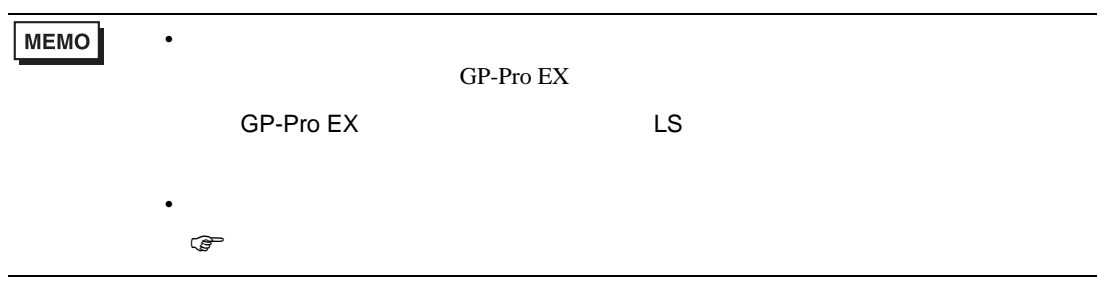

6.4 FRENIC-MEGA

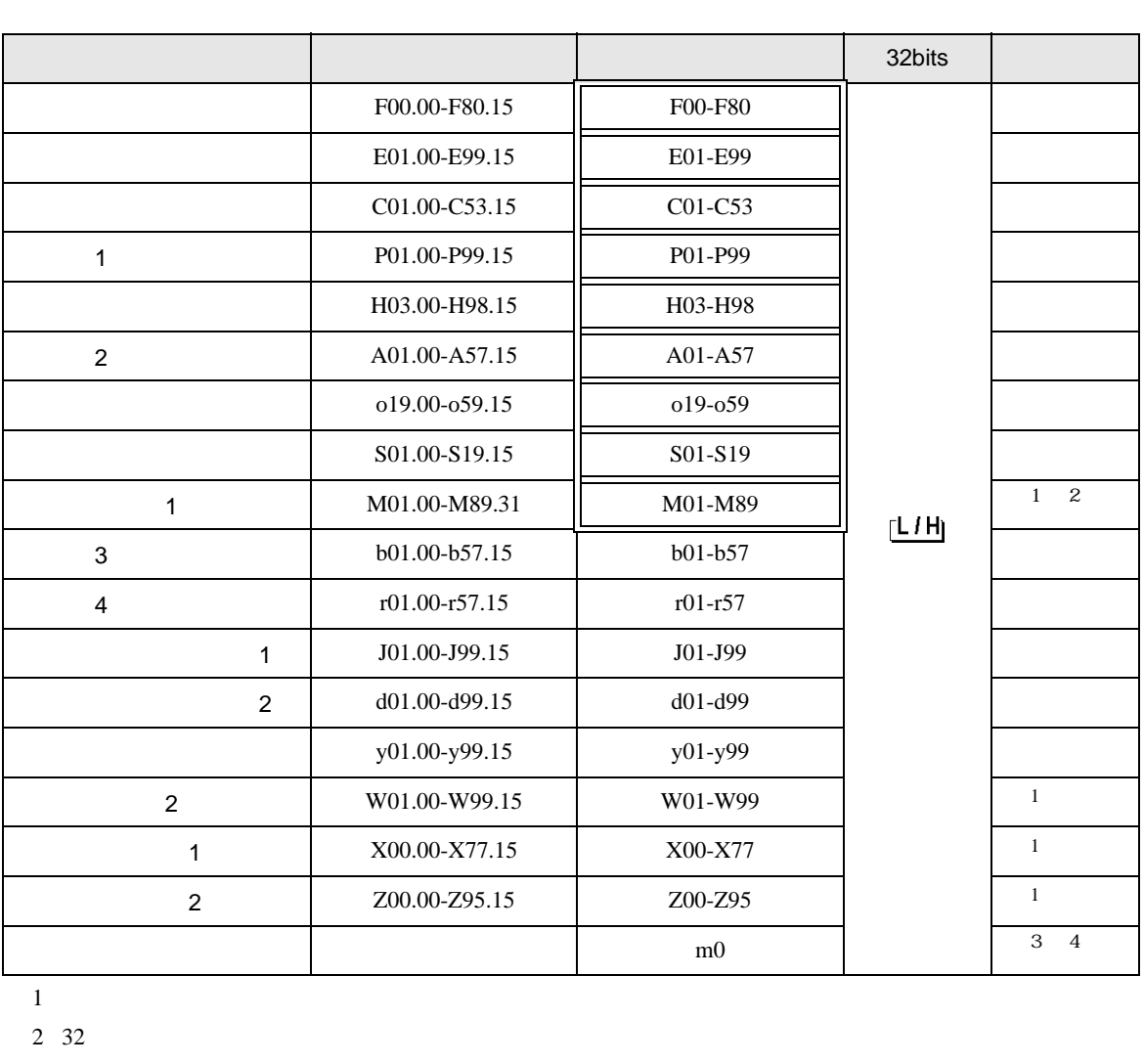

 $\Box$ 

▊

 $3 \text{ m0}$ m0 contract to the set of the set of the set of the set of the set of the set of the set of the set of the set of the set of the set of the set of the set of the set of the set of the set of the set of the set of the set o

 $4 \overline{\phantom{0}}$ 

**MEMO** • 接続機器で使用できるシステムエリア設定は読込みエリアサイズのみです。読込み GP-Pro  ${\rm EX}$ SP-Pro EX LS • そのアイコンについてはマニュアル表記上の注意を参照してください。  $\mathbb{Q}$ 

# 6.5 FRENIC-Mini

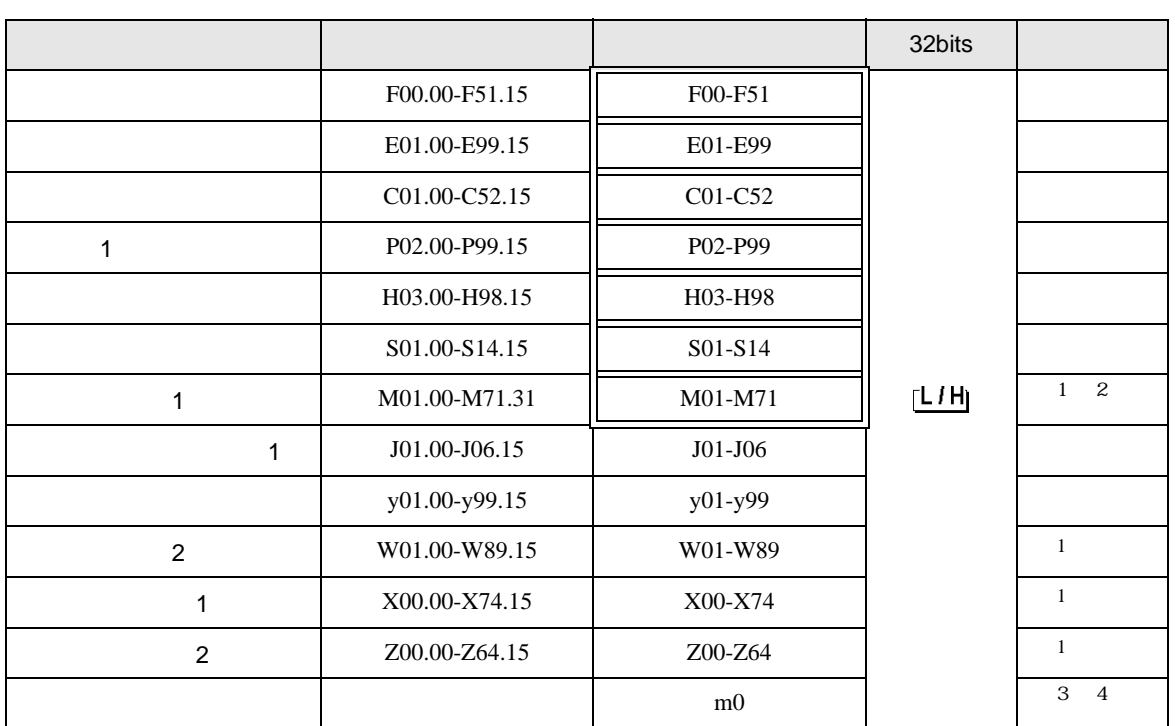

 $\Box$ 

 $\blacksquare$ 

 $1\,$ 

2 32

 $3 \text{ m0}$ 

 $m<sub>0</sub>$ 

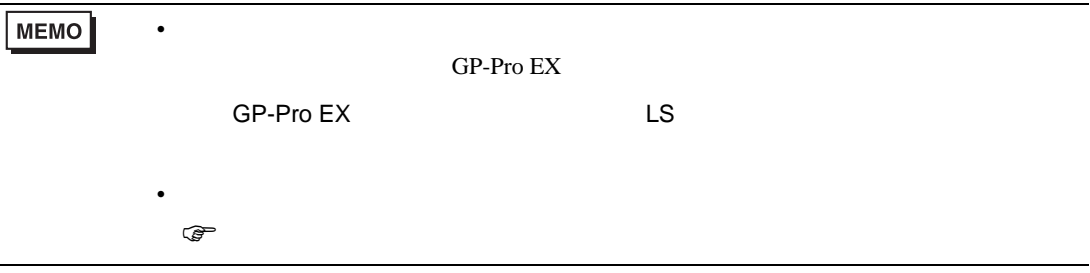

# 6.6 FRENIC-Eco

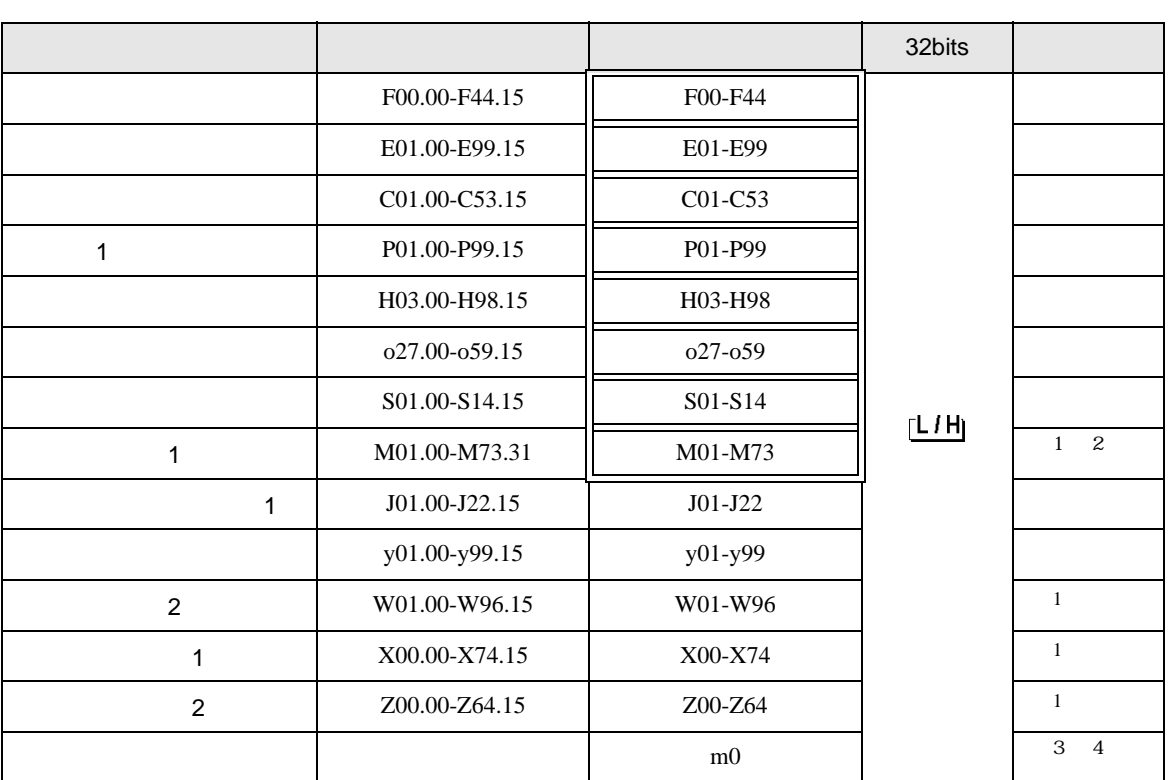

 $\Box$ 

コ

 $1\,$ 

2 32

 $3 \text{ m0}$ 

 $m<sub>0</sub>$ 

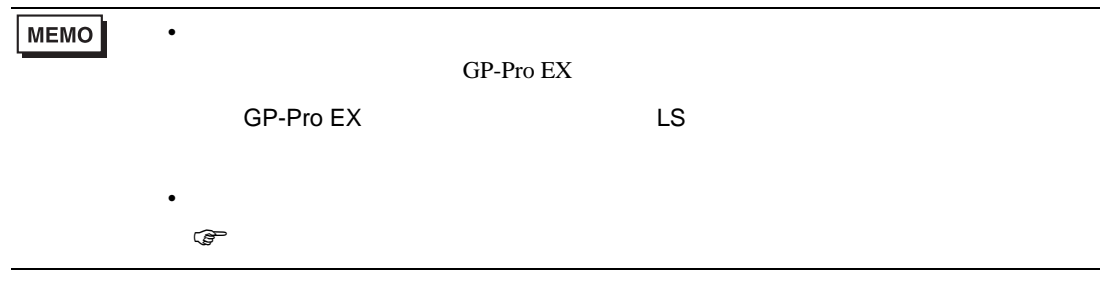

# 6.7 FRENIC-Multi

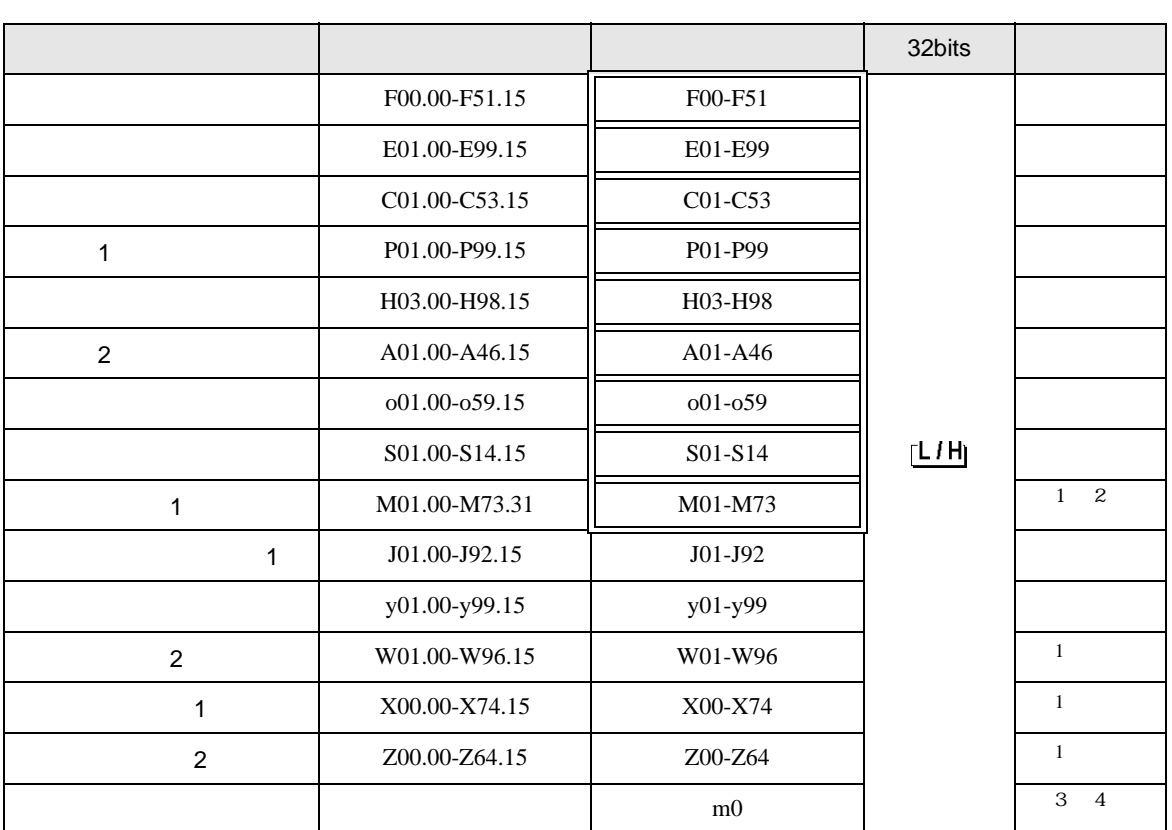

 $\Box$ 

Ц

### $\mathbf 1$

2 32

 $3 \text{ m0}$ 

m0 contract to the set of the set of the set of the set of the set of the set of the set of the set of the set of the set of the set of the set of the set of the set of the set of the set of the set of the set of the set o

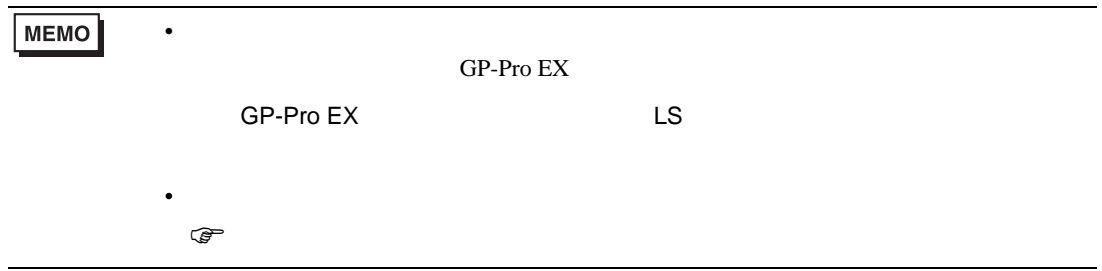

 $7$ 

### 7.1 FRENIC5000G11S/FRENIC5000P11S

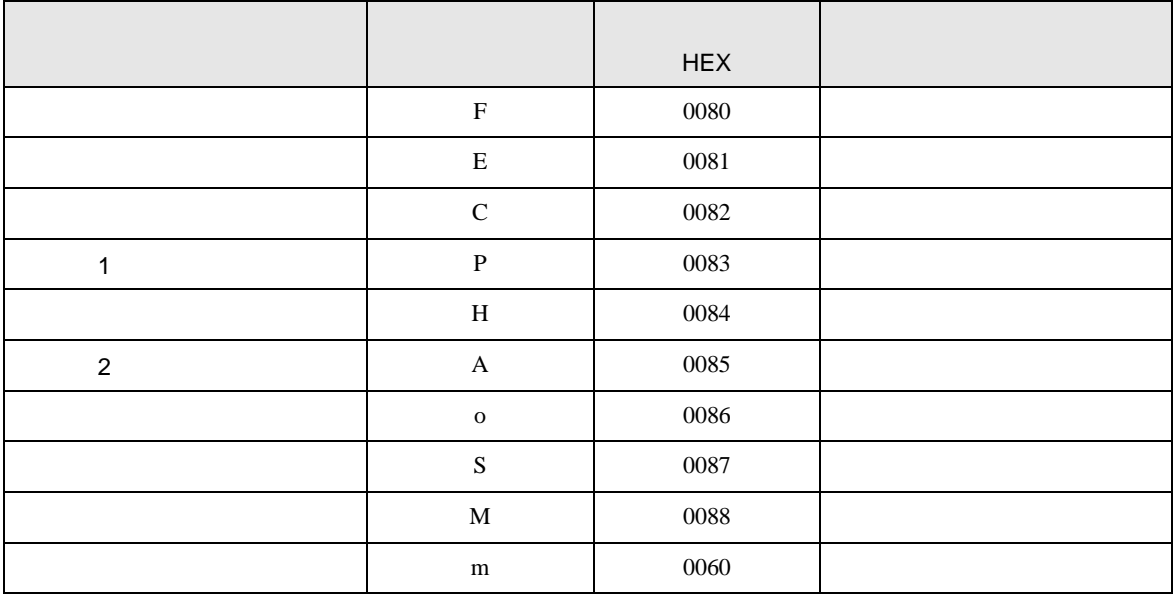

# 7.2 FVR-E11S

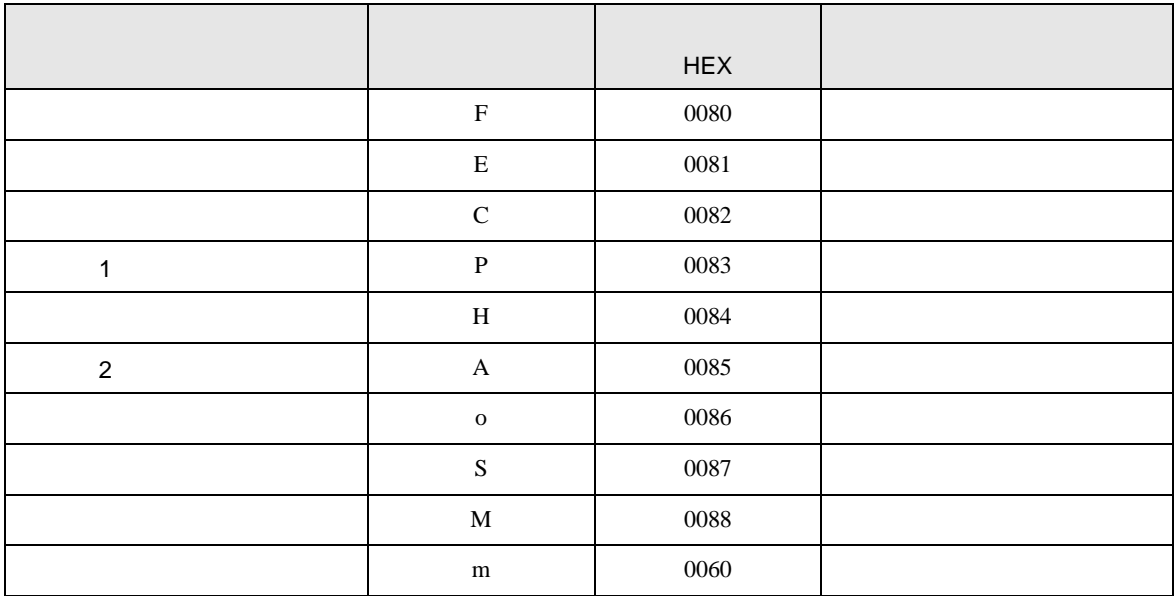

# 7.3 FVR-C11S

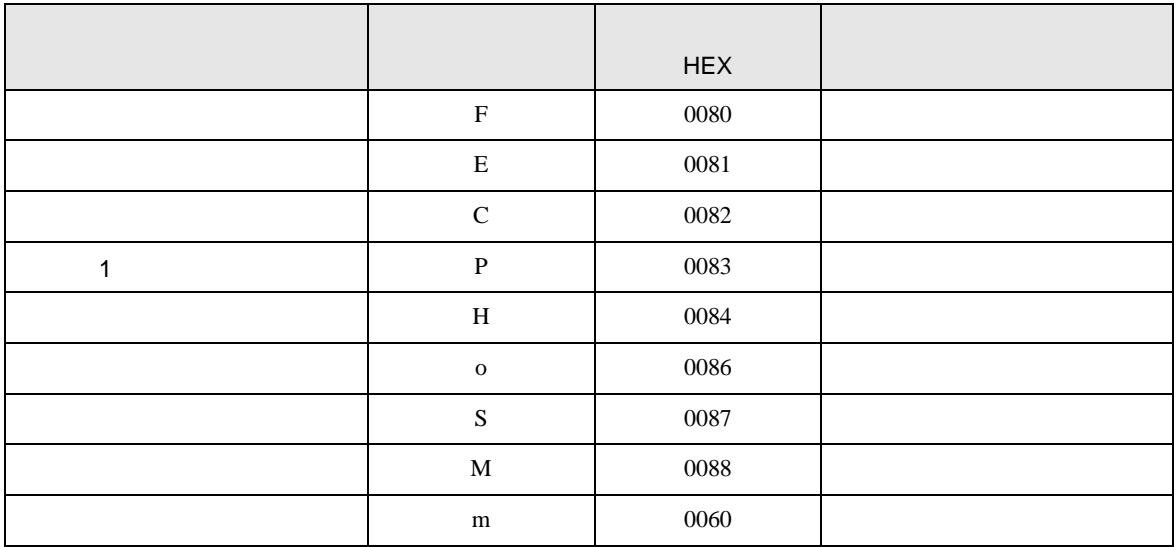

### 7.4 FRENIC-MEGA

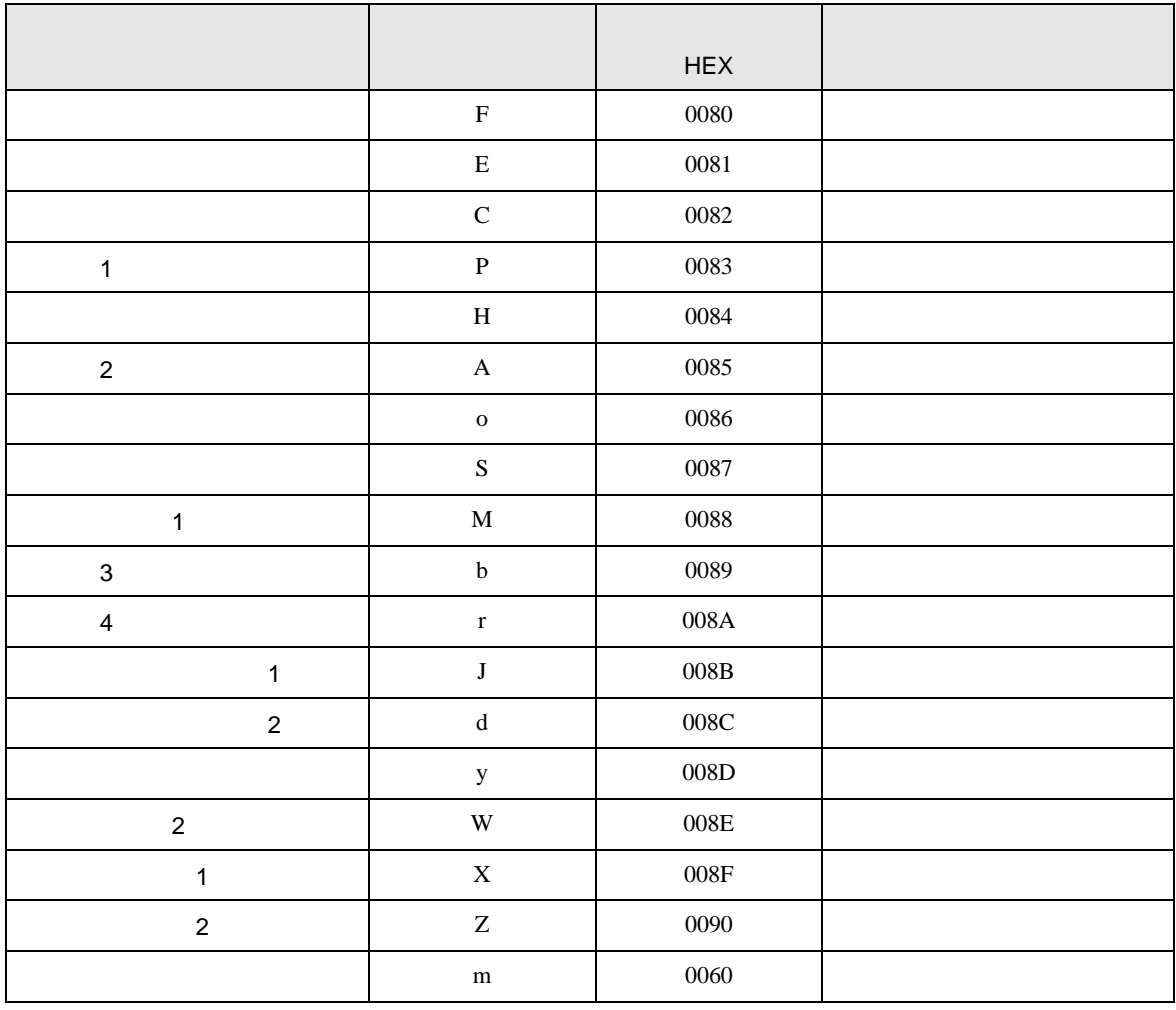

### 7.5 FRENIC-Mini

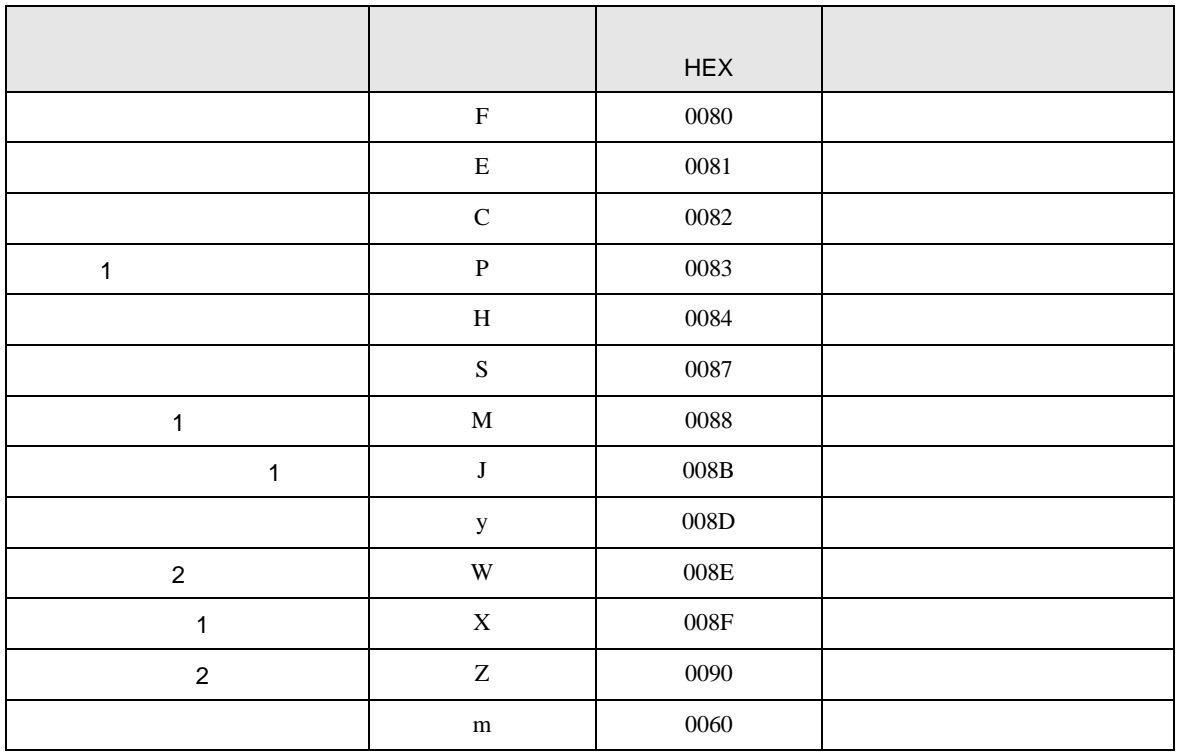

### 7.6 FRENIC-Eco

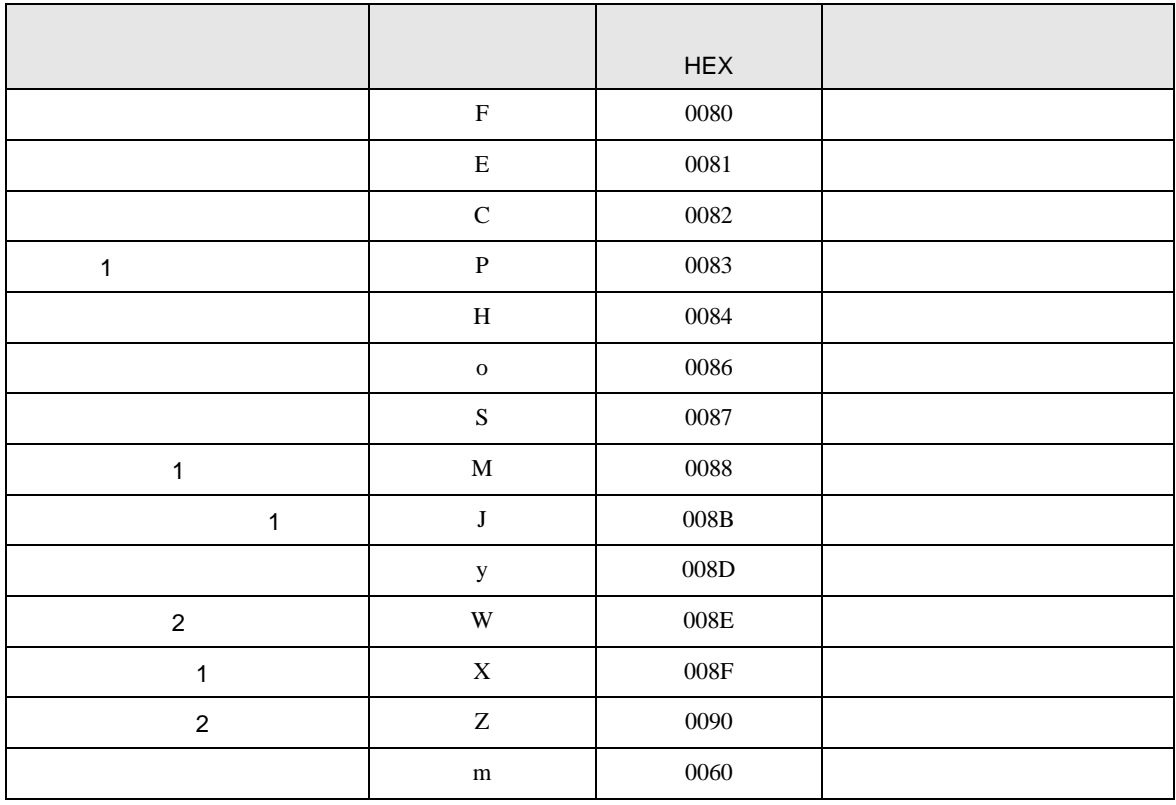

# 7.7 FRENIC-Multi

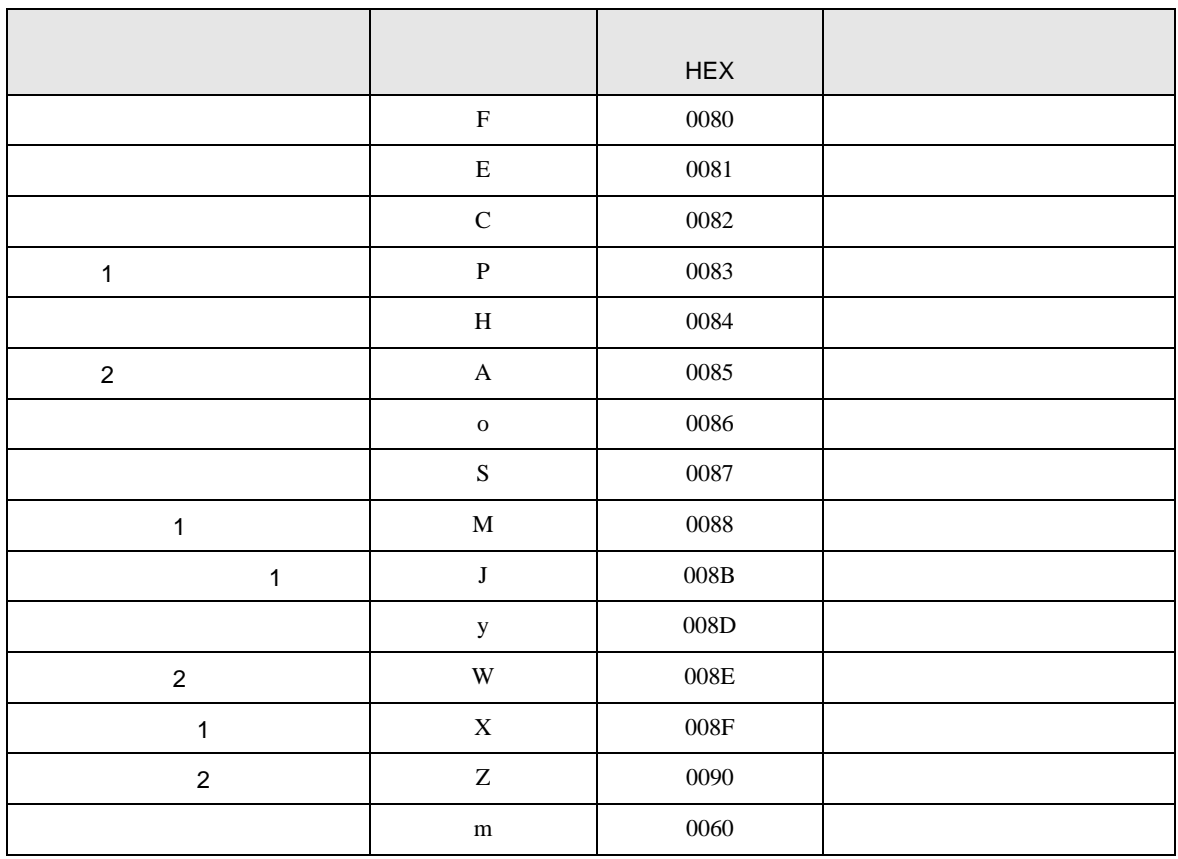

8 エラー

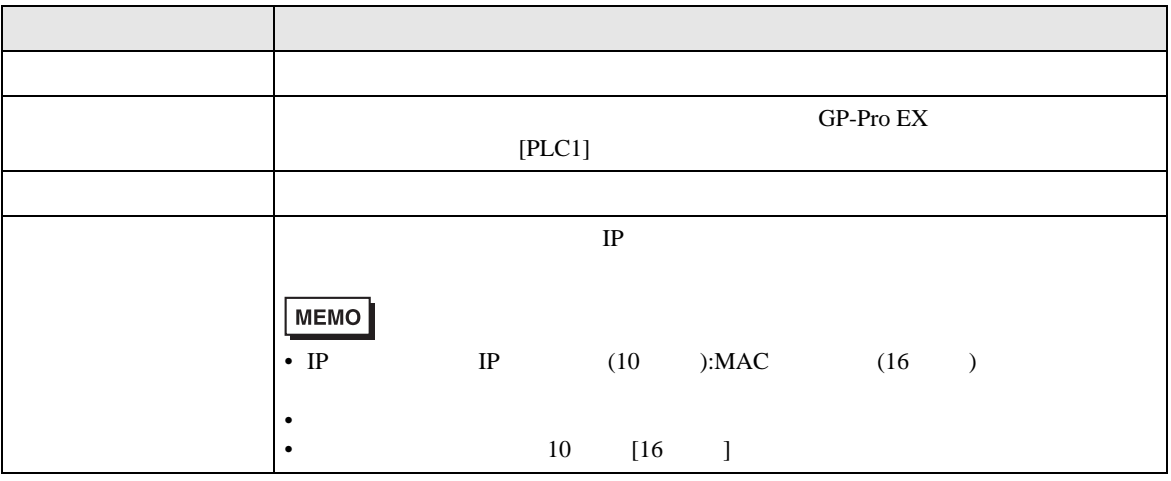

RHAA035:PLC1: 2[02H]

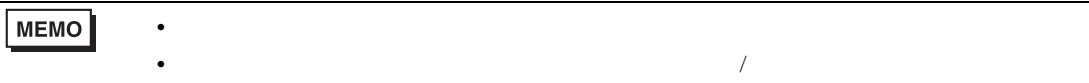

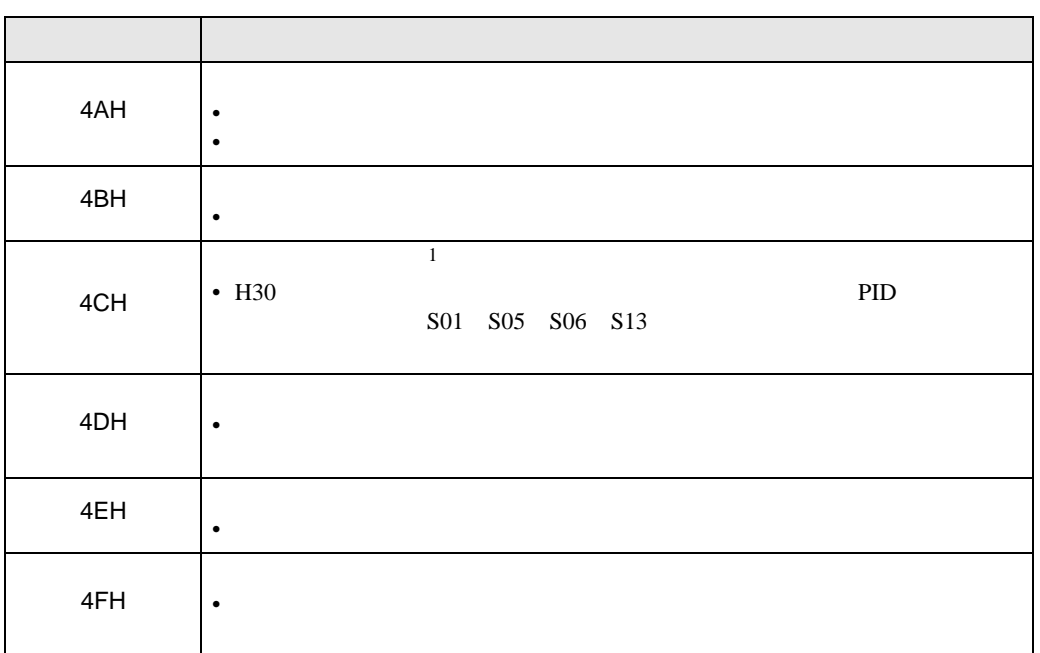

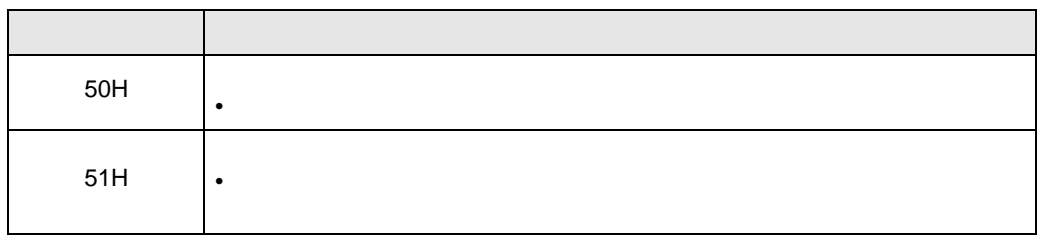

1 FRENIC-Mini